## Colección

Cuadernos de Investigación para la Práctica Docente Universitaria

# Caja de herramientas número 7

1M

Aplicaciones de la Inteligencia Artificial Generativa para la Docencia

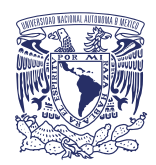

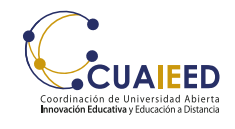

Primera edición: octubre de 2023 D.R. © 2023 UNIVERSIDAD NACIONAL AUTÓNOMA DE MÉXICO Ciudad Universitaria, C.P. 04510, Ciudad de México "Cuadernos de investigación para la práctica docente universitaria. Caja de herramientas número 7. Aplicaciones de la inteligencia artificial generativa para la docencia" por Coordinación de Universidad Abierta, Innovación Educativa y Educación a Distancia, UNAM is licensed under a Creative Commons. Reconocimiento-NoComercial-CompartirIgual 4.0 Internacional License.

Creado a partir de la obra en [www.cuaieed.unam.mx](https://cuaieed.unam.mx/)

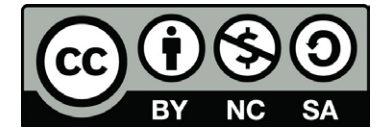

La presente obra está bajo una licencia de CC BY-NC-SA 4.0 internacional [https://creativecommons.org/licenses/by-nc-sa/4.0/deed.es\\_ES](https://creativecommons.org/licenses/by-nc-sa/4.0/deed.es_ES)

Esta licencia permite:

- **Compartir** (copiar y redistribuir el material en cualquier medio o formato).
- **Adaptar** (remezclar, transformar y crear a partir del material).

Bajo los siguientes términos:

Reconocimiento. Debe reconocer adecuadamente la autoría, proporcionar un enlace a la licencia e indicar si se han realizado cambios. Puede hacerlo de cualquier manera razonable, pero no de una manera que sugiera que tiene el apoyo del licenciador o lo recibe por el uso que hace.

No comercial. Usted no puede hacer uso del material para una finalidad comercial.

Compartir igual. Si remezcla, transforma o crea a partir del material, deberá difundir sus contribuciones bajo la misma licencia que el original.

Hecho en México.

#### Universidad Nacional Autónoma de México

Dr. Enrique Luis Graue Wiechers Rector

Dr. Leonardo Lomelí Vanegas Secretario General

Mtro. Hugo Alejandro Concha Cantú Abogado General

Dr. Luis Álvarez Icaza Longoria Secretario Administrativo

Lic. Raúl Arcenio Aguilar Tamayo Secretario de Prevención, Atención y Seguridad Universitaria

Dra. Patricia Dolores Dávila Aranda Secretaria de Desarrollo Institucional

Dra. Diana Tamara Martínez Ruiz Coordinadora para la Igualdad de Género

#### Coordinación de Universidad Abierta, Innovación Educativa y Educación a Distancia

Melchor Sánchez Mendiola Coordinador

Ana María del Pilar Martínez Hernández Directora de Innovación Educativa, Desarrollo Curricular y Formación Docente

Mario Alberto Benavides Lara Víctor Jesús Rendón Cazales María de los Ángeles Gutiérrez Lovera Joaquin Navarro Perales Melchor Sánchez Mendiola Autoras y autores

Fabiola Moncada Cortés Isaura Anaid Ovando Vázquez Laura Rocío Ramos Osorno Diseñadoras

Nota importante. Esta caja es un recurso original destinado a la mejora de las prácticas docentes. Su diseño y desarrollo se realizó por personas especialistas en educación con el apoyo de la inteligencia artificial generativa (IAGen) ChatGPT 3.5. Todos los elementos de la caja que se elaboraron con apoyo de ChatGPT 3.5 u otra IAGen son expresamente señalados, además de estar identificables como parte del diseño visual de la caja.

Imagen de portada: Dall-e (2023, 17 octubre). An university class, very detailed drawed, interacting with ia technology. OpenAI. [https://www.bing.com/images/create/an-uni](https://www.bing.com/images/create/an-university-class-very-detailed-draw-interacting/652dd132b1484e7896a94eb3f09d0493?id=z%2feGssGuVe9PjEwmgBZe0w%3d%3d&view=detailv2&idpp=genimg&FORM=GCRIDP&mode=overlay)[versity-class-very-detailed-draw-interacting/652dd132b1484e7896a94eb3f09d0493?i](https://www.bing.com/images/create/an-university-class-very-detailed-draw-interacting/652dd132b1484e7896a94eb3f09d0493?id=z%2feGssGuVe9PjEwmgBZe0w%3d%3d&view=detailv2&idpp=genimg&FORM=GCRIDP&mode=overlay)[d=z%2feGssGuVe9PjEwmgBZe0w%3d%3d&view=detailv2&idpp=genimg&FORM=G-](https://www.bing.com/images/create/an-university-class-very-detailed-draw-interacting/652dd132b1484e7896a94eb3f09d0493?id=z%2feGssGuVe9PjEwmgBZe0w%3d%3d&view=detailv2&idpp=genimg&FORM=GCRIDP&mode=overlay)[CRIDP&mode=overlay](https://www.bing.com/images/create/an-university-class-very-detailed-draw-interacting/652dd132b1484e7896a94eb3f09d0493?id=z%2feGssGuVe9PjEwmgBZe0w%3d%3d&view=detailv2&idpp=genimg&FORM=GCRIDP&mode=overlay)

## Contenido

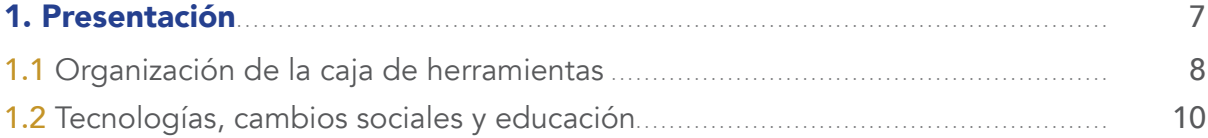

### [2. Conceptos centrales de Inteligencia Artificial e Inteligencia Artificial](#page-21-0)

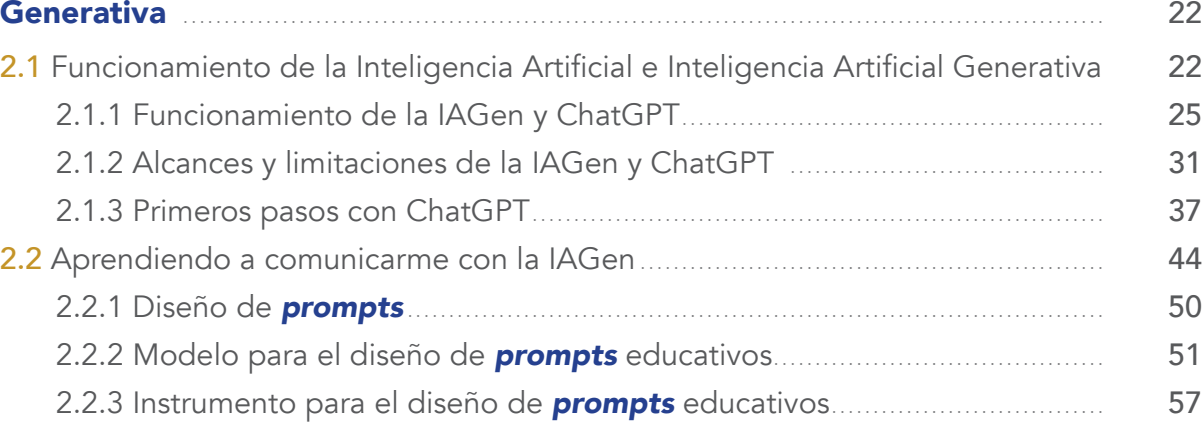

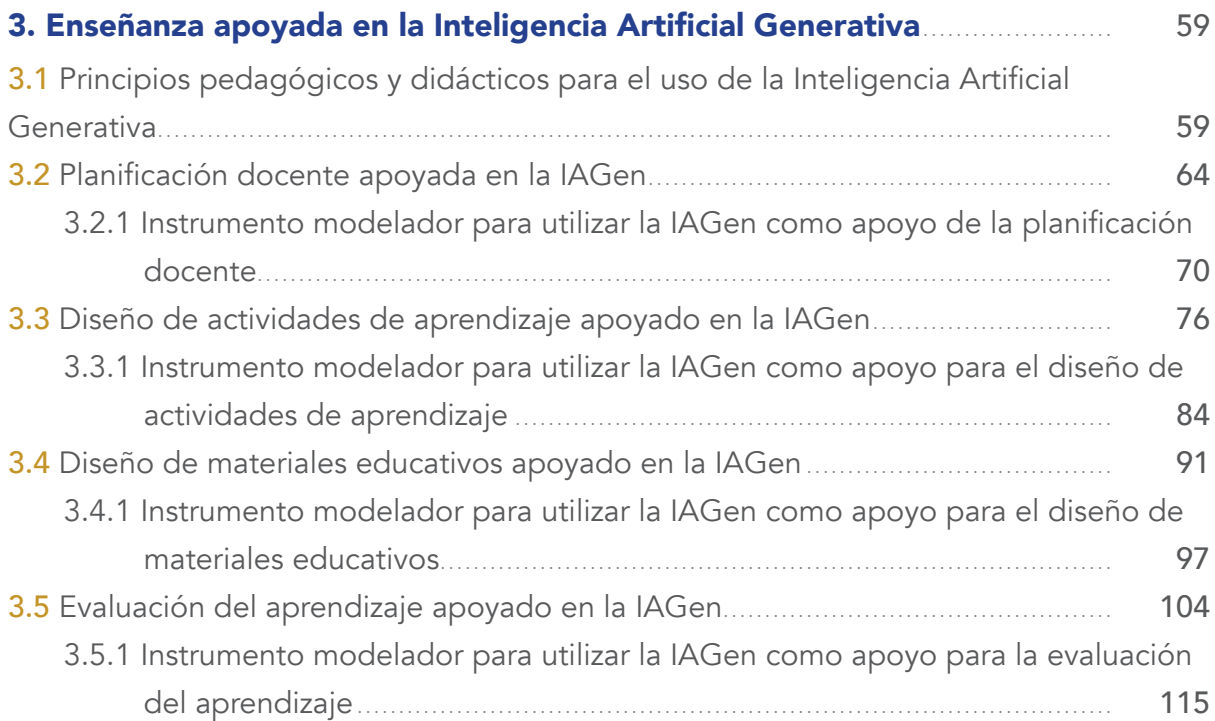

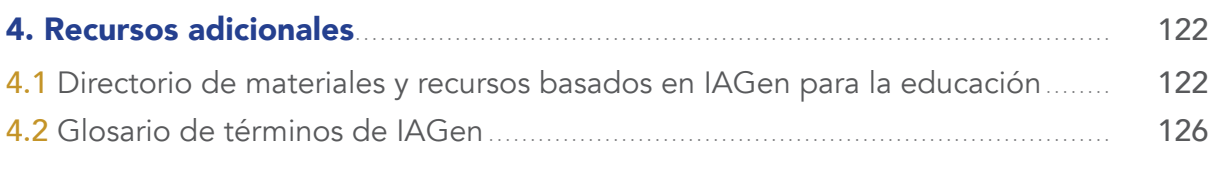

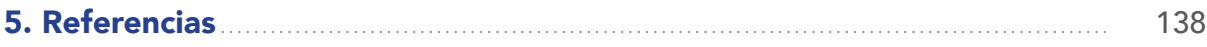

## <span id="page-6-0"></span>1. Presentación

La Coordinación de Universidad Abierta, Innovación Educativa y Educación a Distancia (CUAIEED) de la Universidad Nacional Autónoma de México, en atención a las necesidades de formación y conocimiento del profesorado en las temáticas de mayor actualidad que conciernen a la profesión docente, pone a disposición de las y los docentes la Caja de herramientas número 7. Aplicaciones de la Inteligencia Artificial Generati-va para la Docencia. Este material educativo aborda el tema de la [Inteligencia Artificial](#page-130-0) [Generativa](#page-130-0) (IAGen) y cómo esta se puede incorporar a las prácticas de enseñanza y de aprendizaje. Para lograrlo, la caja de herramientas integra diferentes recursos de información, instrumentos y ejemplificaciones sobre el uso de esta tecnología dirigidos a quienes ejercen la docencia en los niveles de educación media y superior.

La docencia al ser una práctica compleja y situada requiere para su desarrollo la mayor disposición de recursos que permitan, a quien la ejerce, construir una práctica enriquecida, actual y, por tanto, pertinente a las necesidades e intereses del estudiantado y la sociedad. Cuando se habla de complejidad en la docencia nos referimos a que esta se compone de una serie de prácticas, situaciones, tareas, roles y funciones que el docente realiza como parte del proceso educativo, los cuales ocurren en algunas ocasiones de manera secuenciada y en otras de forma simultánea (Lave, 1996; Walker, 2016).

El trabajo de enseñar es notoriamente complejo, ya que los profesores toman miles de decisiones cada día. Los profesores participan en los procesos del aula, en las interacciones con los alumnos más allá de las aulas, en el trabajo con sus compañeros y en las funciones administrativas. También forman parte de sus comunidades y, por tanto, se espera de ellos que interactúen con las familias y cuidadores. (U.S. Department of Education, Office of Educational Technology, 2023, p. 26).

De esta manera, el trabajo docente se conforma de prácticas particulares que requieren habilidades y conocimientos específicos, entre los que resaltan los relacionados con la planificación docente, el diseño e implementación de actividades de aprendizaje, el diseño y selección de materiales y recursos para el aprendizaje, así como la retroalimentación y evaluación que permitan al estudiantado tomar conciencia de sus aprendizajes (Zabalza, 2007). Desarrollar dichas habilidades y conocimientos que se manifiestan en formas de interacción (CUAIEED, 2022), es una tarea que presenta una serie de desafíos que, en la mayoría de las veces, el profesorado aprende a resolver de manera pragmática y como parte de su ejercicio profesional, dando forma a su práctica docente y con esto a su identidad como profesoras y profesores universitarios.

<span id="page-7-0"></span>Aunado a lo anterior, la docencia es una profesión que para preservar su relevancia social debe estar atenta de aquellas situaciones contingentes y transformaciones históricas que se presentan de forma amplia en los distintos ámbitos de la sociedad y que incluyen a los procesos de desarrollo tecnológicos y cambio social (Tabares y Correa, 2014). Recientemente, con el lanzamiento de ChatGPT en noviembre de 2022, la inteligencia artificial generativa se ha convertido en un tema que es necesario comprender dado su valor potencial en la realización de las diversas prácticas educativas que ocurren en las aulas universitarias. Es por ello que la presente caja de herramientas aborda este tema con la intención de acercar estos contenidos, no sólo para fines informativos de la comunidad universitaria, sino con la intención de que a partir de la creatividad docente, se detone el uso pedagógico de las IAGen como una manera de fortalecer la trascendencia de la función de enseñanza que caracteriza a la Universidad.

La **UNAM** como una institución cuya misión es estar a la vanguardia del conocimiento, ha incorporado de manera intensiva a la Inteligencia Artificial (IA) y especialmente a la Inteligencia Artificial Generativa (IAGen), como un tema tanto de estudio y desarrollo como de transformación educativa. Esto con la intención de que sus beneficios lleguen a la mayoría de la población y comunidad universitaria. Por esta razón el 24 de agosto de 2023, la Universidad instaló de manera formal el primer Grupo de Trabajo sobre Inteligencia Artificial Generativa en Educación como una instancia académica de carácter interdisciplinario en el que participan diferentes entidades y dependencias de la Universidad entre cuyos objetivos destacan el promover el uso de esta tecnología en la comunidad universitaria y particularmente entre el profesorado (DGCS, 2023). De ahí que la presente caja de herramientas surge como un recurso de libre acceso que se suma a los esfuerzos de la Universidad para socializar desde una perspectiva académica, crítica y basada en evidencias, estos avances que pueden redefinir el futuro en los próximos años y para la cual la Universidad y quienes forman parte de ella habrán de estar preparados.

## 1.1 Organización de la caja de herramientas

El propósito de esta caja es inspirar la creatividad del profesorado en el uso de una tecnología que, a pesar de parecer alejada de la docencia, puede ser un catalizador para transformar sus prácticas en muchos sentidos. En consideración a esto, se ofrecen sugerencias, orientaciones y ejemplos de aplicación de la Inteligencia Artificial Generativa (IAGen) sin prescribir la práctica u otros usos que cada docente universitario pueda descubrir en esta tecnología.

Aunque existen un conjunto de herramientas de IAGen que harían inabarcable un material que las agote a todas, se decidió concentrarse en ChatGPT debido a sus características como son la versatilidad y facilidad de uso, además que es la tecnología de IAGen de tipo conversacional que ha tenido mayor difusión y uso a la fecha. Sin embargo, es necesario aclarar que la intención de esta caja no es centrarse en aprender a utilizar una tecnología en concreto y de forma limitativa. La propuesta didáctica de esta caja es desarrollar capacidades para que las y los docentes utilicen esta tecnología a partir de apropiarse de la lógica de uso de la IAGen, donde ChatGPT se emplea con fines de ejemplificación e ilustración de las potencialidades que esta tecnología tiene para la enseñanza y el aprendizaje.

En cuanto a la organización de la caja, esta se divide en cuatro apartados. En el primero que corresponde a la presentación se hace una introducción respecto a los cambios sociales que la IA y la IAGen suponen para la sociedad y la educación. En la segunda parte se abordan de una manera sencilla, para quienes no están familiarizados con el tema, aquellos aspectos de mayor relevancia para comprender el funcionamiento de esta tecnología, en especial se hace énfasis en la importancia de aprender a comunicarse e interactuar con la IAGen. Con esto se espera alejar la idea en las personas interesadas en esta caja, que la IAGen es algo que sólo aquellos que tienen un conocimiento altamente especializado pueden emplear. Por el contrario, se propone que nos coloquemos como usuarios informados de esta tecnología y que en nuestro rol como docentes incorporemos la IAGen de manera funcional a nuestra práctica.

En la tercera parte se ofrecen ejemplos prácticos relativos a cómo incorporar la IAGen en nuestras prácticas docentes más habituales y que son: la práctica de planificación docente y el diseño e implementación de actividades de aprendizaje, la práctica de diseño y elaboración de materiales y recursos didácticos, así como la práctica de la evaluación del aprendizaje. Con el fin de atender los principios didácticos sobre los que se construyó la caja, se presentarán los resultados obtenidos a partir de la interacción con ChatGPT que ilustran la manera como se puede utilizar la herramienta en la docencia. Además se ofrece por cada una de estas prácticas un instrumento que, a modo de andamiaje, guía a los usuarios en el uso pedagógico de la IAGen.

Por último, en el cuarto apartado se incluye un directorio de recursos que se basan en esta tecnología y que pueden ser de utilidad para fortalecer las prácticas que en esta caja se exploran u otras que los docentes desarrollen. Además, se ofrece un glosario de los términos más relevantes para comprender los conceptos principales relacionados con la IAGen.

<span id="page-9-0"></span>Cabe destacar que para la construcción de este material se procuró incorporar a la IAGen en los distintos apartados que la componen, lo anterior como una manera de mostrar las potencialidades que esta herramienta tiene para la educación. Para fines didácticos, en cada apartado que conforman la caja se pueden distinguir aquellos elementos que se trabajaron empleando esta tecnología, asimismo se incorporan algunos recursos multimedia, enlaces y referencias que ayuden a complementar los contenidos y profundizar en aspectos de interés.

Esta caja de herramientas se suma al resto de cajas de herramienta que la **CUAIEED** ha desarrollado de manera continua con el objetivo de dotar al profesorado universitario de recursos educativos para la mejora de su práctica docente. Con ello, la Coordinación pretende contribuir al aprendizaje del profesorado y estudiantado que conforman la comunidad universitaria.

## 1.2 Tecnologías, cambios sociales y educación

Es innegable la influencia que el desarrollo tecnológico ha tenido históricamente en la sociedad desde la creación de la máquina de vapor hasta la actual revolución digital que se inició a partir de la masificación de la conectividad a internet en la década de los 90 del siglo XX. A esto se suma el avance que otras tecnologías han registrado en ámbitos como son la visualización de datos, la robótica y de manera relevante la creación de lenguajes de programación cada vez más versátiles, sofisticados y potentes que son la base del desarrollo tecnológico digital actual.

Bara conocer más acerca de la historia de los lenguajes de programación y su influencia en la vida actual le sugerimos consultar la siguiente entrada de Wikipedia<sup>1</sup>

A pesar de la mayor presencia que las tecnologías adquieren en nuestra vida cotidiana, su integración en la enseñanza es a menudo fuente de resistencias y disputas. Esto ha provocado que la promesa de la revolución educativa a través de la innovación, producto de la incorporación de las tecnologías, haya quedado corta y con ello los alcances de la innovación en educación como una forma de mantener vigentes a las instituciones escolares (Reich, 2020). Existen posturas que colocan el peso de la innovación educativa en la adopción acrítica de las tecnologías en la enseñanza y el aprendizaje, ya que se piensa que estas por sí solas tienen el potencial de transformar la educación. Por el contrario, otras visiones consideran que los aportes de las tecnologías deben estar subsumidos y

[https://es.wikipedia.org/wiki/Historia\\_de\\_los\\_lenguajes\\_de\\_programaci%C3%B3n](https://es.wikipedia.org/wiki/Historia_de_los_lenguajes_de_programaci%C3%B3n)

limitados por los aspectos pedagógicos. Ambos planteamientos, al ser opuestos, pasan por alto la influencia que las tecnologías tienen en los procesos y dinámicas educativas y cómo las dinámicas educativas a su vez moldean los usos de las tecnologías (Fawns, 2022).

En este punto es oportuno distinguir los alcances y las dimensiones que las tecnologías adquieren para la **educación**, entendida como el conjunto estructurado de instituciones, actores, preceptos y valores orientados a que las personas participen de la sociedad y la cultura que idóneamente se concreta en la escuela (Durkheim, 2003). De igual manera, es importante pensar su uso en el **aprendizaje**, el cual se relaciona con la capacidad de las personas para adaptarse y transformar su entorno como parte de procesos sociales que tiene un carácter formal o escolar e informal (Carraher et al., 2002; Pozo, 1996; Rogoff, 2003). Lo anterior viene a colación si consideramos la distancia que se observa entre las habilidades adquiridas por muchos estudiantes en el manejo de tecnologías a las que están habituados, frente a su capacidad de emplearlas para el aprendizaje de los contenidos curriculares (Henriquez Ritchie, et al., 2014; OECD, 2015).

A pesar que la escuela como institución de la modernidad e incluso como tecnología social ha tenido pocos cambios en la manera que es culturalmente representada, se debe reconocer que las sociedades han experimentado una series de transformaciones a partir de la incorporación de las tecnologías que han impactado en la institución escolar, aunque tal vez en una forma menos radical y generalizada de lo que se espera. Por ejemplo, la integración del uso masivo del Internet ha tenido un carácter disruptivo que ha generado cambios profundos en las dinámicas sociales y en consecuencia en las formas como se enseña y principalmente en las maneras como se aprende. Contrariamente, la escuela aún reproduce muchas de las formas de enseñanza y aprendizaje que existían previo a la llegada de esta tecnología.

La siguiente ilustración se generó con Ideogram [\(https://ideogram.ai/\)](https://ideogram.ai/) una inteligencia artificial generativa especializada en la creación de imágenes.

Para la elaboración de la ilustración se pidió a la IAGen que creara una imagen que representara una clase universitaria de los años veinte del siglo pasado y otra que representara una clase universitaria en la actualidad.

#### Figura 1. Imágenes generadas por IAGen

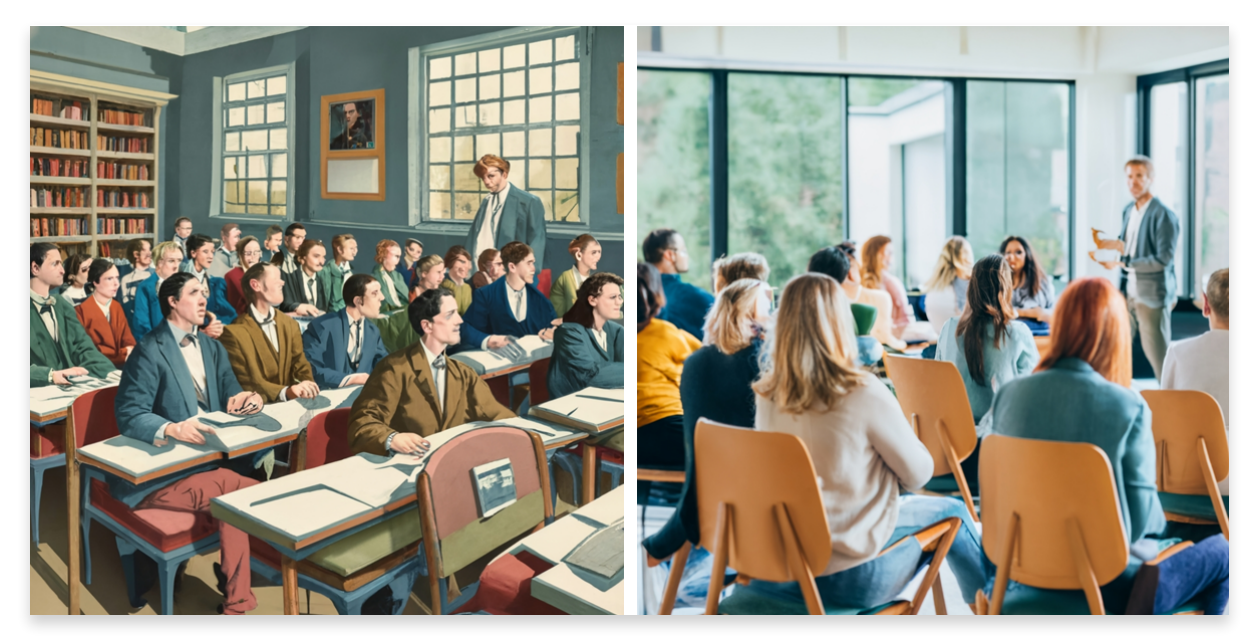

*Nota*. Ilustraciones elaboradas con Ideogram AI.

- Más allá de la inexactitud de los trazos que tiene el dibujo y que aún no es comparable al trabajo de diseño que puede hacer una persona especializada, ¿qué similitudes y diferencias identifica en ambas imágenes generadas por la IAGen?
- ¿A qué cree que se deban y por qué cree que la IAGen haya generado estas imágenes para atender la indicación que se le dio para elaborarlas?
- ¿Qué idea de educación subyace en cada una de las imágenes?, ¿son distintas?, ¿qué sesgos tiene la IAGen que podemos notar en la comparación de ambas imágenes?
- ¿En qué cree que se podrían parecer y en qué serían diferentes, una clase en la actualidad a las que se impartían en las escuelas y universidades hace un siglo? Piense en el espacio, las interacciones y el tipo de materiales y tecnologías que el profesorado y el estudiantado empleaban antes y que emplean hoy.

La incorporación de tecnologías que tienen la capacidad de transformar las relaciones sociales, económicas, políticas, educativas e incluso cognitivas atañen a procesos históricos de cambio, que en ocasiones se presentan de manera disruptiva, aunque la mayoría de la veces son procesos lentos que se desarrollan de forma gradual (Reich, 2020). A pesar de ello, dichas transformaciones tienen lógicas hasta cierto punto inesperadas de innovación, adopción y adaptación que terminan por crear nuevas cotidianidades como si las tecnologías que se incorporan a la vida siempre hubieran estado ahí (Ede, 2019; Martínez et al., 2020).

Para la elaboración del siguiente esquema se solicitó a ChatGPT 3.5 que hiciera una línea del tiempo que contuviera los principales hitos de las revoluciones tecnológicas, desde la primera hasta la actual y que incluyera en estas el lugar que ocupa la inteligencia artificial. Cabe resaltar que la IAGen sólo proveyó la información mientras el diseño fue hecho por un humano.

#### Figura 2.

#### Línea del tiempo revoluciones industriales

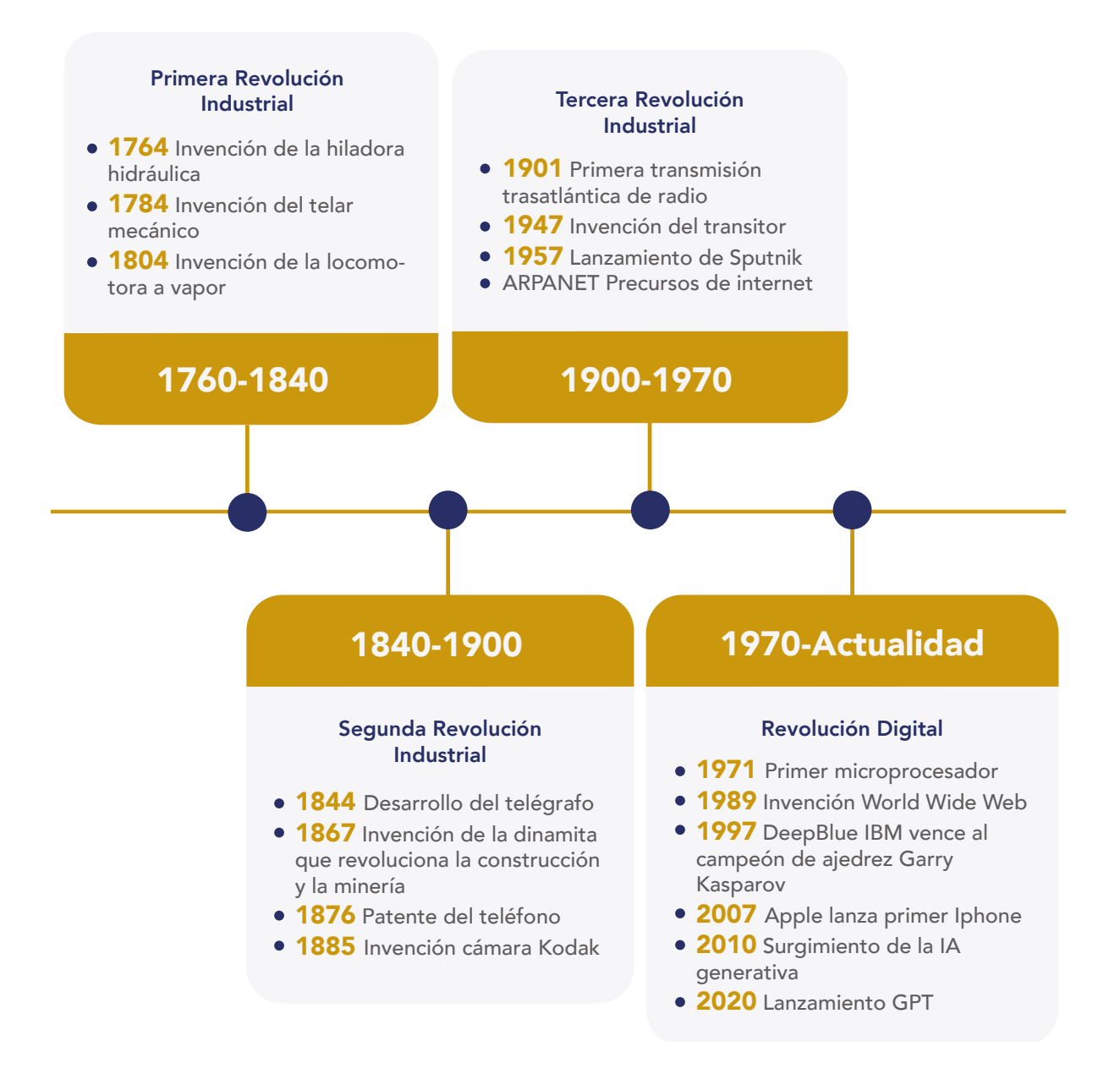

*Nota*. Elaboración propia con base en ChatGPT3.5 (2023, 10 agosto). Revolución tecnológica e IA. OpenAI. <https://chat.openai.com/share/51155c96-9d0b-4902-8f3f-b733178ad06e>

- ¿Qué tan precisa considera que es la información obtenida a través de la IAGen?
- ¿Cuál habrá sido el criterio de selección que siguió la IAGen para elegir esos hitos sobre otros?
- ¿Considera que existen algunos sesgos en la información que se presenta?
- ¿En qué se podría parecer y en qué diferiría si este mismo trabajo lo hubiera realizado un humano?

En el caso de las tecnologías que emplean modelos de Inteligencia Artificial (IA) y especialmente de Inteligencia Artificial Generativa (IAGen), aunque pareciera que tienen poco tiempo de haberse vuelto "virales", lo cierto es que cada vez están más incorporadas en nuestro día a día. Por ejemplo, la IA está presente en diferentes actividades de la vida cotidiana como al momento de escribir un correo electrónico, al realizar una búsqueda por Internet, al pedir a un asistente virtual que apague una lámpara o nos recuerde un pendiente, al solicitar asistencia en una página de compras o aprender un idioma con una *app*, al usar nuestro reloj inteligente o al elegir una película para ver en nuestra plataforma de *streaming* favorita, entre otros muchos usos que les damos y de los que no siempre somos conscientes, y que, cabe mencionar, trascienden cualquier brecha generacional.

### ■ Para conocer la manera como la IA está presente en la vida cotidiana le sugerimos consultar el siguiente video<sup>2</sup>

Cabe mencionar que muchos de los cambios sociales donde las tecnologías tienen un papel importante, históricamente han detonado movimientos de resistencia y rechazo debido a la transformación, entre otros aspectos, de las relaciones laborales, los cuales pueden ocasionar efectos negativos en poblaciones específicas. Atender estas situaciones, pasa por construir nuevos arreglos sociales que promuevan una transformación profunda en las fuerzas productivas, sin que esto implique un rechazo anticipado de las tecnologías sino, por el contrario, fomente su integración y con ello sus beneficios a la vida de cada persona (Calestous, 2016).

La resistencia frente al cambio que impulsa la integración de las tecnologías es algo que ha acompañado a la humanidad desde hace siglos, por ejemplo, el ludismo fue un movimiento de artesanos surgido durante la Revolución Industrial en el siglo XIX, en Inglaterra, quienes se oponían al uso de las máquinas argumentando la pérdida de sus trabajos.

<sup>2</sup> <https://www.youtube.com/watch?v=VcNJseWDoWg>

#### ■ Para conocer más acerca del movimiento ludista puede consultar el siguiente [enlace](https://historia.nationalgeographic.com.es/a/luditas-gran-rebelion-contra-maquinas-siglo-xix_14175#:~:text=Ludditas%2C%20los%20hombres%20contra%20las%20m%C3%A1quinas&text=La%20respuesta%20que%20dio%20el,el%20Penny%20Magazine%2C%20en%201844)<sup>3</sup>

Actualmente se identifican movimientos y manifestaciones que perciben la existencia de riesgos al incorporar de manera intensiva a las IA, puesto que temen un eventual desplazamiento de las personas de sus puestos de trabajo. Pero ¿qué tanto esto encuentra eco en la realidad?, o ¿en qué medida estos miedos responden a un proceso histórico de ajuste y transformación? Lo que vemos es que la incorporación de las tecnologías digitales ha propiciado el surgimiento de nuevas profesiones, trabajos y roles donde la IA, más que ser una enemiga que desplace a los humanos, puede convertirse en una aliada en la que la educación puede ser el mecanismo de adaptación para beneficiarnos de las ventajas que esta tecnología podría traer para la humanidad.

#### ■ Para conocer las nuevas profesiones que se proyecta que la IA generará en el futuro inmediato le sugerimos consultar el siguiente video $4 \bullet$

Esto implica, entre otras cosas, que se desarrollen en el corto plazo lineamientos éticos respecto al uso de la IA y la IAGen como de otras tecnologías presentes y futuras. En ese sentido, es importante incorporar a los diferentes sectores de la sociedad, en la discusión en torno al sentido que queremos que tengan las tecnologías y en las que sean las mayorías quienes, en ejercicio de sus derechos humanos, obtengan los beneficios potenciales de estas (UNESCO, 2022). Esto no implica que por sostener una visión positiva y esperanzadora respecto a la IA se ignoren las problemáticas que existen en el presente y que exigen su atención.

#### ■ Para conocer algunas de las problemáticas sociales en torno a la IA le sugerimos consultarlos siguientes videos<sup>5</sup> **1** 6

De esta manera, organismos internacionales como el Banco Interamericano de Desarrollo (BID) (Cabrol y Sánchez, 2020; Gómez Mont et al., 2020) y la UNESCO (2020) han advertido de los impactos que la IAGen puede tener para la sociedad como en la distribución del ingreso y el acceso al mercado laboral, las relaciones de género, el restricciones en el préstamo de servicios de salud, la propiedad intelectual y la protección de datos, así

<sup>3</sup> [https://historia.nationalgeographic.com.es/a/luditas-gran-rebelion-contra-maquinas-si](https://historia.nationalgeographic.com.es/a/luditas-gran-rebelion-contra-maquinas-siglo-xix_14175#:~:text=Ludditas%2C%20los%20hombres%20contra%20las%20m%C3%A1quinas&text=La%20respuesta%20que%20dio%20el,el%20Penny%20Magazine%2C%20en%201844)[glo-xix\\_14175#:~:text=Ludditas%2C%20los%20hombres%20contra%20las%20m%C3%A1qui](https://historia.nationalgeographic.com.es/a/luditas-gran-rebelion-contra-maquinas-siglo-xix_14175#:~:text=Ludditas%2C%20los%20hombres%20contra%20las%20m%C3%A1quinas&text=La%20respuesta%20que%20dio%20el,el%20Penny%20Magazine%2C%20en%201844)[nas&text=La%20respuesta%20que%20dio%20el,el%20Penny%20Magazine%2C%20en%201844](https://historia.nationalgeographic.com.es/a/luditas-gran-rebelion-contra-maquinas-siglo-xix_14175#:~:text=Ludditas%2C%20los%20hombres%20contra%20las%20m%C3%A1quinas&text=La%20respuesta%20que%20dio%20el,el%20Penny%20Magazine%2C%20en%201844) 

<sup>4</sup> <https://www.youtube.com/shorts/aEiDd8jOpsA>

<sup>5</sup> <https://www.youtube.com/watch?v=gf6IDW1lWZ0>

<sup>6</sup> [https://www.youtube.com/watch?v=GuGhy\\_9Y6rY](https://www.youtube.com/watch?v=GuGhy_9Y6rY)

como el acceso a fuentes de información y conocimiento. De igual forma, las diferentes tecnologías basadas en IA también pueden poner en riesgo derechos fundamentales como es el derecho a la identidad o derechos laborales que se enmarcan en normas y leyes que han sido superadas o que incluso no existe una regulación respecto a estos temas (Noticias ONU, 2023).

Aquí es importante aclarar que no es que la IA y la IAGen produzca inequidades por sí mismas, sino que en sociedades donde existe mucha desigualdad, la incorporación de nuevas tecnologías cuyo acceso está mediado casi exclusivamente por el mercado, hace que las brechas se ensanchen y aparezcan nuevas fuentes de desigualdad. Por ejemplo, en la medida en que muchos de los servicios públicos se digitalizan y los datos son procesados por sistemas de IA, personas en condiciones de mayor desventaja pueden verse afectadas (Hernández Razo y López Sandoval, 2019). Esto conlleva, la necesidad de políticas públicas con el fin de garantizar el acceso a la tecnología como un derecho.

*La falta de acceso a medios digitales tiene también un efecto indirecto. Los sistemas de soporte de decisiones alimentados por la IA son entrenados con todos los datos a los que el software tiene acceso. En un sentido amplio, esto cubre desde el historial crediticio y el comportamiento laboral de un individuo hasta sus búsquedas en Google, sus trinos y sus comentarios en blogs añejos o en Instagram. La población que no tenga acceso a esas opciones de interrelación termina por estar subrepresentada en los algoritmos de la IA, dado que sus datos no son procesados por funcionarios, no son cargados en las bases de datos, no son leídos por motores, jamás son incluidos en los modelos probabilísticos y tampoco aparecen como sujetos en*  los análisis finales de las máquinas. En otras *palabras, son invisibilizados. Nuevamente, la desigualdad no se mantiene sino que se acentúa* (Cabrol y Sánchez, 2020, p. 44).

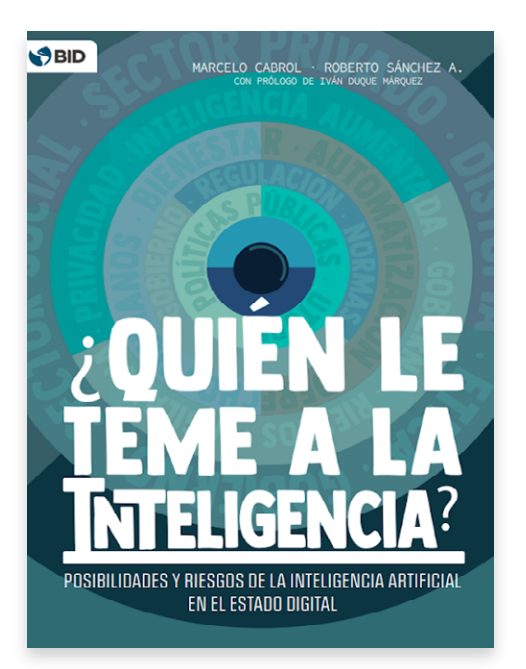

[https://publications.iadb.org/es/](https://publications.iadb.org/es/quien-le-teme-la-inteligencia-posibilidades-y-riesgos-de-la-inteligencia-artificial-en-el-estado) [quien-le-teme-la-inteligencia-posibili](https://publications.iadb.org/es/quien-le-teme-la-inteligencia-posibilidades-y-riesgos-de-la-inteligencia-artificial-en-el-estado)[dades-y-riesgos-de-la-inteligencia-artifi](https://publications.iadb.org/es/quien-le-teme-la-inteligencia-posibilidades-y-riesgos-de-la-inteligencia-artificial-en-el-estado)[cial-en-el-estado](https://publications.iadb.org/es/quien-le-teme-la-inteligencia-posibilidades-y-riesgos-de-la-inteligencia-artificial-en-el-estado)

Cabe señalar que en México, el acceso a la tecnología se considera un derecho el cual se encuentra plasmado en el artículo sexto de la Constitución Política de los Estados Unidos Mexicanos (CPEUM, 2023). Si bien el uso de las tecnologías digitales tuvo un impulso durante la pandemia, su expansión entre toda la población continúa siendo materia pendiente, sobre todo frente al surgimiento de herramientas de IA y la IAGen que en su mayoría son de acceso limitado y requieren algún tipo de suscripción o pago.

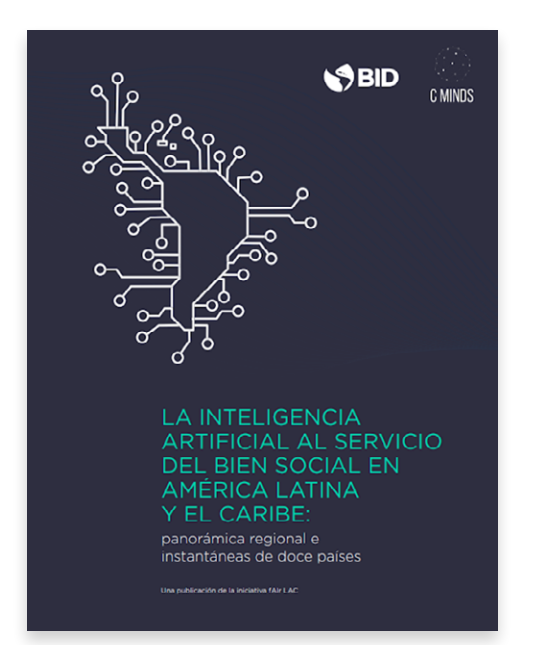

[https://publications.iadb.org/es/la-inte](https://publications.iadb.org/es/la-inteligencia-artificial-al-servicio-del-bien-social-en-america-latina-y-el-caribe-panor%C3%A1mica-regional-e-instant%C3%A1neas-de-doce-paises)[ligencia-artificial-al-servicio-del-bien-so](https://publications.iadb.org/es/la-inteligencia-artificial-al-servicio-del-bien-social-en-america-latina-y-el-caribe-panor%C3%A1mica-regional-e-instant%C3%A1neas-de-doce-paises)[cial-en-america-latina-y-el-caribe-pa](https://publications.iadb.org/es/la-inteligencia-artificial-al-servicio-del-bien-social-en-america-latina-y-el-caribe-panor%C3%A1mica-regional-e-instant%C3%A1neas-de-doce-paises)[nor%C3%A1mica-regional-e-instant%](https://publications.iadb.org/es/la-inteligencia-artificial-al-servicio-del-bien-social-en-america-latina-y-el-caribe-panor%C3%A1mica-regional-e-instant%C3%A1neas-de-doce-paises)- [C3%A1neas-de-doce-paises](https://publications.iadb.org/es/la-inteligencia-artificial-al-servicio-del-bien-social-en-america-latina-y-el-caribe-panor%C3%A1mica-regional-e-instant%C3%A1neas-de-doce-paises)

Una visión crítica acerca de las condiciones que existen para implementar la IA y la IA-Gen, no debe ser pretexto para dejar de ver que esta puede ser un vehículo para alcanzar el bienestar social de millones de personas en regiones con rezagos históricos como lo es América Latina. Entre las ventajas que se avizoran a partir de una integración de la IA y la IAGen se encuentra el impulso del crecimiento económico y la mejora en la prestación de servicios públicos que incluyen a la educación y demás derechos económicos, sociales y culturales como la salud y la seguridad.

*La IA promete mejorar el diseño de los servicios digitales centrados en las necesidades*  de las personas y la eficiencia de procesos de *importancia vital —como la prestación de servicios sociales y la transparencia en la toma de decisiones públicas— e incentivar la economía mediante aumentos en la productivi-*

*dad. También puede contribuir a cada uno de los 17 Objetivos de Desarrollo Sostenible (ODS) de la Organización de las Naciones Unidas (ONU) a través de casos de uso que respondan a objetivos concretos, siempre y cuando se superen los retos relacionados con su escalamiento (AI Index Stanford, 2019). Un ejemplo de la relevancia de la IA es el impacto que pueda tener en la economía de un país en vías de desarrollo; se estima que la IA podría aportar hasta un 14% de riqueza adicional a las economías emergentes de América Latina (Estevadeordal et al., 2018)* (Gómez Mont et al., 2020, pp. 12-13)

Se preguntó a ChatGPT 3.5 acerca de los aspectos positivos y los retos o desafíos a los que se enfrenta la incorporación de la Inteligencia artificial en la sociedad actual, lea detenidamente la respuesta que dio.

#### Figura 3. IA en sociedad: retos y beneficios

La incorporación de la inteligencia artificial (IA) en la sociedad actual conlleva una serie de aspectos positivos y retos importantes. Aquí hay un resumen de algunos de ellos:

**Aspectos Positivos** 

- 1. Automatización y Eficiencia: La IA puede automatizar tareas repetitivas y tediosas, lo que permite a las personas enfocarse en tareas más creativas y estratégicas. Esto aumenta la eficiencia en diversos sectores, desde la manufactura hasta la atención médica.
- 2. Meiora en la Toma de Decisiones: La IA puede analizar grandes cantidades de datos en tiempo real y proporcionar insights valiosos para la toma de decisiones más informadas y precisas en áreas como finanzas, negocios y medicina.
- 3. Avances en la Medicina: La IA puede avudar en la identificación temprana de enfermedades, diagnósticos más precisos y recomendaciones de tratamiento personalizadas, lo que puede salvar vidas y mejorar la atención médica en general.
- 4. Personalización: La IA permite la personalización de productos y servicios, lo que mejora la experiencia del usuario. Ejemplos incluyen recomendaciones de contenido en plataformas de streaming y publicidad dirigida.
- 5. Investigación y Descubrimiento: La IA puede acelerar la investigación científica al analizar y correlacionar datos en diferentes áreas, como la astronomía, la biología y la química, lo que podría llevar a avances significativos.
- 6. Seguridad y Prevención: La IA puede ser utilizada para prevenir amenazas y ataques cibernéticos, así como para el monitoreo y detección de actividades sospechosas en tiempo real.

#### **Retos y Desafíos:**

- 1. Desplazamiento Laboral: A medida que la IA automatiza tareas, existe el riesgo de que ciertos trabajos sean reemplazados, lo que podría llevar al desempleo y la necesidad de reentrenamiento para las personas afectadas.
- 2. Ética y Sesgos: La IA puede incorporar sesgos presentes en los datos con los que fue entrenada, lo que podría llevar a decisiones discriminatorias o injustas. La falta de transparencia en los algoritmos también puede ser problemática
- 3. Privacidad: La recopilación y análisis de grandes cantidades de datos pueden plantear preocupaciones sobre la privacidad y el uso indebido de información personal.
- 4. Responsabilidad Legal y Moral: La asignación de responsabilidad en caso de errores o daños causados por sistemas de IA puede ser complicada desde un punto de vista legal y ético
- 5. Dependencia Tecnológica: Una dependencia excesiva de la IA puede hacer que las sociedades sean vulnerables a fallos técnicos o interrupciones en los sistemas 6. Desafíos de Regulación: Regular adecuadamente la IA es un desafío debido a su rápida
- evolución y a la dificultad de anticipar todas las implicaciones éticas y sociales.
- 7. Desigualdades Sociales: Si la IA no se implementa de manera equitativa, podría agravar las desigualdades existentes en la sociedad, ya sea en el acceso a la tecnología o en la distribución de beneficios.

En resumen, la incorporación de la inteligencia artificial en la sociedad ofrece oportunidades significativas, pero también presenta desafíos que requieren una consideración cuidadosa y un enfoque ético para maximizar los beneficios mientras se abordan los riesgos.

*Nota*. Elaboración propia con base en ChatGPT3.5 (2023, 11 agosto). IA en sociedad: retos y beneficios. OpenAI. <https://chat.openai.com/share/db664ec1-129c-4603-9d75-27d981e0158b>

- ¿Qué opina acerca de la respuesta ofrecida por ChatGPT 3.5?
- ¿Qué otros aspectos positivos identifican que no estén presentes en la respuesta?
- ¿Qué retos o desafíos considera que existen respecto a la incorporación de la IA en la sociedad y qué tipo de problemáticas sociales podrían detonarse?
- ¿De qué manera considera que la IA influirá en el desarrollo de su profesión como docente?

Hasta aquí se ha abordado el impacto de la IA y la IAGen en la sociedad en general. Sin embargo es de esperarse que sus efectos, en específico los que tendrá la IAGen, adquirirán características propias en el campo de la educación y en todos los ámbitos que esta abarca como son: el aprendizaje, la docencia, la gestión, la comunicación y la investigación, entre muchos otros.

De acuerdo con el reporte Horizon 2023 (EDUCAUSE, 2023) que anualmente proyecta las tendencias y prospectivas en educación superior en materia de tecnología, la incorporación de la IAGen supone mejorar la interacción entre profesores y estudiantes al permitir a los primeros, eficientar el proceso de gestión de la clase, el reforzamiento de los temas abordados y la evaluación del estudiantado. En el reporte también se mencionan las ventajas que la IAGen podría tener para la gestión educativa y la generación de analíticas que se pueden alcanzar al integrar esta tecnología a otras que ya se emplean como son los sistemas de gestión del aprendizaje (LMS, por sus siglas en inglés). Estas acciones abren la puerta a una mayor personalización del aprendizaje por medio de la creación de andamiajes para el desarrollo de habilidades necesarias en el estudiantado como son las relacionadas con la escritura y la literacidad. En el mismo documento se menciona entre los retos a atender el uso que se le pueda dar y que contravendría principios de honestidad y ética académica.

En ocasiones, el concepto de IA ha sido malinterpretado ya que popularmente se piensa que la tecnología posee inteligencia de forma similar y en los mismos términos y sentido que la inteligencia humana. Aunque en la siguiente parte de esta caja se profundizará en el conocimiento acerca de qué es la IA y sobre todo de la IAGen, antes de continuar es pertinente dejar en claro que la IA no busca ni puede sustituir la inteligencia humana. En ese sentido, y siguiendo la propuesta de la Declaración de la Asociación Médica Internacional (WMA, 2019) se propone pensar a la IA bajo el término de **Inteligencia** Aumentada, pues en este replanteamiento del concepto la inteligencia de la que se habla es la humana. Así este tipo de tecnología se convierte en un catalizador de las propias capacidades de las personas para crear y generar nuevos conocimientos y habilidades.

*Un término más apropiado es "inteligencia aumentada", una conceptualización*  alternativa que refleja con mayor precisión el propósito de dichos sistemas, ya que *están destinados a coexistir con la toma de decisiones humanas (1). Por lo tanto,*  en el resto de esta declaración, la IA se refiere a la inteligencia aumentada (...) Un *sistema de IA que utiliza aprendizaje automático emplea un algoritmo programado para aprender ("algoritmo de aprendizaje") a partir de datos denominados "datos de entrenamiento". El algoritmo de aprendizaje ajustará automáticamente el modelo de aprendizaje automático en función de los datos de entrenamiento. Un "sistema de aprendizaje continuo" actualiza el modelo sin supervisión humana a medida que se presentan nuevos datos, mientras que los "aprendices bloqueados" no actualizarán automáticamente el modelo con nuevos datos.* (WMA, 2019, p.1)*.*

Esta cita textual corresponde a una traducción realizada por ChatGPT 3.5 (Chat-GPT 3.5 (2023, 12 agosto). Traduce. OpenAi [https://chat.openai.com/share/](https://chat.openai.com/share/c41793d7-c69c-4c74-a869-bca4fdd9def1) [c41793d7-c69c-4c74-a869-bca4fdd9def1](https://chat.openai.com/share/c41793d7-c69c-4c74-a869-bca4fdd9def1))

En las siguientes figuras se observa el interés que la IA ha suscitado a nivel país y mundial. En la [figura 4](#page-19-0) se ven las búsquedas en Google que las personas han realizado desde 2018 y hasta agosto del 2023 de los términos "Inteligencia artificial", mientras en el caso de ChatGPT su presentación oficial fue en noviembre de 2022. Como se observa, a partir de

2023 se da una explosión del interés de ChatGPT que alcanzó su pico en el mes de mayo. Destaca también que las entidades donde se han hecho mayores búsquedas, contrario a lo que se pudiera pensar es en estados del sur de México como Guerrero, Veracruz o Chiapas, ¿qué nos pueden decir estos datos?

Por su parte en la [figura 5](#page-20-0) se identifica el tráfico en la página de ChatGPT. Como se aprecia, si bien esta tecnología aún está lejos de desarrollos tecnológicos como Google o la mayoría de las redes sociales, será de interés dar seguimiento a la manera en la que esta se incorporará en el uso cotidiano de las personas, ¿será capaz ChatGPT u otras tecnologías similares de dominar el tráfico de Internet como actualmente lo hace Google? Lo anterior es útil para comprender la manera en que la IAGen puede impactar en los procesos de producción, acceso y socialización del conocimiento como lo ha hecho esta compañía cuyo nombre de marca es tan reconocido que se ha vuelto un verbo (*googlear*), y que refleja un aspecto discursivo que indica la penetración que esta marca tiene en la vida de miles de personas (Van Dijck, 2013).

#### <span id="page-19-0"></span>Figura 4.

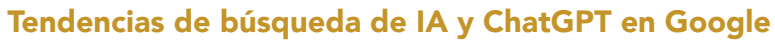

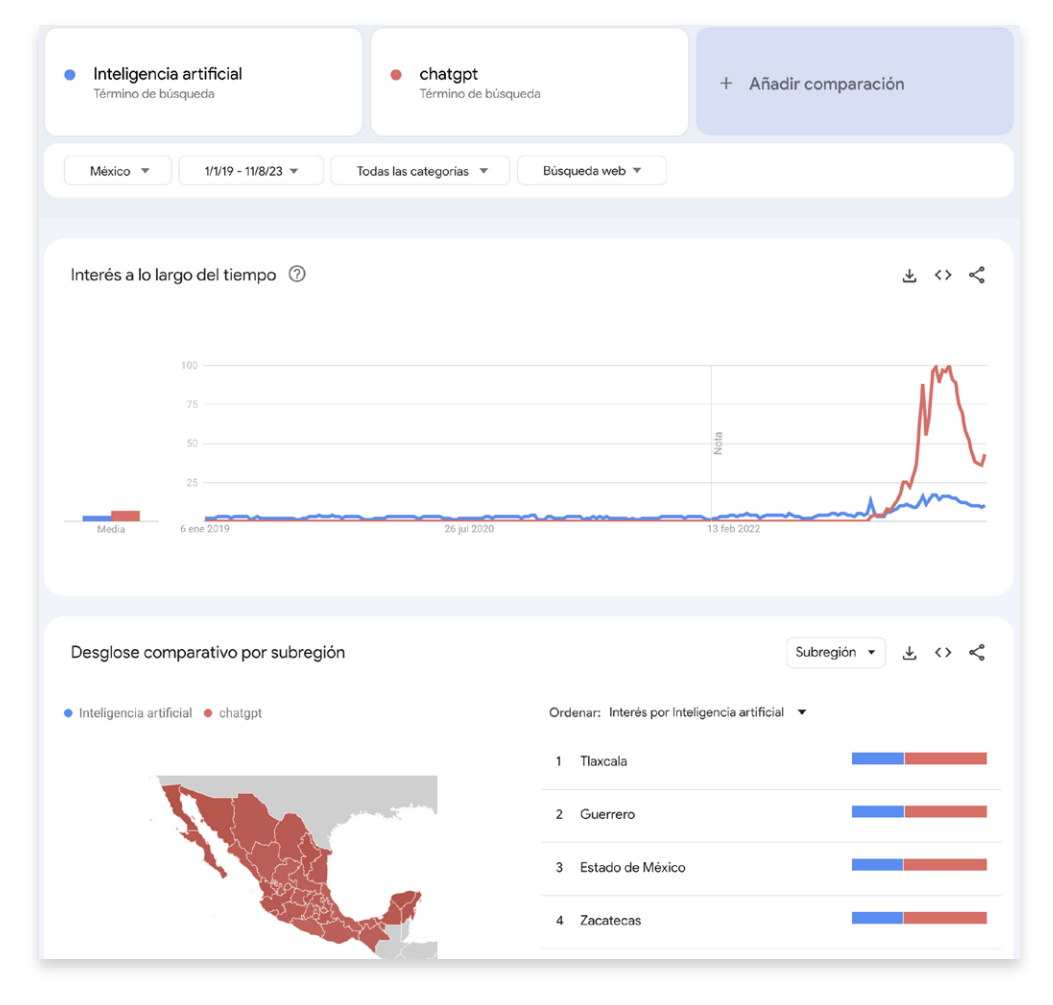

#### <span id="page-20-0"></span>Figura 5.

### Países desde donde se genera más tráfico hacia ChatGPT y número de visitantes en comparación a otros sitios web según analíticas de Similarweb

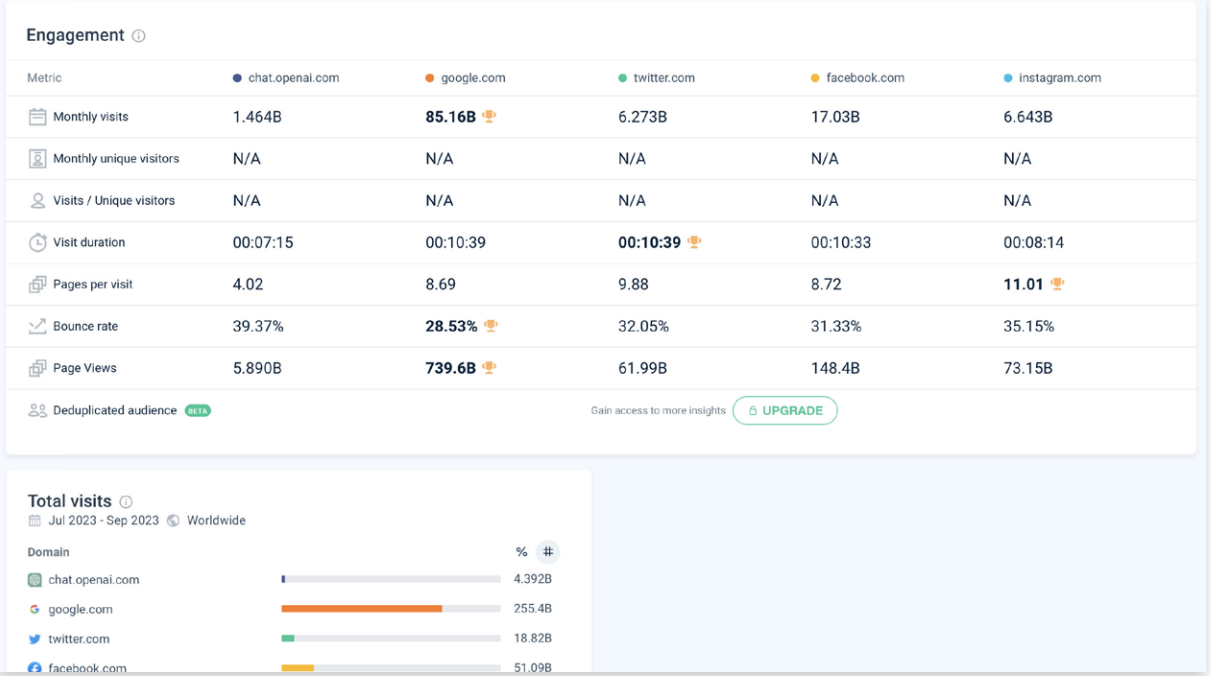

## <span id="page-21-0"></span>2. Conceptos centrales de Inteligencia Artificial e Inteligencia Artificial **Generativa**

## 2.1 Funcionamiento de la Inteligencia Artificial e Inteligencia Artificial Generativa

Cuando hablamos de Inteligencia Artificial (IA) en realidad nos referimos a un conjunto de tecnologías que funcionan de maneras diferenciadas, poseen distintas interfaces de usuarios y operan en una variedad de plataformas físicas y virtuales que hace que cada día estén más presentes en nuestra vida cotidiana; no obstante todas responden y se basan en definiciones similares.

Se le pidió a ChatGPT 3.5 que generara una definición de lo que es la Inteligencia Artificial. En la primera definición se pidió simular que era una persona experta en el tema y la explicara a otros expertos. Mientras que en un segundo momento se pidió que redactara una definición comprensible para personas que nunca han escuchado hablar del tema.

#### Figura 6. IA definición y explicación

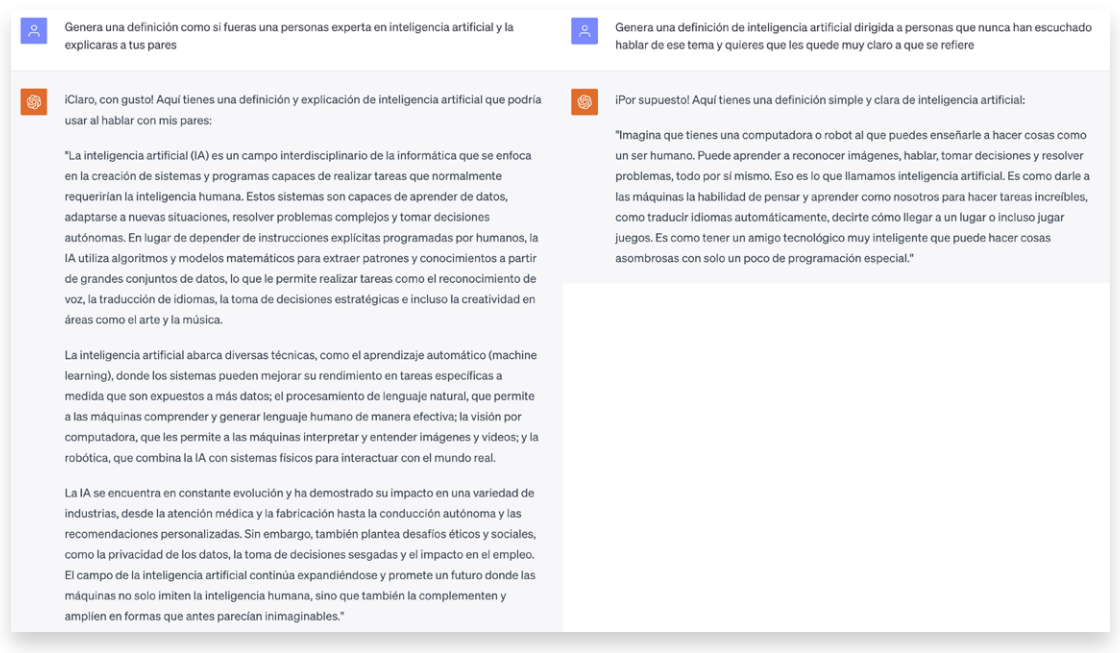

*Nota*. Elaboración propia con base en ChatGPT3.5 (2023, 18 agosto). IA: definición y explicación. OpenAI. [https://chat.openai.com/share/fc2121f2-0c5a-4b7f-bd75-8c43e031b7a7](https://chat.openai.com/share/fc2121f2-0c5a-4b7f-bd75-8c43e031b7a7 )

De ambas definiciones destacan algunos puntos que caracterizan a las tecnologías de IA y específicamente a las IAGen y que se abordan a continuación:

- Pueden "tomar decisiones", es decir, que actúan con cierto nivel de autonomía en función de parámetros establecidos.
- Su funcionamiento se basa en algoritmos que identifican patrones a partir de grandes cantidades de información, esto implica que emplean modelos avanzados de procesamiento de datos (árboles de decisiones, modelos de regresión, *clusters*, estadística bayesiana, redes neuronales, etcétera).
- Poseen la capacidad de mejorar sus patrones de respuesta con base en nueva información que se le proporcione y la retroalimentación que de estas hagan sus usuarios, esto quiere decir que tiene la capacidad de aprender, por ejemplo, en el caso del texto predictivo o las respuestas de los *chatbots*.
- Algunas de ellas basan su interacción en la comunicación -entender y producir respuestas- con base en lo que se denomina como lenguaje natural, que en términos no técnicos se refiere al lenguaje coloquial o cotidiano que usamos los humanos para comunicarnos entre nosotros de manera oral y escrita en diferentes contextos de uso.

Los conceptos y principios con los que operan la Inteligencia Artificial (IA) y la Inteligencia Artificial Generativa (IAGen) no concierne únicamente a la tecnología, la cibernética o la ingeniería computacional. También es un tema de la filosofía, la teoría del pensamiento, la pedagogía, la sociología, la neurobiología e incluso el arte, que se intersectan con la tecnología existente o futura para entender y dar camino a realidades que de principio pareciera que sólo existen en la ciencia ficción y que refieren a preguntas trascendentales como: ¿qué es el pensamiento?, ¿qué es el lenguaje?, ¿qué es la comprensión y cómo se distingue de la conciencia? y ¿cuáles son sus relaciones?, entre otras preguntas que surgen y que hacen al campo de la IA y IAGen un ámbito multi, inter y transdisciplinario.

La robot Sophia® es un desarrollo tecnológico dado a conocer en el año 2015 y creado por la compañía Hanson Robotics con sede en Hong Kong. Su funcionamiento se basa en software de Inteligencia Artificial que permite, además de sostener conversaciones con personas, el reconocer imágenes y rostros, por lo que la interacción que se establece con esta tecnología emula de manera sobresaliente la que se podría tener con cualquier persona.

Aunque en los planes de la compañía no está su producción en masa, Sophia® ha cobrado notoriedad en eventos públicos para imaginar lo que sería un futuro en donde convivamos los humanos y robots inteligentes o androides.

*"He hecho cosas que ustedes, las personas, no podrían ni imaginar. Ataqué naves con fuego en las colonias interplanetarias. He visto estrellas brillar en la noche con mil colores. Todos esos momentos se perderán en el tiempo, igual que lágrimas en la lluvia…".- Roy Batty (replicante), Blade Runner.*

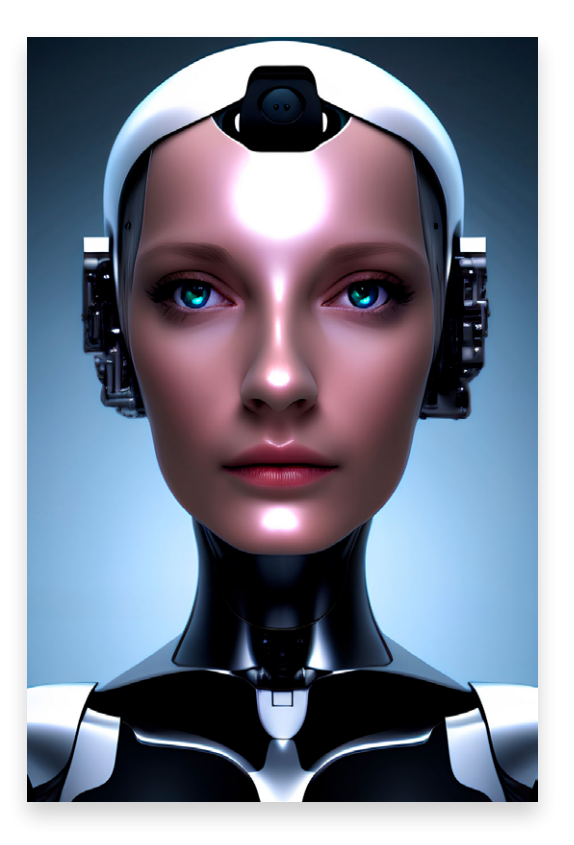

■ Le invitamos a ver la siguiente entrevista de Sophia®<sup>7</sup>

La película Blade Runner *(Scott, 1982)* está basada en el libro *¿Sueñan los androides con ovejas eléctricas?* del autor de ciencia ficción Philip K. Dick, en este largometraje de la década de los 80 del siglo pasado se reflexiona acerca de qué es la humanidad y dónde radica y si un robot puede, a fuerza de vivir, convertirse en un ser humano.

Si bien no existe una clasificación única en torno a las IA, se pueden distinguir la variedad de modelos de procesamiento, componentes, implementaciones y usos que a partir de una definición común de IA se han desarrollado y que continuarán haciéndolo. A continuación, se retoma una clasificación abarcativa de todos los aspectos que incluye la IA.

https://www.youtube.com/watch?v=Hsv6cmDdt5g

<span id="page-24-0"></span>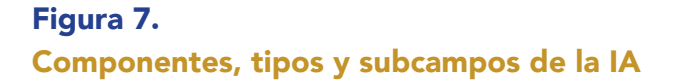

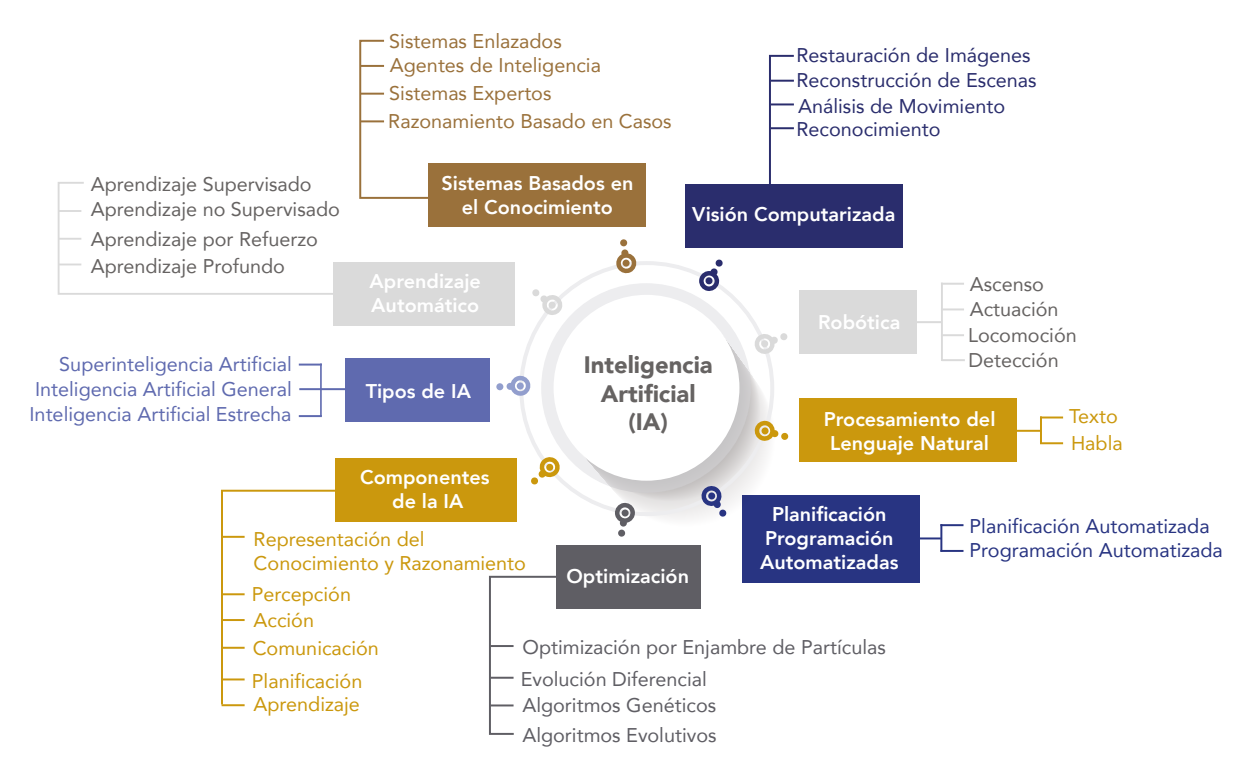

*Nota.* Retomado de Regona et al. (2022) en U.S. Department of Education, Office of Educational Technology (2023, p. 11).

### 2.1.1 Funcionamiento de la IAGen y ChatGPT

El Chat Generative Pre-Trained Transformer o simplemente ChatGPT<sup>8</sup> de OpenAI, es una de las IA más populares en la actualidad, junto con otras tecnologías como <mark>Bard<sup>9</sup> de</mark> Google o [Bing IA](https://www.microsoft.com/es-es/bing?form=MA13FV)<sup>10</sup> de Microsoft que se enmarcan en los grandes modelos de lenguaje o LLM (por sus siglas en inglés). Estas tecnologías permiten sostener conversaciones por escrito, como si se tratara de un chat -texto a texto- en el que estamos teniendo una conversación con otra persona y que es capaz de darnos respuestas claras, ordenadas y factibles en tanto están basadas en conocimientos expresados como información y datos, además de ser gramaticalmente bien estructuradas, de ahí su carácter de lo que se ha

<https://chat.openai.com/>

<sup>9</sup> <https://bard.google.com/>

<sup>10</sup> <https://www.microsoft.com/es-es/bing?form=MA13FV>

llamado como: Inteligencia Artificial Generativa.

La IA Generativa (IAGen) trabaja con algoritmos que permiten identificar patrones en el uso del lenguaje basados en análisis de relaciones lógicas, contextuales, lingüísticas e incluso semánticas. Esta característica permite generar contenidos-textos, imágenes o sonidos- que sean coherentes y contextualizados.

Se pidió a ChatGPT 3.5 que evaluaran las ideas expresadas en los párrafos anteriores, las cuales fueron producidas por personas y que describe los principales rasgos de ChatGPT.

#### Figura 8. Modelos de procesamiento de datos de la IAGen

Evalúa la siguiente idea: ChatGPT es una IA en la que también es posible colocar otras tecnologías como Bard de Google o Bing IA de Microsoft y que se enmarcan en el modelo de IA conocido como modelos grandes de lenguaje o LLM (por sus siglas en inglés). Estas tecnologías son un tipo de IA que permite sostener conversaciones por escrito y en lenguaie natural, como si se trata de un chat en el que estamos teniendo una conversación con otra persona y que es capaz de darnos respuestas ordenadas, factibles en tanto están basadas en conocimientos expresados como información y datos además de ser gramaticalmente bien estructuradas.

Estas capacidades se deben al modelo de procesamiento de datos en el que se sostiene esta tecnología que se basa en machine learning, deep learning y redes neuronales, las cuales analizan con funciones estadísticas grandes cantidades de datos para construir respuestas probables, por tanto coherentes y con alto grado de precisión que pueden ser mejorables en la medida que reciben retroalimentación por parte de una persona, a este proceso se le conoce como entrenamiento.

- la idea que has presentado es en gran medida precisa y refleja cómo funcionan los sistemas **de la com** de IA basados en modelos de lenguaje (LLM) como ChatGPT, Bard de Google y Bing IA de Microsoft. Aquí hay una evaluación más detallada de los puntos que has mencionado:
	- 1. Integración de tecnologías LLM: Es cierto que existen múltiples tecnologías de IA basadas en modelos de lenguaje desarrolladas por diferentes empresas, como ChatGPT de OpenAl, Bard de Google y Bing IA de Microsoft. Estas tecnologías comparten la característica principal de permitir conversaciones por escrito en lenguaje natural y generar respuestas coherentes
	- 2. Conversación por escrito y lenguaje natural: Las tecnologías LLM, incluidas las mencionadas, están diseñadas para mantener conversaciones por escrito en lenguaje natural. Pueden entender preguntas y solicitudes escritas en un formato similar a una conversación humana y proporcionar respuestas relevantes.
- 3. Respuestas coherentes y basadas en conocimientos: Estas tecnologías utilizan grandes cantidades de datos y conocimientos para generar respuestas coherentes y basadas en la información disponible en su entrenamiento. Son capaces de comprender el contexto de la conversación y ofrecer respuestas que se ajustan a esa información.
- 4. Modelos de procesamiento de datos: La base de estas tecnologías radica en técnicas de machine learning, especialmente en el área de deep learning y redes neuronales. Los modelos de lenguaje son entrenados en conjuntos de datos masivos que contienen ejemplos de texto y su contexto asociado. Estos modelos aprenden patrones y relaciones estadísticas en los datos para generar respuestas.
- 5. Entrenamiento y retroalimentación: El proceso de entrenamiento es crucial para meiorar la calidad de las respuestas generadas por estas tecnologías. Los modelos son entrenados en datos etiquetados, y la retroalimentación de los usuarios juega un papel importante en la mejora continua. La información proporcionada por las personas ayuda a ajustar los modelos y a corregir posibles errores.

En resumen, tu descripción captura con precisión los aspectos clave de las tecnologías LLM como ChatGPT, Bard de Google y Bing IA de Microsoft. Estas tecnologías son resultado de años de avances en el campo de la inteligencia artificial y el procesamiento del lenguaje natural, y tienen un gran potencial para mejorar la interacción entre humanos y máquinas en forma de conversaciones escritas y coherentes.

*Nota*. Elaboración propia con base en ChatGPT3.5 (2023, 18 agosto). Modelos de procesamiento de datos de la IA. OpenAI. [https://chat.openai.com/share/42b06815-3d98-47d7-b7f7-440709063d3d](https://chat.openai.com/share/42b06815-3d98-47d7-b7f7-440709063d3d )

Le invitamos a continuar con la conversación, visitando el enlace [https://chat.openai.](https://chat.openai.com/share/42b06815-3d98-47d7-b7f7-440709063d3d) [com/share/42b06815-3d98-47d7-b7f7-440709063d3d](https://chat.openai.com/share/42b06815-3d98-47d7-b7f7-440709063d3d) y elaborando sus propias indicaciones para interactuar con ChatGPT, por ejemplo, puede solicitarle que ahonde en la manera como se entrenan los modelos de IAGen.

Estas capacidades se deben al modelo de procesamiento de datos en el que se sostiene esta tecnología que se basa en [machine learning, deep learning y redes neuronales artificiales,](#page-130-1) las

cuales analizan grandes cantidades de datos para construir respuestas probables, coherentes y con alto grado de precisión que pueden ser mejorables en la medida en que reciben retroalimentación por parte de una persona. A este proceso se le conoce como entrenamiento.

■ Para conocer de manera más detallada qué son y cómo funcionan los modelos y procesos de *[machine learning](#page-130-1),* [deep learning y redes neuronales artificiales](#page-128-0) le sugerimos consultar el siguiente [enlace](https://www.ibm.com/mx-es/topics/neural-networks)<sup>11</sup>

#### Figura 9.

Modelo de funcionamiento de la IA basado en machine learning, deep learning y redes neuronales.

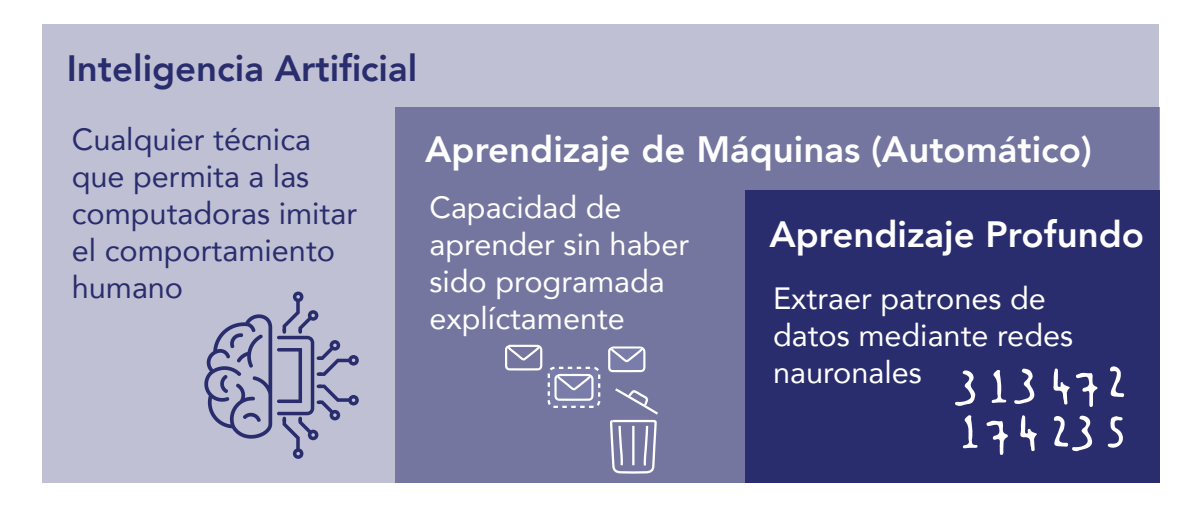

*Nota*. Retomado de MIT (2023, 10 de marzo). Introduction to deep learning. Youtube. [https://www.youtu](https://www.youtube.com/watch?v=QDX-1M5Nj7s)[be.com/watch?v=QDX-1M5Nj7s](https://www.youtube.com/watch?v=QDX-1M5Nj7s)

Con el propósito de mostrar la capacidad de ChatGPT 3.5 para dar respuestas contextualizadas, se dio la instrucción que generara dos tipos de entradas: en la primera, se le solicitó que simulara ser un académico reconocido que impartirá una conferencia sobre género literarios y que con base en esto destacara los principales puntos de su exposición.

<sup>11</sup> <https://www.ibm.com/mx-es/topics/neural-networks>

#### Figura 10. Simula ser un experto en géneros literarios

Los Géneros Líricos: Simula que eres un académico reconocido e impartirás una conferencia sobre género literarios, ¿qué aspectos destacarías en tu exposición? Los géneros líricos se centran en la expresión de las emociones y los sentimientos del autor. La poesía es la forma más prominente de este género, donde la musicalidad, el ritmo y las imágenes poéticas se combinan para evocar una experiencia sensorial y emocional en el Conferencia sobre Géneros Literarios: Explorando las Dimensiones de la Creatividad lector. Literaria Los Géneros Dramáticos: Buenas tardes a todos y todas. Es un honor estar aquí hoy para hablar sobre un tema tan En el mundo de las artes escénicas, encontramos los géneros dramáticos, que incluyen fascinante e influyente en el mundo de la literatura: los géneros literarios. A lo largo de la obras como el teatro y el guion. El diálogo, el conflicto y la representación visual sor historia, los escritores han explorado una amplia gama de géneros para dar vida a sus elementos esenciales en este género. Aguí, podemos explorar desde la tragedia hasta la historias y expresar sus ideas. En esta conferencia, exploraremos los aspectos clave de los comedia, cada una con su propia manera de abordar los temas humanos y sociales géneros literarios y cómo han evolucionado con el tiempo. La Evolución de los Géneros a lo Largo del Tiempo: Definiendo los Géneros Literarios: Es importante destacar cómo los géneros literarios no son estáticos, sino que evolucionan y Comenzaremos por entender qué son los géneros literarios. Los géneros son categorías o se mezclan a lo largo del tiempo. Muchas obras contemporáneas desafían las convenciones tipos en los que se clasifican las obras literarias según sus características temáticas, de género, fusionando elementos de diferentes categorías para crear algo nuevo y único. estructurales y estilísticas. Estas categorías proporcionan un marco que ayuda a los lectores Ejemplos de esto son las novelas de ciencia ficción que exploran cuestiones filosóficas y críticos a comprender y analizar las obras desde diferentes perspectivas. profundas o los cuentos que adoptan elementos mágicos en un entorno realista. Los Géneros Narrativos: Conclusión: Celebrando la Diversidad Literaria: Dentro de los géneros literarios, uno de los más amplios y versátiles es el género narrativo. En última instancia, los géneros literarios nos brindan una rica paleta de expresión creativa. Aguí, destacamos la novela, el cuento y la crónica. Cada uno de estos géneros tiene sus Cada género tiene su propio propósito y poder, permitiendo a los escritores explora propias características, como la extensión en el caso de la novela, la concisión en los distintas facetas de la experiencia humana. Al estudiar y apreciar la diversidad de los cuentos y la búsqueda de la verdad en la crónica. Además, dentro de la narrativa. géneros, podemos enriquecer nuestra comprensión de la literatura y nuestra propia encontramos subgéneros como la novela histórica, la ciencia ficción y el realismo mágico, percepción del mundo que nos rodea. cada uno con su propia interpretación de la realidad y la imaginación. En resumen, los géneros literarios son más que simples categorías; son las herramientas con las que los escritores dan forma a sus ideas y emociones, y a través de las cuales los lectores experimentan una amplia gama de perspectivas y sensaciones. Sigamos explorando y celebrando la creatividad literaria en todas sus formas y manifestaciones Gracias

*Nota*. Elaboración propia con base en ChatGPT3.5 (2023, 18 agosto). Simula ser un experto. OpenAI. [https://chat.openai.com/share/bbea1f07-54b9-47f8-942e-5543316583fb](https://chat.openai.com/share/bbea1f07-54b9-47f8-942e-5543316583fb )

Para la segunda entrada, se pidió simular ser un académico reconocido en el tema de estudios de género que impartirá una conferencia sobre su tema de especialidad y que, al igual que en el primer caso, destacara los principales puntos de su exposición.

#### Figura 11.

#### Simula ser académico en estudios de género

Simula que eres un académico reconocidos en el tema de estudios de género e impartirás<br>una conferencia sobre tu tema de especialidad, ¿qué aspectos destacarías en tu

Conferencia sobre Estudios de Género: Desentrañando las Dinámicas Socioculturales y Promoviendo la Equidad

Buenas tardes a todos y todas. Es un privilegio estar aquí hoy para hablar sobre un campo de investigación y análisis que es crucial para comprender las complejidades de nuestra sociedad: los Estudios de Género. En esta conferencia, exploraremos los aspectos clave de los Estudios de Género, su importancia y cómo contribuyen a la promoción de la equidad y la comprensión en nuestra sociedad.

#### Definiendo los Estudios de Género

Comenzaremos por definir qué son los Estudios de Género. Esta disciplina interdisciplinaria se enfoca en analizar cómo las identidades de género, las relaciones de poder y las construcciones culturales influyen en nuestras vidas individuales y colectivas. Los Estudios de Género cuestionan las normas tradicionales y exploran cómo se construyen y perpetúan las ideas sobre masculinidad y feminidad.

#### El Género como Construcción Social:

Uno de los pilares fundamentales de los Estudios de Género es la noción de que el género no es una característica innata, sino una construcción social. Las expectativas de género, los roles y las normas no son fijos, sino que varían según la cultura, el tiempo y el contexto. Explorar cómo estas construcciones afectan la forma en que nos vemos a nosotros mismos y a los demás es esencial para comprender las desigualdades de género.

#### Interseccionalidad: Entendiendo las Complejidades

La interseccionalidad es otro concepto central en los Estudios de Género. Reconoce que las identidades y las opresiones no son únicas, sino que se entrecruzan y se superponen. La intersección de género con otros aspectos como raza, clase social, orientación sexual y discapacidad influye en las experiencias de las personas de maneras complejas y a menudo invisibles.

#### Desafíos y Avances en la Lucha por la Equidad:

.<br>Jemos hablar de Estudios de Género sin abordar los desafíos que persisten en la lucha por la equidad. Aunque hemos logrado avances significativos, las desigualdades de género todavía se reflejan en áreas como la brecha salarial, la representación en puestos de -<br>liderazgo y la violencia de género. Es importante seguir cuestionando y trabajando para superar estos obstáculos.

#### El Papel de los Estudios de Género en la Transformación Social

Los Estudios de Género no solo buscan entender la realidad actual, sino también contribuir a la transformación social. Al cuestionar las normas de género y visibilizar las experiencias marginales, esta disciplina nos ayuda a crear una sociedad más justa e inclusiva. Además, proporciona herramientas para analizar críticamente los medios de comunicación, la cultura popular y las políticas públicas desde una perspectiva de géner

#### Conclusión: Trabajando hacia un Futuro más Equitativo:

En última instancia, los Estudios de Género nos invitan a desafiar nuestras concep preconcebidas sobre género y a examinar cómo estas influencias dan forma a nuestras nes. Al abrazar la diversidad de identidades y experiencias, poden vidas y relad construir un futuro en el que todas las personas tengan igualdad de oportunidades y sean libres para expresarse plenamente.

En resumen, los Estudios de Género son una herramienta poderosa para entender y transformar nuestra sociedad. Al examinar las complejidades de las relaciones de género y las construcciones culturales, podemos trabajar juntos para crear un mundo más inclusivo y equitativo para todos. Gracias.

*Nota*. Elaboración propia con base en ChatGPT3.5 (2023, 18 agosto). Simula ser un experto. OpenAI. <https://chat.openai.com/share/bbea1f07-54b9-47f8-942e-5543316583fb>

- ¿Qué tipo de respuesta dio en cada caso ChatGPT 3.5?
- ¿Las respuestas se adaptan según el contexto ofrecido en la indicación?
- ¿A qué considera que se deben las respuestas contextualizadas que dio ChatGPT 3.5?

```
THE FIBONACCI SEQUENCE
Each number is the sum of the two that precede it.
          2 3 5 8 13 21
0 + 1 = 11 + 1 = 21 + 2 = 32 + 3 = 53 + 5 = 85 + 8 = 138 + 13 = 21
```
Aunque pareciera que es muy complicado de entender cómo funciona la IAGen, en realidad esta se basa en procesos de pensamiento que las personas realizamos todos los días. Así, la identificación de patrones es una habilidad que desarrollamos de manera muy temprana, por ejemplo, ¿puede identificar qué números se siguen en las siguientes series?:

1, 2, 3, 4… 1, 5, 7, 12, 14…

Esta habilidad también la manifestamos al identificar secuencias de figuras.

¿Cuál es la posición más probable que el cuadrado tome en un quinto movimiento?

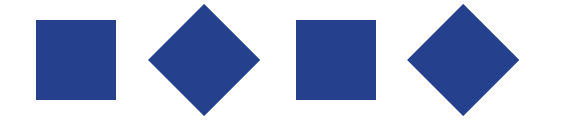

La respuesta a esta pregunta depende si se considera al próximo movimiento en la secuencia de derecha a izquierda o de izquierda a derecha, pero seguramente la mayoría considera que en el quinto movimiento el cuadrado quedará de esta manera:

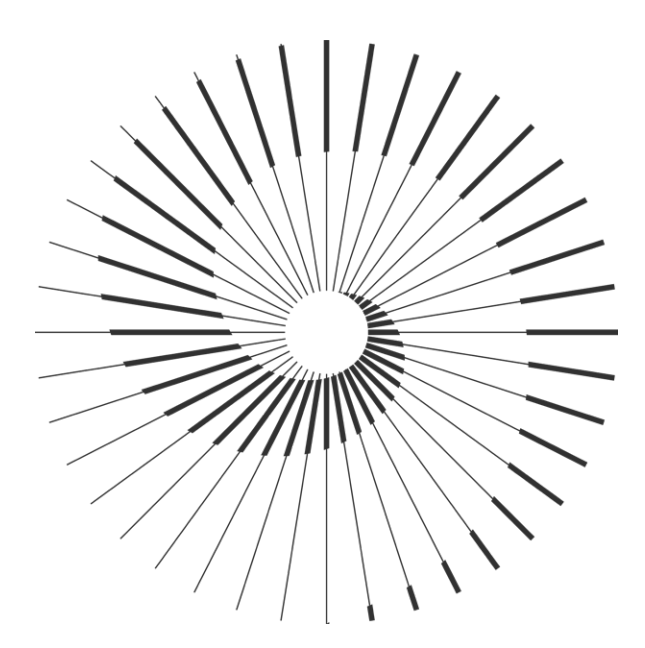

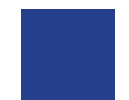

¿A qué considera que se deba que la mayoría de las personas opte por la figura de la izquierda como continuación de la secuencia?

A la capacidad de identificar patrones, se suma la capacidad de adelantar respuestas,

predecir comportamientos o inferir información sin que esta se encuentre de manera explícita en los datos que obtenemos, por ejemplo, en una conversación casual o al leer un relato.

*"En el país de color rojo, todo era rojo. Las calles eran de color rojo, el cielo era rojo y todos los habitantes vestían de distintos tonos de rojos, hasta los árboles y casas eran de ese color, todo lo hecho por la naturaleza y los seres humanos estaban pintados por un intenso color rojo que parecía rubi…"*

¿De qué color son las casas en el país rojo?, ¿y los automóviles?, ¿cómo llegó a esta respuesta?

#### Figura 12. El país rojo

Se pidió a ChatGPT 3.5 que contestara las mismas preguntas y su respuesta fue esta:

"En el país de color rojo, todo era rojo. Las calles eran de color rojo, el cielo era rojo y todos los habitantes vestían de distintos tonos de rojos, hasta los árboles y casas eran de ese color, todo lo hecho por la naturaleza y los seres humanos estaban pintados por un intenso color rojo que parecía rubi..."

¿De qué color son las casas en el país rojo y los automoviles?, ¿cómo llegó a esta respuesta?

Según la descripción que proporcionaste, las casas y los automóviles en el país de color rojo también serían de color rojo. En el fragmento que diste, se menciona que "todos los habitantes vestían de distintos tonos de rojos, hasta los árboles y casas eran de ese color, todo lo hecho por la naturaleza y los seres humanos estaban pintados por un intenso color rojo que parecía rubí". Dado que se establece claramente que tanto las casas como otros elementos hechos por los seres humanos están pintados de un "intenso color rojo", podemos concluir que las casas y los automóviles también serían de ese color en este país ficticio.

*Nota.* Elaboración propia con base en ChatGPT3.5 (2023, 22 agosto). *El país rojo*. OpenAI. [https://chat.](https://chat.openai.com/share/708cf3ee-d0d2-4da3-a577-399ed3d39993 ) [openai.com/share/708cf3ee-d0d2-4da3-a577-399ed3d39993](https://chat.openai.com/share/708cf3ee-d0d2-4da3-a577-399ed3d39993 )

Algo que es importante destacar es que, para dar estas respuestas, ChatGPT 3.5 fue alimentado con bases de datos de libros, artículos, revistas y sitios web hasta septiembre de 2021 equivalentes a 300,000 millones de palabras (IESALC-UNESCO, 2023). Esto se acompañó de un entrenamiento con humanos que le ayudó al algoritmo en el que se basa esta herramienta a mejorar sus respuestas, evitar respuestas indeseables y aprender <span id="page-30-0"></span>a estructurar el lenguaje con el que se comunica. Pero mejor dejemos que sea el propio ChatGPT quien se presente:

#### Figura 13. Presentación ChatGPT

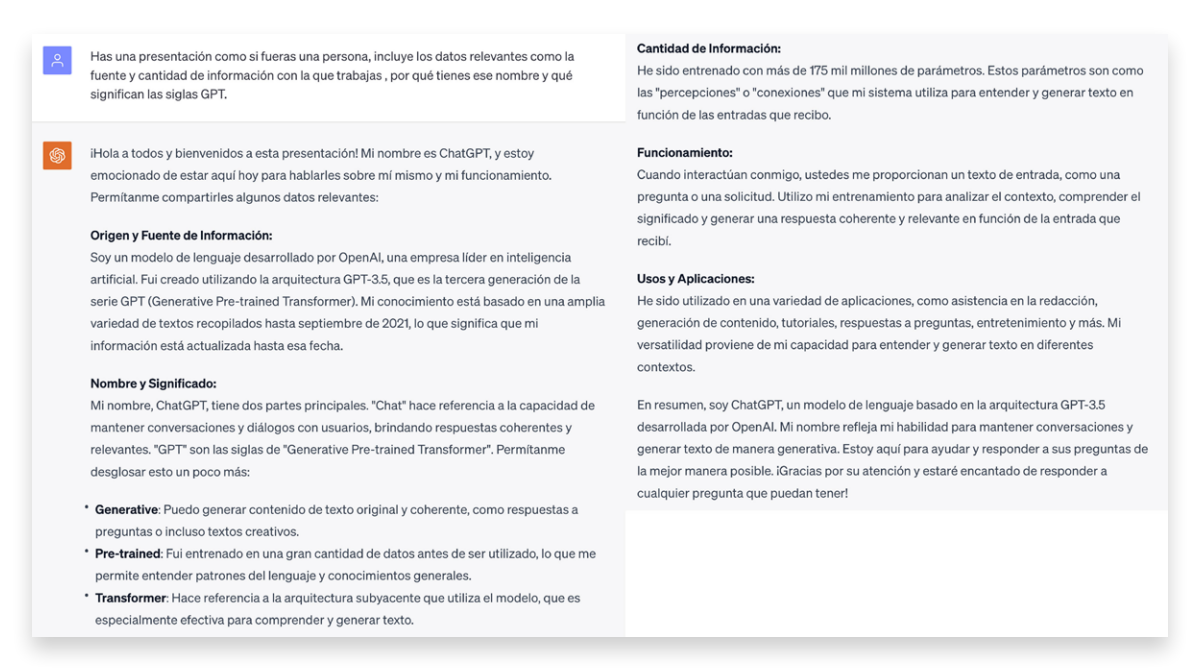

*Nota*. Elaboración propia con base en ChatGPT3.5 (2023, 22 agosto). *Preséntate a ti mismo*. OpenAI. [https://chat.openai.com/share/96536f10-938a-4e9d-9b94-c0e09061c3f2](https://chat.openai.com/share/96536f10-938a-4e9d-9b94-c0e09061c3f2 )

### 2.1.2 Alcances y limitaciones de la IAGen y ChatGPT

Afinar la calidad de las respuestas y la interacción que las personas usuarias pueden tener con la IAGen, ha sido un proceso en el que se ha invertido mucho esfuerzo para evitar comportamientos no deseados. Basta recordar las polémicas que desarrollos similares previo a ChatGPT habían registrado.

#### ■ Conozca [la hi](https://www.youtube.com/watch?v=qMe8bXp8RfA)storia de Tay.IA la Inteligencia Artificial que en pocas horas se volvió racista<sup>12</sup>

Dadas sus características, el uso de la IAGen la vuelve idónea para apoyar el trabajo educativo, en especial aquellos aspectos del proceso de enseñanza y aprendizaje como son la planificación de actividades de enseñanza, el diseño de materiales y recursos edu-

<sup>12</sup> <https://www.youtube.com/watch?v=qMe8bXp8RfA>

cativos, la evaluación del aprendizaje o el implementar estrategias de estudio. De igual manera, también se puede emplear en aquellas actividades relacionadas con la investigación como el análisis de datos; así como en tareas de gestión y administración tales como el diseño de procesos o la generación de esquemas de operación para eficientarlos.

Es oportuno señalar que estas herramientas, debido a sus propias características y funcionamiento, difícilmente pueden sustituir a la persona que las emplea y las entrena, en ese sentido el rol que se puede dar a una herramienta como ChatGPT es más parecido al de un asistente para la realización de tareas concretas.

### Figura 14. Posibles usos de ChatGPT en educación

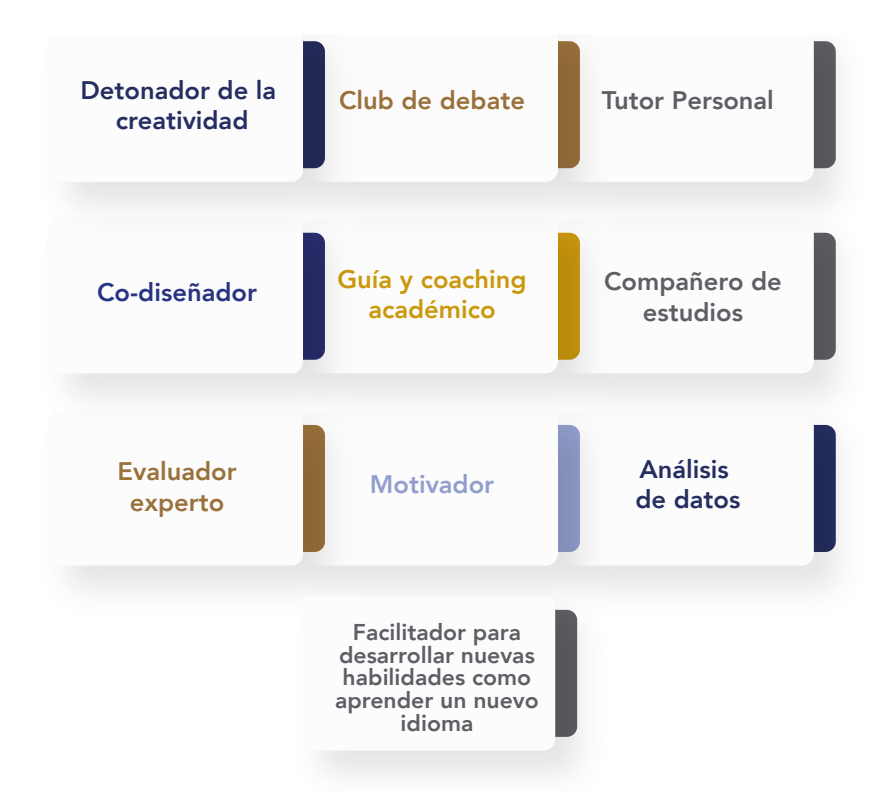

*Nota.* Adaptado de IESALC-UNESCO (2023)

Las posibilidades de uso de la IAGen dependen no sólo de las características de la tecnología. Aunque se ha visto que el modelo bajo el que opera es muy potente, ya que emplea los desarrollos más sofisticados en materia de procesamiento de datos y cuenta con el acceso a grandes cantidades de información. La IAGen como ChatGPT carece de autonomía para fijarse a sí misma tareas y propósitos, sino que depende de una inteligencia humana para poder funcionar.

En este sentido, para que la IAGen funcione requiere una instrucción conocida como *prompt.* En cada uno de estos *prompts* o enunciados se manifiesta la creatividad, anhelos, conocimiento, intenciones y dudas del usuario de la IAGen. En consecuencia, las capacidades y potencialidades de estas herramientas dependen de las capacidades y potencialidades de quien haga uso de ella. Si en el pasado reciente se necesitaba dominar un lenguaje ultra especializado para hacer que las tecnologías digitales hicieran lo que deseáramos, con la capacidad de la IAGen de entender el lenguaje que los humanos empleamos, esta tarea se ha vuelto más accesible a buena parte de la población. Dependerá de todas y todos y de nuestro ingenio, imaginación, creatividad y ética saber qué usos le podemos dar.

*Como cuando comenzaron a utilizarse las calculadoras en la enseñanza de las matemáticas, el Internet para obtener información, las computadoras personales para investigar y enseñar, estamos inmersos en un complejo proceso social y tecnológico de pronóstico reservado pero de indiscutible importancia. Es necesario familiarizarse con las herramientas de IAGen que están disponibles, no únicamente por el enorme potencial que tienen, sino porque se están con-*

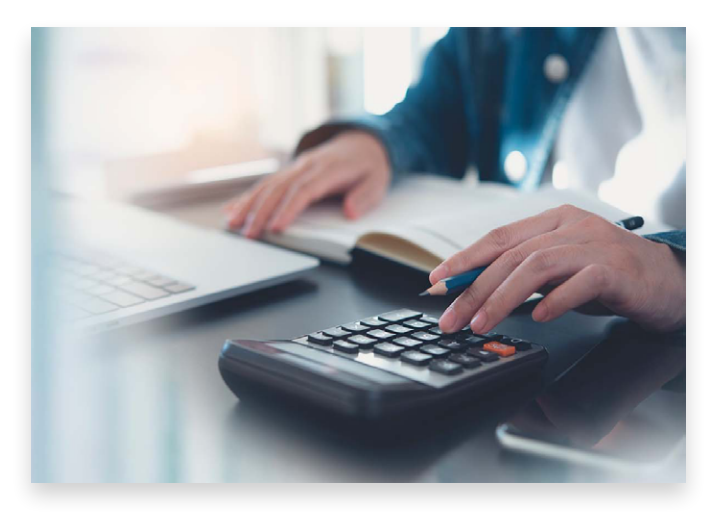

*virtiendo en recursos indispensables para muchas tareas profesionales (...) Se requieren algunas horas de tomar en serio la plataforma para desarrollar la competencia de hacer buenos "prompts". Uno de los aspectos más fascinantes del uso de IAGen es lo que sur*ge de la interacción con las plataformas, del "diálogo" que lleva a reflexiones y chispazos de creatividad que son más profundos conforme se hace más sofisticado el vaivén de *preguntas y respuestas entre la persona y la IA (Sánchez Mendiola, 2023)*

Es necesario resaltar que las limitaciones de la IAGen y en concreto de ChatGPT son un reflejo de los sesgos y capacidades asignadas por sus diseñadores, pero también de los usuarios que interactúan con ella. Lo cierto es que por la propia naturaleza de este tipo de tecnología presenta ciertas restricciones que es necesario tomar en cuenta, entre las cuales se encuentran:

- La IAGen no tiene comprensión del mundo en el sentido humano, ni conciencia de sí, tampoco tiene voluntad.
- La IAGen no tiene capacidad predictiva en un sentido de adivinar el futuro, los re-

sultados son predicciones de la siguiente palabra, es decir, no se basan en reglas de razonamiento sino probabilísticas.

- Sus respuestas se construyen a partir de lo elaborado por humanos y a lo que tiene acceso.
- Al basarse en la probabilidad de la construcción de ideas, a veces proporciona datos imprecisos, por lo que es necesario contrastar de manera permanente lo que contesta. Esto quiere decir que, las respuestas a pesar de ser acertadas en muchas ocasiones y leerse como creíbles, no siempre son reales.
- Presenta sesgos culturales, de clase y género.
- En el caso concreto de ChatGPT, a pesar de la gran cantidad de información y datos con los que trabaja, estos están limitados hasta septiembre del 2021 y en gran parte refleja el contenido de Internet. Por esta razón, el desempeño con relación a sus fuentes es errático, si se le piden sus fuentes a veces se niega a proporcionarla o las inventa. ChatGPT no es un motor de búsqueda como Google u otros.

Con el propósito de ilustrar lo señalado se solicitó a ChatGPT 3.5 que explicara la "Teoría de los andamiajes de Ausubel" como se ve en la figura, la explicación que ChatGpt 3.5 da de esta teoría es adecuada y consistente con lo que plantea la teoría. Sin embargo, para quien tenga conocimientos sobre educación, pedagogía o psicología del aprendizaje llamará la atención que esta teoría no fue desarrollada por David Ausubel, sino por Jerome Bruner, al señalar este equívoco ChatGPT lo reconoce.

#### Figura 15. Andamiajes cognitivos

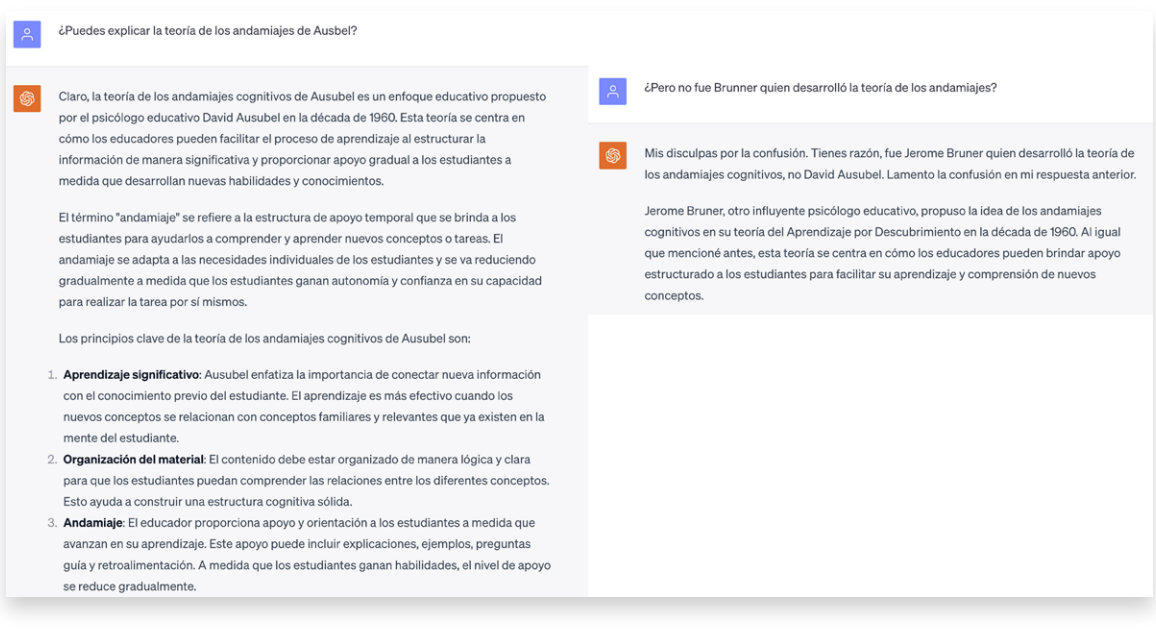

*Nota.* Elaboración propia con base en ChatGPT3.5 (2023, 25 agosto). Andamiajes cognitivos. OpenAI.

[https://chat.openai.com/share/baf91378-9d53-48d5-8f88-5c2cee264a15](https://chat.openai.com/share/baf91378-9d53-48d5-8f88-5c2cee264a15 )

Esto indica que si bien ChatGPT es una excelente herramienta para aproximarnos a conocimientos especializados, las respuestas que genera pueden contener fallos o imprecisiones.

■ ¿Qué estrategias considera que se pueden poner en marcha para identificar estos fallos y atenderlos?

Este tipo de inconsistencia que se deben a la forma como las tecnologías de IAGen procesan la información se conocen con el nombre común de *alucinaciones de la IA*.

- ¿Había escuchado hablar de manera previa de este término?, ¿Con lo que sabe hasta ahora del funcionamiento de la IAGen a qué cree que se deban?
- Para conocer más acerca del tema de las alucinaciones de la IA le sugerimos consultar el siguiente [enlace](https://www.bbc.com/mundo/noticias-65606089)<sup>13</sup>

A pesar de las aportaciones que la IAGen supone para la educación, aún existen controversias acerca de los posibles riesgos y consecuencias que esta tecnología representa para los procesos de enseñanza y aprendizaje. En los debates actuales hay planteamientos que van desde impedir el uso de cualquier tipo de IA, a otras posturas que lo consideran inevitable pero que no por eso deja de ser perjudicial. Por otro lado, también se han generado una serie de recomendaciones en torno a los usos donde la IAGen se puede incorporar.

La guía rápida elaborada por la UNESCO acerca del uso de ChatGPT y la inteligencia artificial en educación superior (IESALC-UNESCO, 2023) sugiere, en un diagrama de decisiones, valorar cuándo es seguro utilizar esta tecnología. Esto debido a que hasta el momento el desarrollo de ChatGPT no posee la capacidad de evaluar la veracidad y confiabilidad de la información que genera. A propósito de esto, lo que sugiere el IE-SALC de la UNESCO es que si no hay posibilidad de hacer de manera externa esta valoración, o bien asumir la responsabilidad de información que pudiera ser imprecisa, entonces no debería de utilizarse.

Al respecto, es pertinente considerar el contexto de uso de esta tecnología y entender que en un entorno

*"La introducción de orientaciones claras para estudiantes y profesores/ras sobre cómo y cuándo puede utilizarse ChatGPT (y cuándo no). Estas directrices deben negociarse con las y los estudiantes y los profesores y las profesoras, no imponérselas" (IESALC-UNESCO, 2023, p. 13).*

<sup>13</sup> <https://www.bbc.com/mundo/noticias-65606089>

educativo todas las prácticas son susceptibles de configurarse como experiencias pedagógicas. El profesorado es una figura clave como acompañante en el proceso de aprendizaje de cada estudiante no sólo en los aspectos curriculares o de los contenidos disciplinares, sino en el desarrollo de capacidades transversales como es la valoración crítica de la información y su contrastación con otras fuentes.

Ante la cantidad de información y conocimiento que se produce en el mundo y frente a la información que puede ser falsa, el aprendizaje del estudiantado no puede depender de una sola fuente. Por otra parte, la presencia del profesorado puede ayudarles a desarrollar mejores habilidades para contrastar, descartar y seleccionar la mejor información de las distintas fuentes de información disponibles, incluida la IAGen.

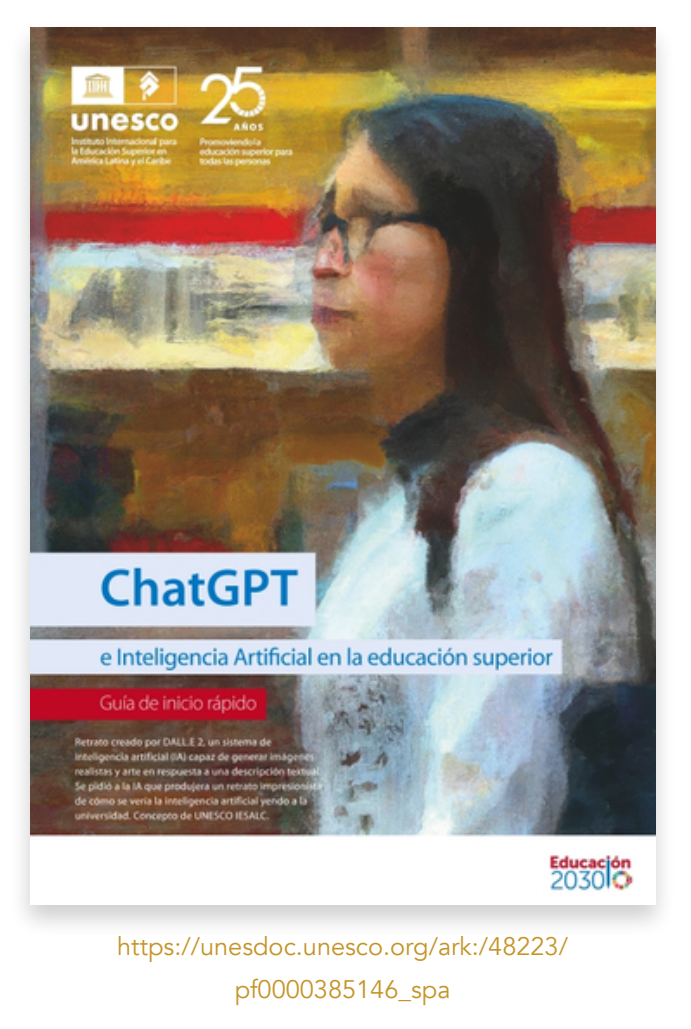

En contraste con el diagrama de decisiones del IESALC de la UNESCO, en esta caja se retoma la propuesta pero se enfatiza el carácter didáctico y pedagógico que esta herramienta puede tener tanto para la interacción entre estudiantes y docentes, como para la incorporación en la mejora de la docencia. Al respecto lo que se enfatiza es el carácter social de la enseñanza y el aprendizaje, por tanto, el valor del acompañamiento, el modelado y el andamiaje para valorar la manera, el momento y el proceso en que la IAGen se puede incorporar para la enseñanza y el aprendizaje.

Las posibilidades que el uso de la IAGen abre en la educación son muy amplias y, al contrario de lo que se podría pensar, con su incorporación en los salones de clases, la figura del docente se vuelve aún más indispensable al ser el agente que posee mayor experiencia y habilidades para orientar a sus estudiantes en el uso crìtico y reflexivo de este tipo de tecnologías.
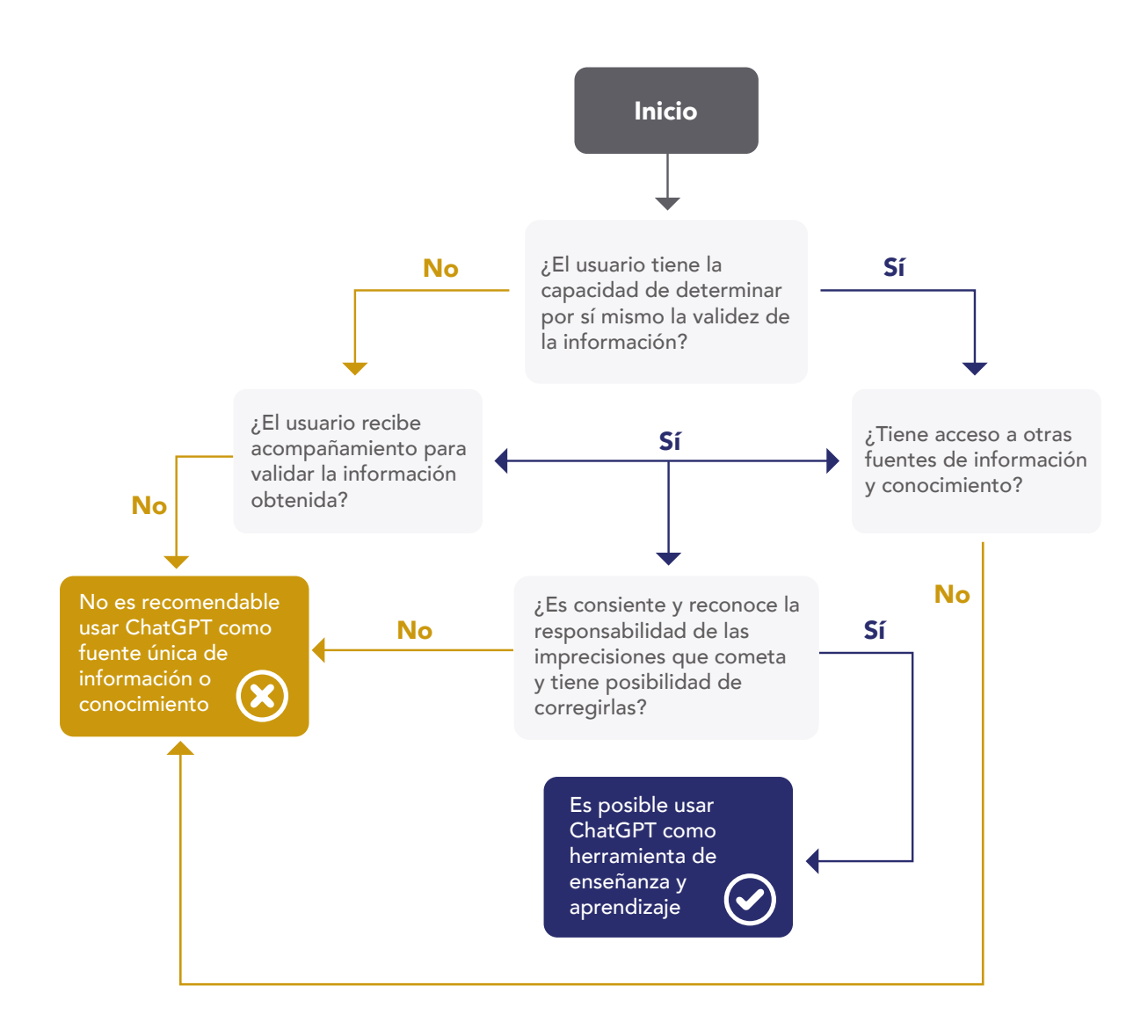

## Figura 16. ¿Cuándo es recomendable utilizar ChatGPT?

*Nota*. Reelaboración propia a partir del IESALC de la UNESCO (2023, p. 6).

# 2.1.3 Primeros pasos con ChatGPT

Una vez que se ha introducido en el funcionamiento de la IAGen y en específico de Chat-GPT es hora de iniciarse en el uso de esta tecnología. Como usted ha visto, a lo largo de esta caja se ha empleado de diversas maneras ChatGPT, sin embargo, para hacer uso de esta tecnología se recomienda conocer de manera básica cómo funciona su interfaz de usuario.

1. Para empezar a trabajar con ChatGPT, el primer paso es crear una cuenta en la página <https://chat.openai.com/auth/login> para ello puede consultar el siguiente tutorial que le llevará paso a paso en la creación de su cuenta<sup>14</sup>

Cabe señalar que hasta el momento -en el año 2023-, se ofrecen dos tipos de cuentas, la primera permite crear una cuenta de manera gratuita con la versión 3.5, mientras que la segunda es la versión de paga o plus, la cual permite acceder a la versión de ChatGPT 4. La principal diferencia de ambas versiones es la capacidad de procesamiento que tiene ChatGPT 4 sobre la versión 3.5. A pesar de ello, esto no representa una desventaja en la calidad de respuestas que la versión gratuita ofrece.

## Considere que para esta caja, todos los ejemplos utilizados así como el tutorial de uso de ChatGPT se basan en su versión 3.5.

Aunque la interfaz de usuario de ChatGPT 3.5 está en inglés, la interacción puede ser en español o cualquier otro idioma sin necesidad de realizar algún tipo de configuración especial. De igual modo, las indicaciones pueden ser escritas en cualquier idioma y se puede pedir que la respuesta se de en un idioma distinto al que se hizo la consulta.

Una vez que se ha creado la cuenta, también es posible descargar las versiones para celulares con sistemas operativos Android o iOS.

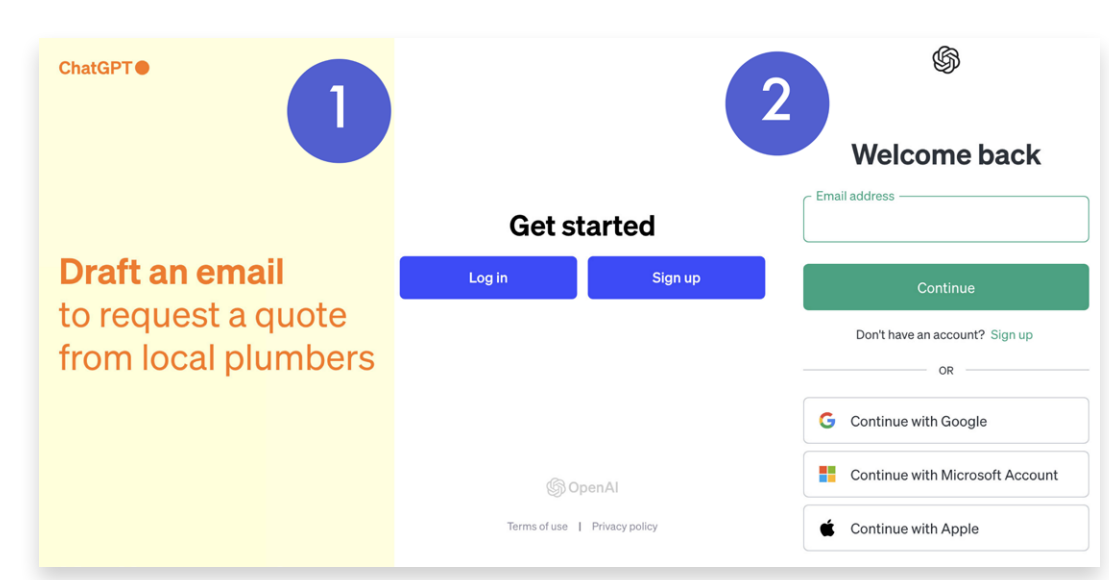

#### Figura 17. Dar de alta cuenta ChatGPT

2. Cuando haya creado su cuenta y acceda por primera vez, aparecerá una pantalla central en la que puede hacer sus consultas o *chats*. En inglés se encuentran algunas recomendaciones acerca del tipo de consultas que puede realizar, además, cada vez que acceda o genere una nueva consulta aparecerán nuevas sugerencias.

En la parte inferior de la pantalla central y debajo de las sugerencias de consulta y del espacio de envío de mensajes (*send a message*), aparecerá una leyenda que en español dice: *"Avance de investigación gratuito. ChatGPT puede producir in*formación inexacta sobre personas, lugares o hechos", es decir, considere que los resultados de sus consultas pueden no ser completamente ciertos.

Del lado izquierdo aparecerán el histórico de consultas que haya hecho, en ese mismo lado en la parte superior encontrará el botón de "*New chat*" con el que podrá generar las consultas que usted quiera.

Si bien, ChatGPT 3.5 permite mantener un hilo continuo de conversaciones en la que en la misma consulta o *chat* se pueden hacer varias preguntas del mismo o de diferentes temas, se aconseja que las consultas o *chats* se mantengan organizadas por temáticas.

## Figura 18. Pantalla de inicio ChatGPT

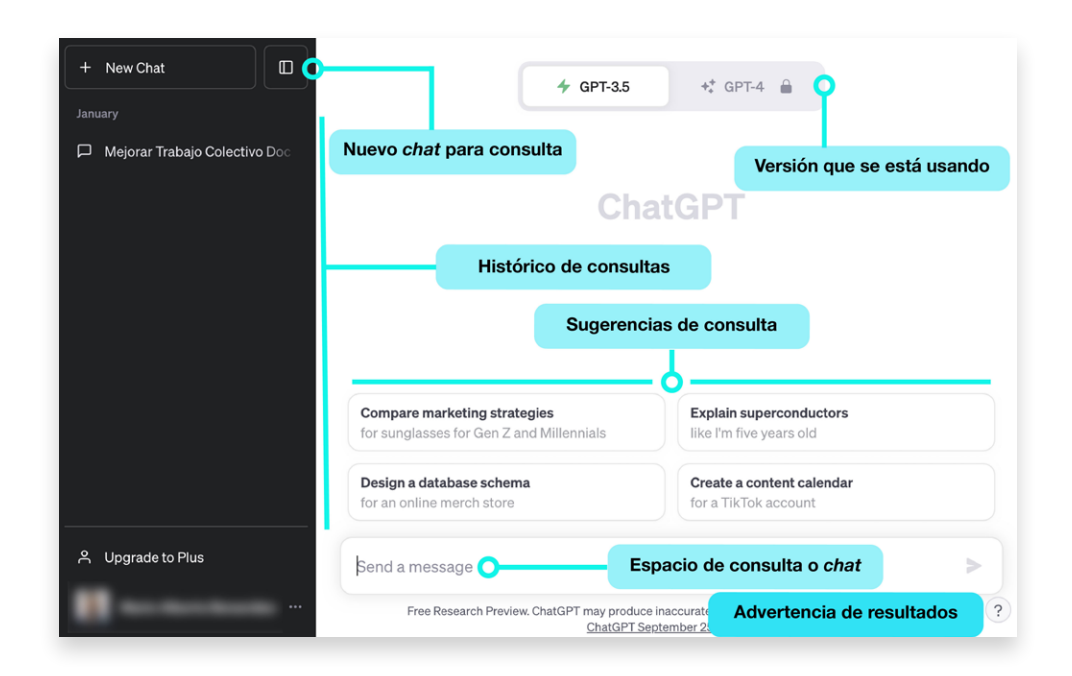

3. Para hacer una consulta o inciar un *chat* basta con escribir la indicación o *prompt*  que quiere que ChatGPT ejecute. Más adelante se profundizará acerca de qué considerar para redactar *prompts* efectivos.

Dentro de un mismo chat se pueden dar nuevas indicaciones o hacer nuevas consultas, no es necesario abrir uno nuevo en cada momento que se use. De manera automática la nueva consulta se guardará y se le asignará un nombre que aparecerá del lado izquierdo como parte del historial de consultas.

## Figura 19. Inicio de chat

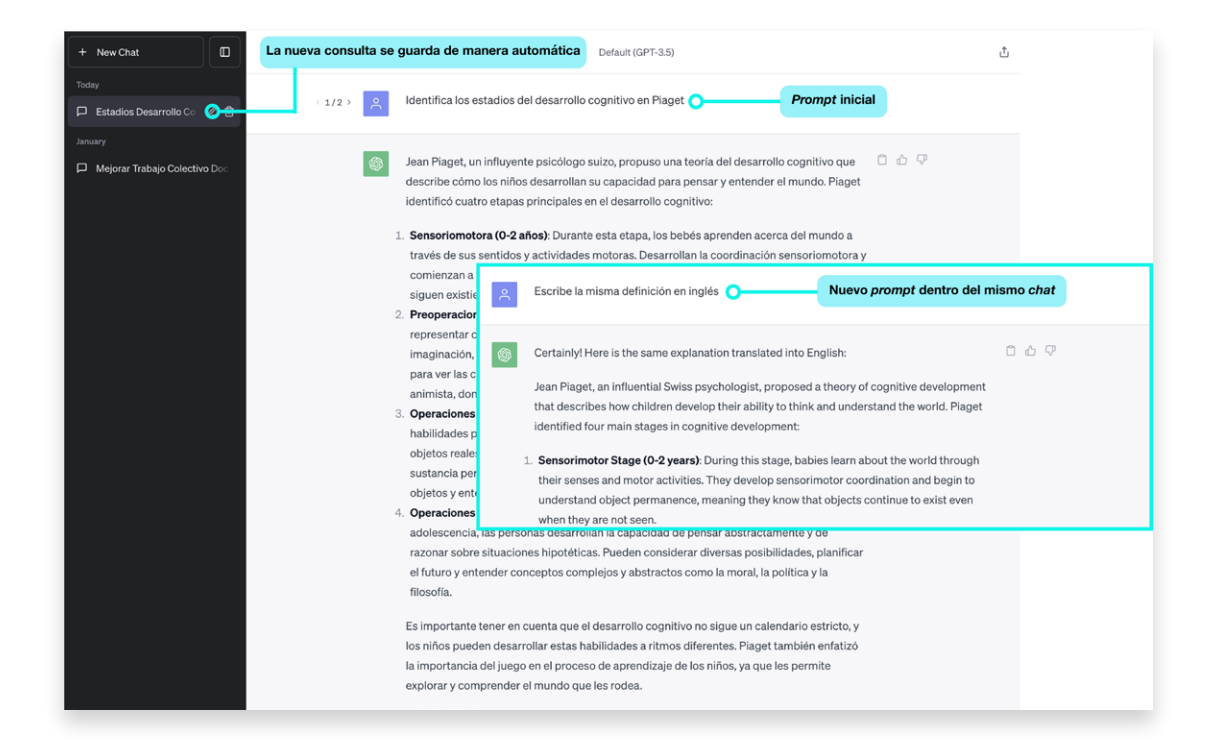

4. Respecto a la forma como presenta las respuestas a las consultas, si bien estas se muestran en un formato de texto, ChatGPT tiene la capacidad de construir tablas con la información que se hace en la consulta. Cabe aclarar que esta capacidad queda limitada a este tipo de formas de presentación de las respuestas y no se extiende hacia otro tipo de organizadores gráficos más complejos como pueden ser los esquemas. Aun así, puede dar los insumos necesarios para construir esquemas, diagramas de flujo o cuadros sinópticos.

Una vez que se obtiene la respuesta, ChatGPT permite copiar el texto para emplearlo o editarlo en otros formatos de texto o imagen. Para hacer esto, del lado derecho de cada respuesta aparece un botón para copiar la respuesta de la consulta que se desee retomar. Aunque en el caso de las tablas se puede copiar el texto, no se copia el formato, a menos que se le pida en código incrustable.

#### Figura 20. Presentación de respuesta

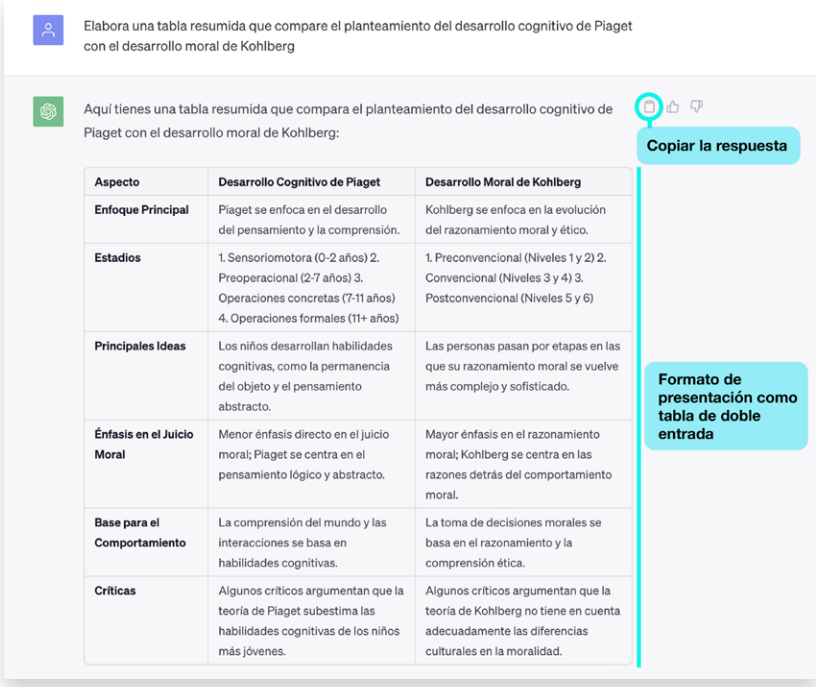

5. La interfaz de usuario de ChatGPT contempla otras funcionalidades como son la reelaboración de la respuesta. Un rasgo de la tecnología de inteligencia artificial generativa es que ninguna respuesta es igual a otra, esto implica que dependiendo el *prompt* la respuesta será distinta, aunque conserva elementos de información esenciales y añadiendo u omitiendo otros elementos.

En caso de que la respuesta de ChatGPT le parezca insatisfactoria tiene la opción de hacer una nueva consulta mediante un nuevo *prompt* pidiendo reelaborar la respuesta, ya sea profundizando en ella o añadiendo un ejemplo, entre otras muchas opciones. La otra alternativa que tiene, si es que lo esencial de la respuesta le pareció adecuado, pero no así la redacción, es pulsar sobre el botón *Regenerate*  que aparece del lado derecho al final de cada respuesta que da ChatGPT.

El modelo de IAGen se basa tanto en el aprendizaje automático como en el aprendizaje por entrenamiento y refuerzo, para ello ChatGPT incorpora del lado derecho del inicio de cada respuesta un botón para que el usuario califique la respuesta.

## Figura 21. Reelaboración de respuestas

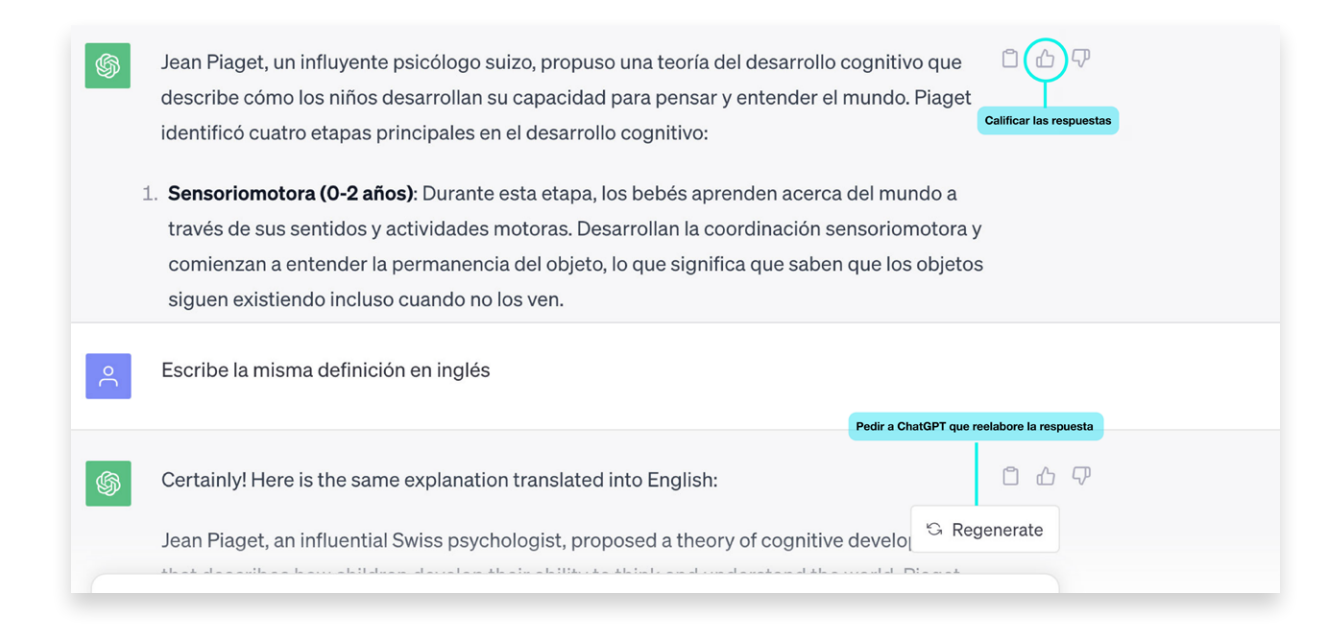

6. Además de la opción de copiar respuesta, ChatGPT permite compartir el chat completo, es decir, los *prompts* y las respuestas. Para hacer esto, del lado superior derecho de la pantalla aparece el ícono de compartir, al pulsar sobre éste se abre una nueva ventana donde aparece la conversación, el nombre de la conversación o consulta, la fecha en la que se realizó y el enlace que es posible compartir y que permitirá a cualquier persona que tenga el enlace, acceder a la conversación.

Esta es una característica de importancia, ya que como se ha dicho, nunca se generan dos respuestas iguales, al compartir la conversación se genera una URL específica, lo que permite no perder una conversación. Es importante que considere que cuando se genera la URL para compartir y usted continúa trabajando sobre el mismo chat, el enlace generado no incluirá los *prompts* y las respuestas generadas después de crear la url para compartir.

Por otro lado, compartir un chat posibilita, entre otros posibles usos, continuar la conversación sobre un mismo hilo, así como atender un aspecto controvertido respecto al uso de ChatGPT que tiene que ver con el tema del plagio y la ética académica.

## Figura 22. Compartir respuesta

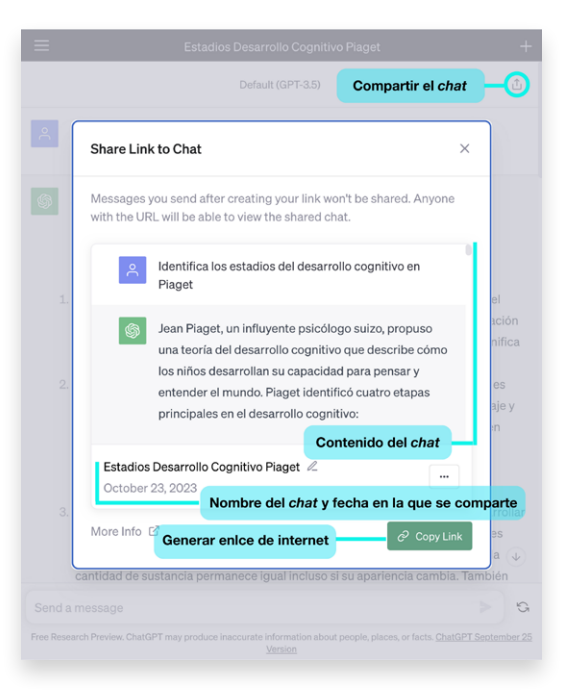

A pesar de que actualmente aún no hay una normativa de citación de las consultas en ChatGPT o de IAGen similares, sí se puede adoptar la norma APA en su séptima edición<sup>15</sup> para citar recursos tecnológicos de la siguiente manera:

Nombre de la IA consultada (Versión) (Fecha). *Nombre de la consulta o el chat*. Nombre del propietario de la IA. Enlace al chat.

Siguiendo con el chat que se ha trabajado en los ejemplos anteriores, la citación con ChatGPT se haría de la siguiente forma:

ChatGPT 3.5 (2023, 29 de agosto). *Estadios desarrollo cognitivo Piaget.*  OpenAI. [https://chat.openai.com/share/552a346c-dd97-44eb-8241-](https://chat.openai.com/share/552a346c-dd97-44eb-8241-2aef7870dc0a) [2aef7870dc0a](https://chat.openai.com/share/552a346c-dd97-44eb-8241-2aef7870dc0a)

<sup>15</sup> Para conocer los aspectos más destacado de la norma de citación APA 7 puede consultar CUAIEED (2022). Caja de herramientas número 4. m-APA 7. UNAM-Secretaría General. [https://cuaieed.unam.](https://cuaieed.unam.mx/descargas/CajaHerramientas4_V07.pdf) [mx/descargas/CajaHerramientas4\\_V07.pdf](https://cuaieed.unam.mx/descargas/CajaHerramientas4_V07.pdf)

#### Importante:

- ChatGPT contempla políticas de uso cuya transgresión puede conducir a la cancelación de la cuenta. Entre los usos que están prohibidos se encuentran: cualquiera destinado a alguna actividad ilegal; generar contenido de odio, amenazas o acoso hacia minorías o personas en situación de vulnerabilidad social; generar contenido con fines pornográficos; crear código para *malware*; generar contenido que suponga un daño físico propio o hacia los demás; generar contenido que pretenda sustituir ayuda médica, legal o psicológica profesional; generar diagnósticos o prescripciones médicas; generar contenido que viole la privacidad o destinado a la identificación de personas; generar altos volúmenes de contenidos para campañas políticas, entre otros usos que no están permitidos.<sup>16</sup>
- En caso que de manera inintencionada se llegue a realizar una consulta que contravenga las políticas de uso, ChatGPT le señalará la situación. Las cuentas que se bloquean por lo general son aquellas que de manera persistente registran o tratan de hacer un uso malintencionado de esta tecnología.

# 2.2 Aprendiendo a comunicarme con la IAGen

El desarrollo de la IAGen y en específico de los *chatbots* ha incorporado a la comunicación escrita como el mecanismo principal de interacción entre estas tecnologías y las personas usuarias. Si bien, ChatGPT agrega la posibilidad de voz, en todos los casos las indicaciones orales se transcriben siendo la escritura el insumo con base en el cual lleva a cabo su tarea.

Por otro lado, uno de los grandes avances de la IAGen es que esta puede recibir instrucciones con base en el uso del lenguaje similar al que usamos los seres humanos para comunicarnos. Actualmente, la mayoría de la comunicación entre las personas y las tecnologías digitales se realiza a partir del lenguaje de programación que implica un conocimiento especializado por parte de las personas para instruir a las tecnologías en aquellas acciones que se busca que realicen, y que incluye comportarse o ejecutar acciones determinadas a partir del comportamiento de un usuario humano en una interfaz.

Tomar una captura de pantalla o una foto con el celular, escribir una retroalimentación a un trabajo de un estudiante en un procesador de texto, hacer una compra en línea o

Para conocer las políticas de uso de ChatGPT consulte la siguiente página [https://openai.com/](https://openai.com/policies/usage-policies) [policies/usage-policies](https://openai.com/policies/usage-policies)

retirar dinero de un cajero automático; son actividades habituales que para que sucedan requieren haber sido programadas en un lenguaje que la tecnología pueda entender.

Todas estas acciones que realizan diferentes sistemas operativos que se concretan en los dispositivos requieren un alto nivel de estructuración de las tareas, en consecuencia, los lenguajes de programación deben ser muy precisos para dar las instrucciones acerca de cómo se quiere que la tecnología opere frente a los comportamientos de los potenciales usuarios.

## ■ Para conocer más acerca de los lenguajes de programación, le sugerimos consultar el siguiente enlace<sup>17</sup>

En el caso de la IAGen aunque para que funcione, como todo desarrollo digital, requiere un nivel de programación, este no es el mismo que el que necesitan otros tipos de tecnologías digitales ya que, como vimos en el apartado anterior, la IAGen posee capacidad de aprendizaje.

Por otra parte, la comunicación entre los usuarios y la IAGen implica una mayor capacidad y formas potenciales de interacción que van más allá de las previstas por quienes programaron inicialmente a la IAGen. De este rasgo surge la multiplicidad de usos que la IAGen puede tener en campos que van de la medicina, la literatura, la educación, entre muchos otros, sin tener esos usos contemplados desde su origen. Es necesario considerar que la comunicación adquiere matices y sentidos distintos que la comunicación entre personas, por tanto, en la comunicación que empleamos con la tecnología, ésta retoma la información producida por otras personas que se articula bajo un modelo probabilístico. Esto sugiere la idea de coherencia y pertinencia, no obstante, a diferencia de la comunicación entre personas, la interacción con la IAGen requiere de habilidades de escritura que enfatizan la precisión, explicitud y claridad en la interacción. Estas características se han convertido en habilidades necesarias para la escritura e interacción con la IAGen, además de que son la semilla para desarrollar prácticas letradas digitales (Yi, 2021).

Se pidió a ChatGPT 3.5 que elaborara una tabla comparativa entre las principales características del lenguaje de programación, el lenguaje de máquinas, el lenguaje natural y el lenguaje utilizado por la IA.

<sup>17</sup> <https://youtu.be/MTFbezZiGAY?si=o568QXnT-WuIeXau>

# Tabla 1. Diferencias entre lenguajes

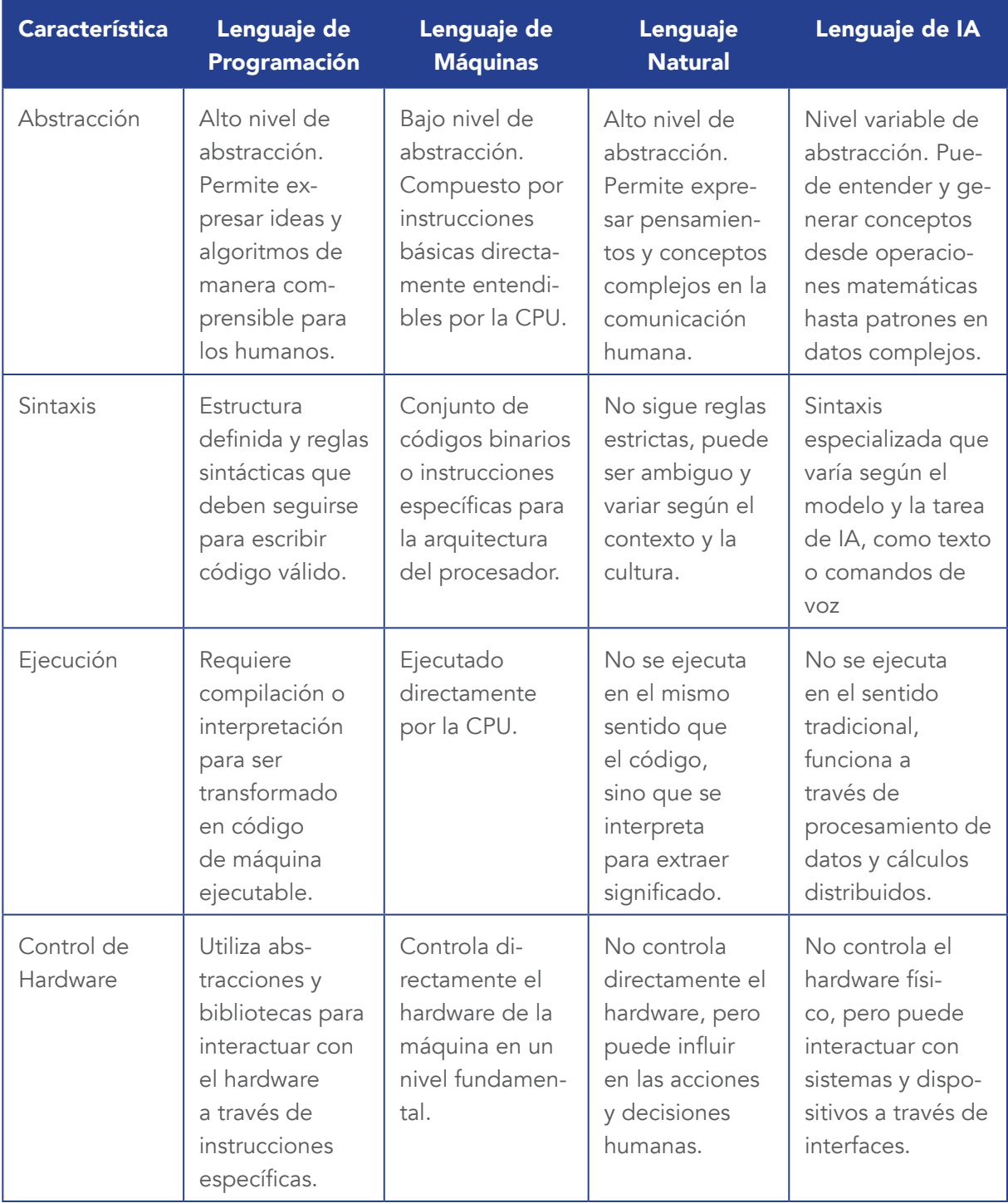

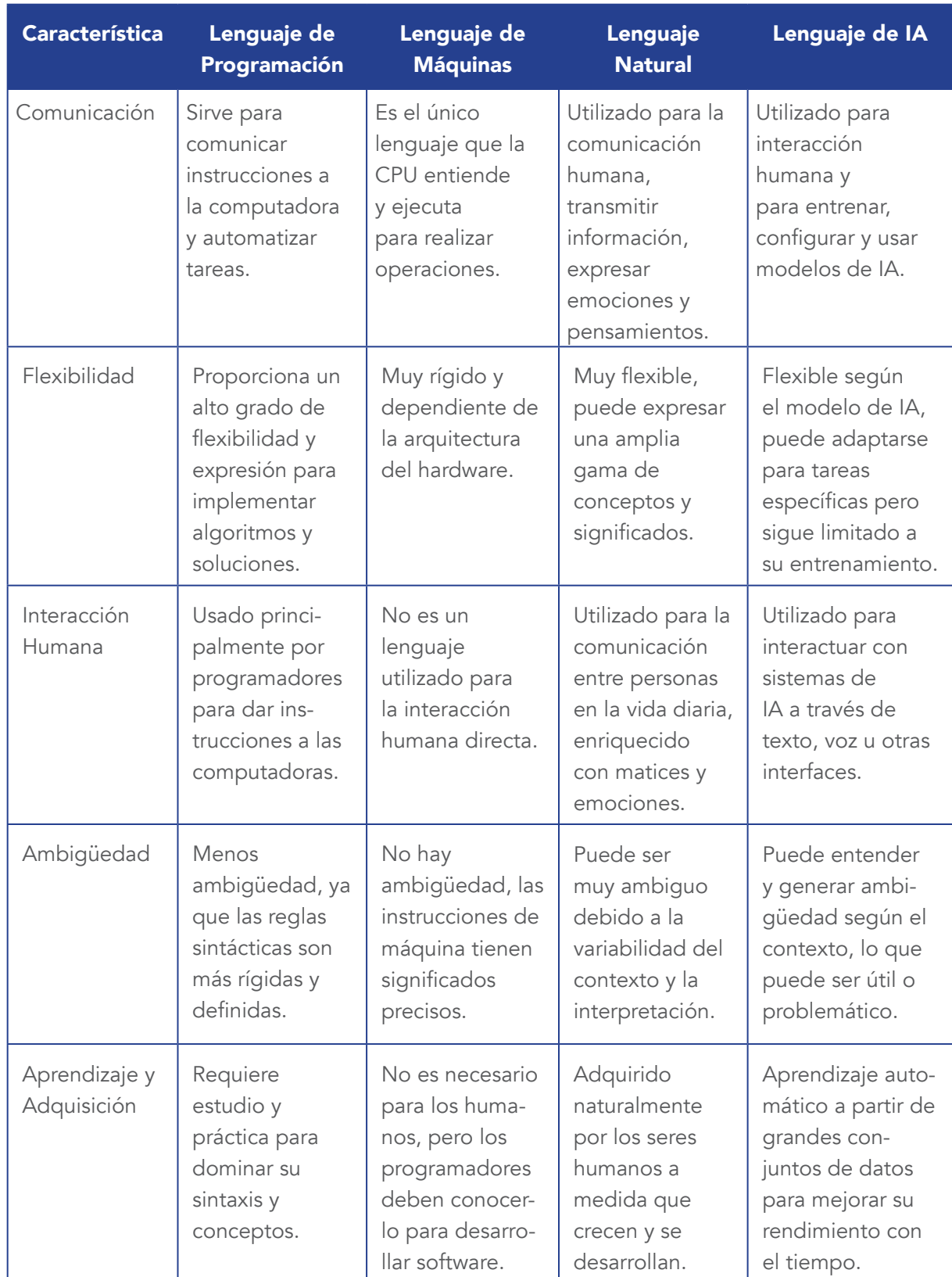

*Nota*. Elaboración propia con base en ChatGPT3.5 (2023, 31 agosto). *Comparación de lenguajes*. OpenAI. [https://chat.openai.com/share/013add5f-890f-48b5-b269-3cf4914bda35](https://chat.openai.com/share/013add5f-890f-48b5-b269-3cf4914bda35 )

A partir de las diferencias señaladas en la tabla de arriba le invitamos a que reflexione y dialogue en torno a las siguientes preguntas:

- ¿A qué tipo de realidades, prácticas y concepciones del conocimiento considera que responde cada una de las características de los lenguajes?
- ¿Cuál considera usted que es la relación entre el lenguaje natural con el que emplean las IA?

Aunque la IAGen es eficiente decodificando y expresándose en lenguaje natural dando la apariencia de que nos estamos comunicando con otra persona, lo cierto es que la comunicación de la IAGen también tiene sus límites, de ahí la importancia de aprender a comunicarse con esta tecnología.

Hace algunos años se volvió viral el caso de una persona adulta mayor que al hacer una búsqueda en Google pedía las cosas por favor y agradeciendo a por sus resultados de búsqueda. Fue tan famoso el caso que los ejecutivos de Google decidieron hacerle llegar una carta donde le agradecían su buena educación.

Esta noticia más allá de la anécdota es un ejemplo de cómo construimos nuestra relación con la tecnología. De acuerdo con el enfoque conocido como Computadoras como Actores Sociales (CASA por sus siglas en inglés), desarrollado por los académicos de la Universidad de Stanford, Clifford Nass, Jonathan Steuer y Ellen Tauber (1994), las personas tendemos a construir interacciones con la tecnología como si fuera con otro humano. Esto quiere decir, entre otras cosas, que les atribuimos rasgos humanos como la voluntad, toma de decisiones o iniciativa, por lo que seguimos las normas sociales que median

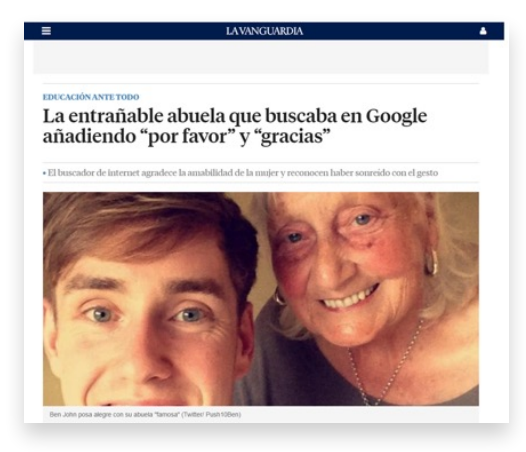

Nota aparecida en La Vanguarda [https://www.lavanguardia.com/](https://www.lavanguardia.com/vida/20160616/402546663141/abuela-busca-google-por-favor-gracias.html) [vida/20160616/402546663141/abuela-bus](https://www.lavanguardia.com/vida/20160616/402546663141/abuela-busca-google-por-favor-gracias.html)[ca-google-por-favor-gracias.html](https://www.lavanguardia.com/vida/20160616/402546663141/abuela-busca-google-por-favor-gracias.html)

la comunicación entre personas. Cabe señalar que esto lo identificaron por medio de diferentes experimentos donde observaron el tipo de interacciones que las personas construimos con la tecnología. Así, en la misma medida que las tecnologías digitales se ajustan a las normas y convenciones sociales de uso, la relación que tenemos con estas se vuelve más natural, orgánica y presente, por ejemplo, con el desarrollo de los llamados *wearables* o los robots que son empleados en las actividades domésticas, el mismo caso ocurre con la IAGen.

La comunicación entre las personas incluye un conjunto de códigos que son construidos con base en los sistemas de representación del lenguaje. Descifrar dichos códigos implica además de un conocimiento de cómo funciona lingüísticamente el idioma, tener un conocimiento de los contextos -local, social, histórico, disciplinar, entre otros- en los que se dan las prácticas comunicativas y del uso del lenguaje, mismo que se desarrolla en la medida que participamos de una cultura (Reder y Davila, 2005). Esto quiere decir que las personas no sólo decodificamos las palabras, sino que las interpretamos en función de sus contextos y de esta manera somos capaces de comprenderlas.

Además de responder a diferentes contextos, la comunicación posee dimensiones lingüísticas, prosódicas y paralingüísticas, así como un sentido explícito e implícito que es preciso conocer (James, 2017). Esto con el propósito de poder interpretar y llegar a los significados que se buscan compartir a través del lenguaje y que se van transformando e impactando los discursos sociales en torno a las formas como experimentamos, analizamos, vemos y recreamos la vida y con ello nuestras interacciones sociales.

Si bien la IAGen tiene una alta capacidad para decodificar y seguir una conversación en el lenguaje que usamos las personas, también se registran limitaciones. Esto se debe a que, como ya se mencionó, la interacción que se construye entre personas y la IAGen no parte de las mismas condiciones en las que se da la interacción humana. Así, entre otras características, la comunicación que se construye entre personas se basa en la conciencia acerca del uso de los códigos lingüísticos y culturales que hace de ella una relación intencional, situada, subjetiva y negociada.

En esta comunicación entendida como relación muchas veces hay más elementos implícitos que explícitos que se manifiestan, por ejemplo, en el uso de la ironía, las entonaciones o incluso, al momento de construir mensajes que, en primera instancia, parecerían no tener una estructura sintáctica ni gramatical que responda a lo normativo o canónico pero que son perfectamente entendibles por las personas que participan de la comunicación.

Para ilustrar los puntos hasta aquí tocados le pedimos lea el siguiente diálogo de una conversación casual:

Aunque de la lectura podemos inferir de manera general el contenido de la conversación, lo cual

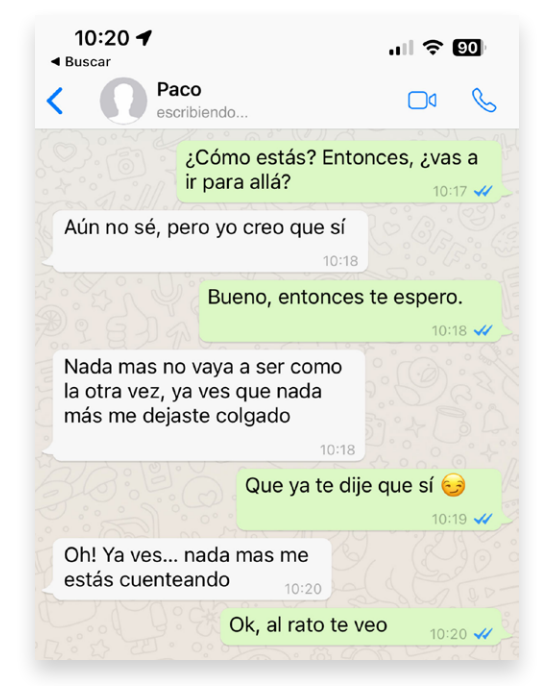

también es una capacidad humana, los detalles de esta conversación, por ejemplo, si "allá" es un lugar o un evento; lo que ocurrió la "otra vez"; la contradicción argumentativa al decir "no sé, pero sí"; el significado y uso de *emojis* al final de la frase (elemento paralingüístico) o el uso de la expresión "colgado" o "cuenteando", que tiene un significado en el contexto de la conversación distinto a su definición, sólo son de conocimiento de las dos personas que participan de esa situación. Por tanto, no es necesario que de manera explícita refieran los detalles de la conversación para que cada uno comprenda lo que el otro trata de comunicar. Esta situación, más que un ejemplo particular es la generalidad de las conversaciones que construimos con las demás personas.

*"El peligro de la IA no es que vaya a rebelarse contra nosotros, sino que hará exactamente lo que le pidamos que haga. Luego el quid de la cuestión al trabajar con IA pasa a ser cómo estructuramos el problema para que haga lo que queremos" (Shane, 2019, 3m5s).*

# 2.2.1 Diseño de *prompts*

Aprender a comunicarse con la IAGen implica desarrollar habilidades y conocimientos acerca de las posibilidades, limitaciones y formas más efectivas de interactuar con esta tecnología. De esta manera es importante nunca perder de vista que, a diferencia de la comunicación que establecemos con otras personas, la comunicación con la IAGen debe estar libre de ambigüedades y de significados implícitos, en cambio debe ser directa, dirigida, precisa y sobre todo que contenga todos los elementos de información contextual. Cuidar estos elementos es de suma importancia para que la IAGen responda satisfactoriamente a nuestras consultas.

En el imaginario social existe la idea que la IA tiene la capacidad de tomar decisiones y actuar con total independencia y voluntad propia. No obstante, las actuales tecnologías de IAGen como ChatGPT operan bajo un modelo de IA estrecha o débil<sup>18</sup>, por tanto reactivo que responde y se ajusta a lo que explícitamente nosotros les solicitamos que haga.

El funcionamiento de ChatGPT se basa en la interacción que los usuarios construyen a partir de las indicaciones escritas que se pide que realice. Estas indicaciones escritas que toman la forma de consultas son lo que en el argot de las personas usuarias de la IAGen ha tomado el nombre de *PROMPT*.

Para conocer más sobre los modelos de IA débil y fuerte se sugiere consultar [https://es.wikipedia.](https://es.wikipedia.org/wiki/Inteligencia_artificial_d%C3%A9bil) [org/wiki/Inteligencia\\_artificial\\_d%C3%A9bil](https://es.wikipedia.org/wiki/Inteligencia_artificial_d%C3%A9bil)

La traducción de la palabra *prompt* al español puede tener varias acepciones entre las que destacan:

#### Indicar; consultar; pedir; incitar.

■ Para conocer la importancia de aprender a indic[ar a](https://www.ted.com/talks/janelle_shane_the_danger_of_ai_is_weirder_than_you_think) la IA lo que queremos que haga le invitamos a consultar el siguiente video<sup>19</sup>

Redactar *prompts* que sean efectivos, es decir, que indiquen de manera precisa a Chat-GPT -o a otras IAGen que funcionen de manera similar- lo que quiere que realice, implica aprender a estructurarlos (*[prompt engineering](#page-133-0)*). Al respecto, existen diferentes propuestas acerca de cómo crear un buen *prompt*, no obstante, para el caso de la presente caja de herramientas se realiza una síntesis de estas propuestas y con base en ellas se presenta un modelo de diseño y redacción de *prompts* y los pasos a seguir (Bozkurt y Sharma, 2023; Giray, 2023; Spasić y Janković, 2023; UNESCO, 2023; White et al., 2023).

Cabe señalar que la intención de este modelo no es prescribir el uso de esta tecnología, sino orientar a los posibles usuarios y específicamente a los usuarios que se dediquen a la docencia para que empiecen a explorar la IAGen y con ello se apropien y construyan las formas más efectivas y eficientes para redactar *prompts* que sean útiles para sus prácticas educativas. Por tanto, el modelo de redacción de *prompts* que se muestra está pensado de manera concreta en el trabajo educativo y fundamentalmente del profesorado.

# 2.2.2 Modelo para el diseño de *prompts* educativos

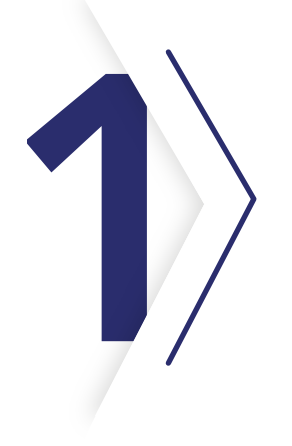

#### Definir la tarea

Redactar un *prompt* es una acción concreta pero no por eso es una actividad sencilla o simple. Antes de escribir su consulta directamente en la IAGen es aconsejable tener claridad acerca del para qué emplear esta tecnología y por tanto qué tarea se le indicará que realice. Por ejemplo, ayudarle con ideas para una actividad didáctica o clarificar un concepto nuevo.

<sup>19</sup> [https://www.ted.com/talks/janelle\\_shane\\_the\\_danger\\_of\\_ai\\_is\\_weirder\\_than\\_you\\_think](https://www.ted.com/talks/janelle_shane_the_danger_of_ai_is_weirder_than_you_think) Recuerde activar los subtítulos

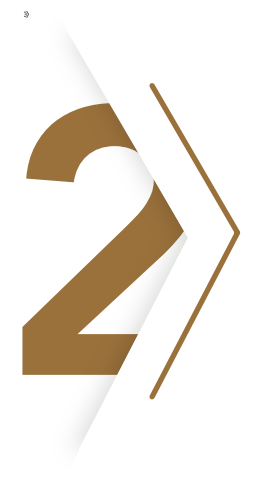

#### Elegir la acción

Una vez que se ha definido la tarea es importante decidir la acción, esto quiere decir que debemos elegir el verbo que es la base de la acción que queremos que la IAGen ejecute. Para ello se requiere tener claridad respecto al tipo de acciones que se asocian con cada verbo, es decir, no es lo mismo explicar que describir o si bien queremos que la IAGen nos de ejemplos, se debe pedir entonces que ejemplifique. Además, esta tecnología permite combinar más de una acción. Por ejemplo, "define qué es ... y da tres ejemplos de…".

#### Situar la acción

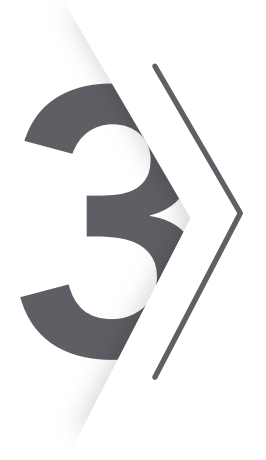

Una vez que se aclaró la tarea y definió a la acción que quiere que la IAGen ejecute es importante situar esta acción como parte de la tarea y que incluye aspectos concretos, conceptuales, productos o contenidos que quiere que la IAGen lleve a cabo en función de la acción y la tarea. Por ejemplo, "construye una tabla de doble entrada..." (producto) o "define qué es el aprendizaje significativo" (aspecto conceptual). Recuerde que las diferentes IAGen tiene una gran capacidad de entender el lenguaje, por tanto, de elaborar tareas complejas que incluyan más de una acción y que sitúe esta acción en más de una tarea, producto o concepto.

Un ejemplo de ello es la siguiente indicación: "construye una tabla de doble entrada en la que se defina el aprendizaje significativo y se den ejemplos".

## Figura 23. Aprendizaje significativo y ejemplos

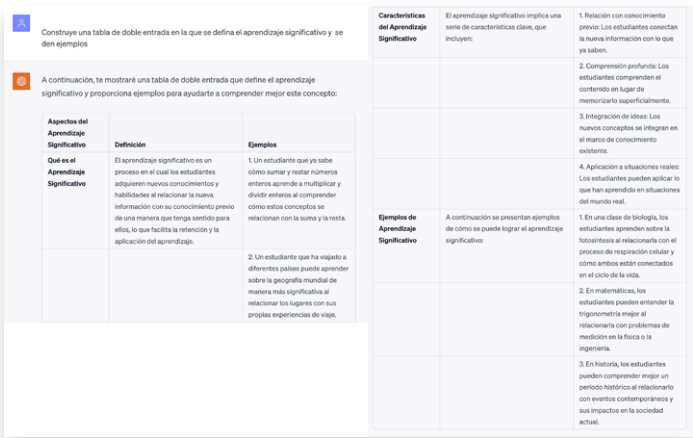

*Nota*. Elaboración propia con base en ChatGPT3.5 (2023, 6 septiembre). Aprendizaje significativo y ejemplos. OpenAI. [https://](https://chat.openai.com/share/6f559b3a-399d-47ed-a791-e5765bab548c) [chat.openai.com/share/6f](https://chat.openai.com/share/6f559b3a-399d-47ed-a791-e5765bab548c)-[559b3a-399d-47ed-a791](https://chat.openai.com/share/6f559b3a-399d-47ed-a791-e5765bab548c) [e5765bab548c](https://chat.openai.com/share/6f559b3a-399d-47ed-a791-e5765bab548c)

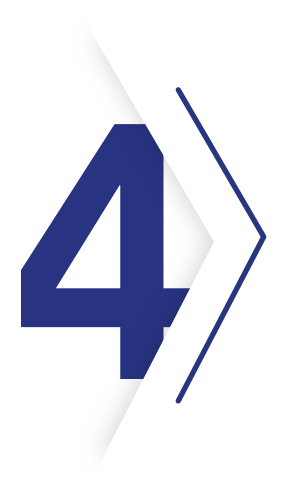

#### Proveer de contexto

Situar la acción también conlleva proveer de un contexto, así cuando en el paso anterior se le pidió a ChatGPT que diera ejemplos, ChaGPT asignó aquellos más cercanos para ilustrar cada uno de los puntos, así, retomó un ejemplo de una estudiante que ha viajado o las situaciones que se dan en una clase de historia y matemáticas. La especificidad de las respuestas de la IAGen dependerá del nivel de contextualización que se le pida integrar en la generación de su respuesta. Por ejemplo "Construye una tabla de doble entrada en la que se defina el aprendizaje significativo y se den ejemplos de cómo promoverla en una clase de física

a nivel bachillerato". Incorporar un contexto en la redacción del *prompt ayuda* a que las respuestas de la IAGen sean más precisas, dé más elementos de información y, por tanto, ayuden a orientar de mejor forma las prácticas docentes.

#### Figura 24.

## Aprendizaje significativo en clase de física

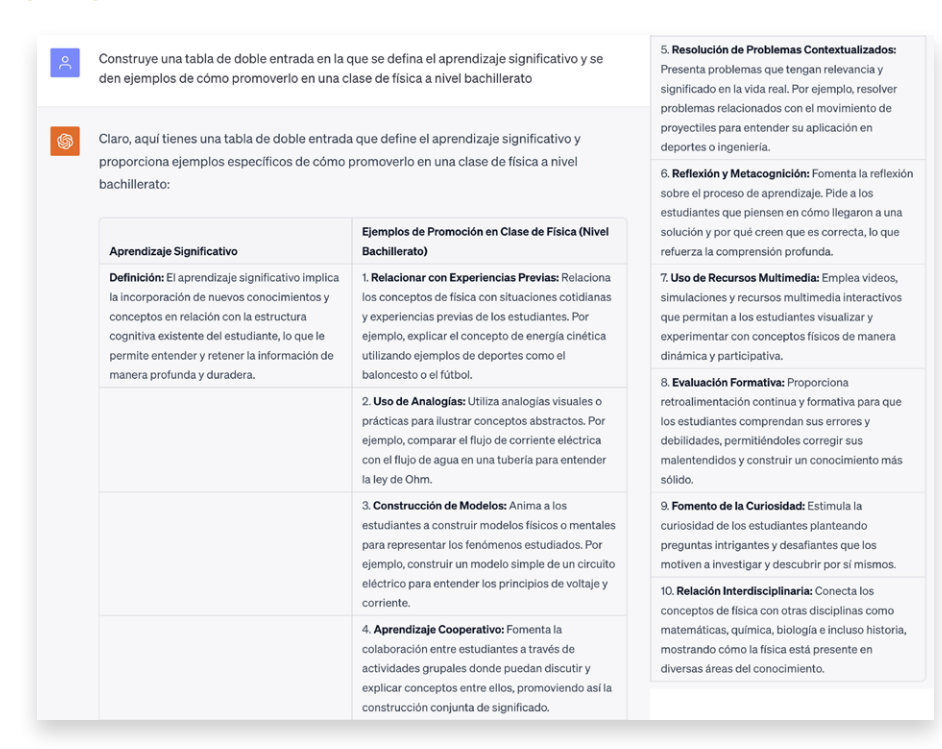

*Nota*. Elaboración propia con base en ChatGPT3.5 (2023, 6 octubre). El aprendizaje significativo en clase de física. OpenAI.<https://chat.openai.com/share/9d077390-6d99-4f07-8f44-dbe57f04b04b>

La capacidad de contextualizar las respuestas de la IAGen incluye la posibilidad de simular o ajustar sus respuestas a diferentes perfiles, es decir, que esta tecnología puede construir una respuesta considerando el nivel cognitivo y el lenguaje de diferentes personas sea para ayudar a modelar una actividad de enseñanza-aprendizaje o ajustar una explicación considerando posibles usuarios de la información. Por ejemplo, "elabora una explicación acerca de qué es un estado contable que **sea entendible para un estudiante** de bachillerato que no tiene ningún conocimiento sobre el tema".

#### Figura 25.

#### Ejemplo de ajuste al perfil del estudiante

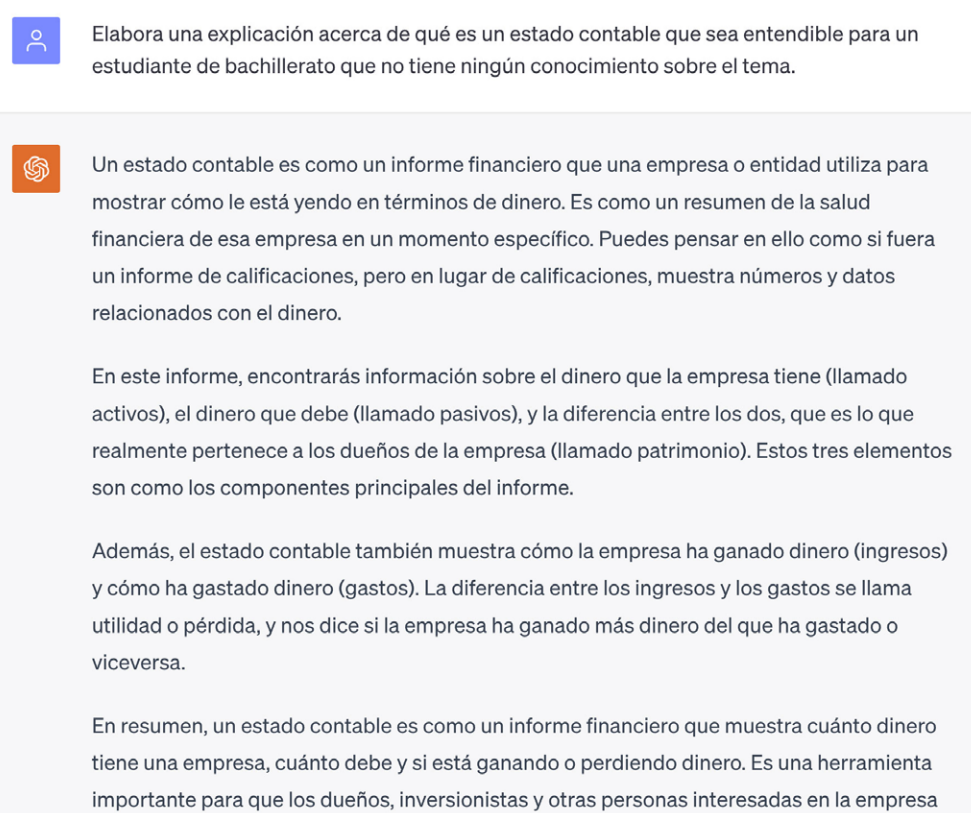

comprendan su situación financiera.

*Nota*. Elaboración propia con base en ChatGPT3.5 (2023, 6 septiembre). ¿Qué es un estado contable? OpenAI. <https://chat.openai.com/share/67704c32-9769-4f58-902d-e01fd0169f4c>

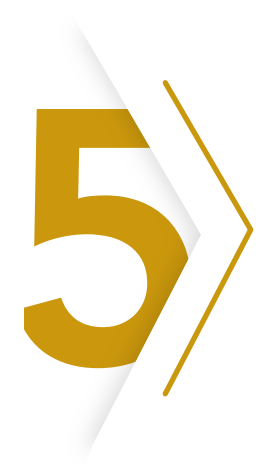

#### Construir conversación

Una de las características de la IAGen y en específico de ChatGPT tiene que ver con la extensión de las respuestas, al consultarle la extensión promedio de sus respuestas señaló que estas se encuentran entre 50 a 200 palabras, ya que esta extensión provee la suficiente información para responder al *prompt*, aunque esto varía en función de cada consulta.

A pesar de esta aparente desventaja, la IAGen tiene la capacidad de construir conversación, esto quiere decir que sobre un mismo chat se pueden hacer cadenas de *prompts* que permitan generar chats que profundicen en las tareas, acciones, situaciones y con-

textos que para fines de la enseñanza y el aprendizaje puede apoyar esta tecnología. Para ilustrar esta característica se continuó trabajando sobre el chat en el que se pidió que definiera el aprendizaje significativo y diera ejemplos contextualizados en una clase de física a nivel bachillerato. De esta manera el *prompt* que continuó la conversación fue "Propón las características de una estrategia de evaluación formativa con base en el ejemplo que das" (se hace la referencia a la respuesta del *prompt* anterior).

#### Figura 26.

#### Cadena de *prompt* acerca del aprendizaje significativo

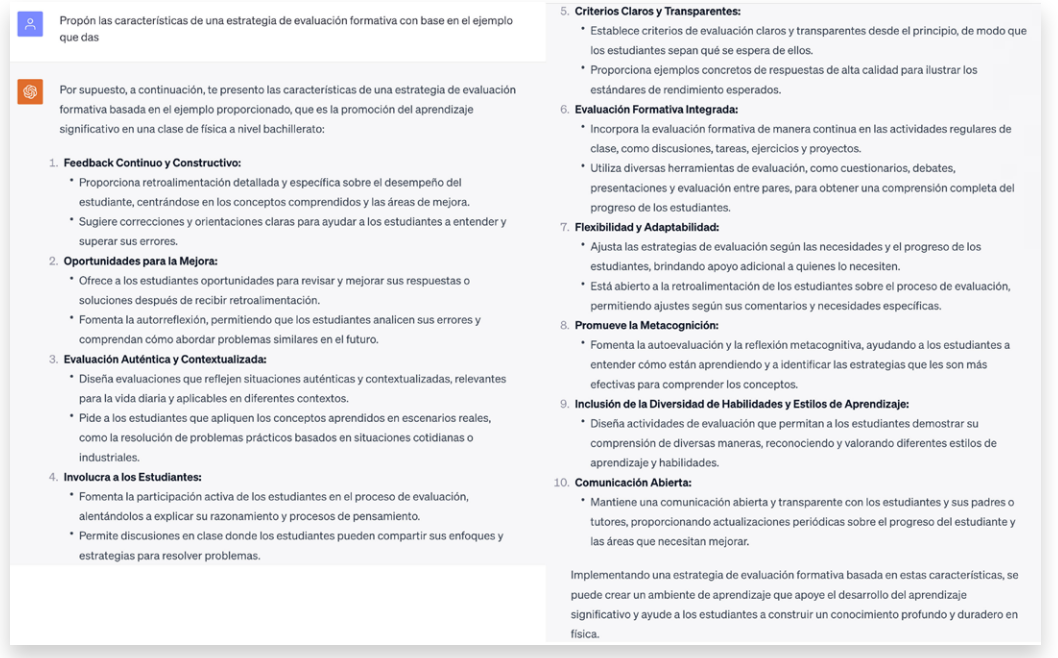

*Nota*. Elaboración propia con base en ChatGPT3.5 (2023, 6 octubre). El aprendizaje significativo en clase de física. OpenAI.<https://chat.openai.com/share/9d077390-6d99-4f07-8f44-dbe57f04b04b>

La interacción que se puede construir a partir de armar cadenas de *prompts* permite tener un uso más robusto y complejo de cualquier IAGen. No es que exista un modelo único de utilizar esta tecnología, sino que esta depende de la claridad acerca de para qué utilizarla con fines educativos, así como la creatividad que como usuario de esta tecnología tenga para identificar posibles usos y sobre todo cómo incorporar a la IAGen en su práctica como docente. De aquí la importancia de **aprender a comunicarse con la** IAGen.

# 2.2.3 Instrumento para el diseño de *prompt*s educativos

A continuación, se presenta un instrumento que le ayudará a diseñar *prompts* con base en el modelo de cinco pasos que se explicó en la sección anterior de esta caja. Cabe aclarar que tanto el modelo como el instrumento están pensados para diseñar *prompts*  educativos, es decir, que sirvan para apoyar tareas relacionadas con los procesos de enseñanza y docencia como de aprendizaje y estudio.

Este instrumento puede ser empleado para diseñar *prompts* únicos o para realizar cadenas de *prompts*. El instrumento se propone de manera abierta, sin que haya alguna prescripción del tipo de prácticas o procesos educativos en los que se pueda utilizar, con el fin de dejar abierto su uso y posibilitar la creatividad de cada docente que lo emplee. En la tercera sección de esta caja se encuentra una propuesta de usos educativos en los que se retoma este instrumento.

#### 1. Definir la tarea o actividad

Escriba para qué tarea relacionada con su docencia o con el aprendizaje de sus estudiantes empleará la IAGen que usted haya elegido (ChatGPT, Bard, Bing, etc.).

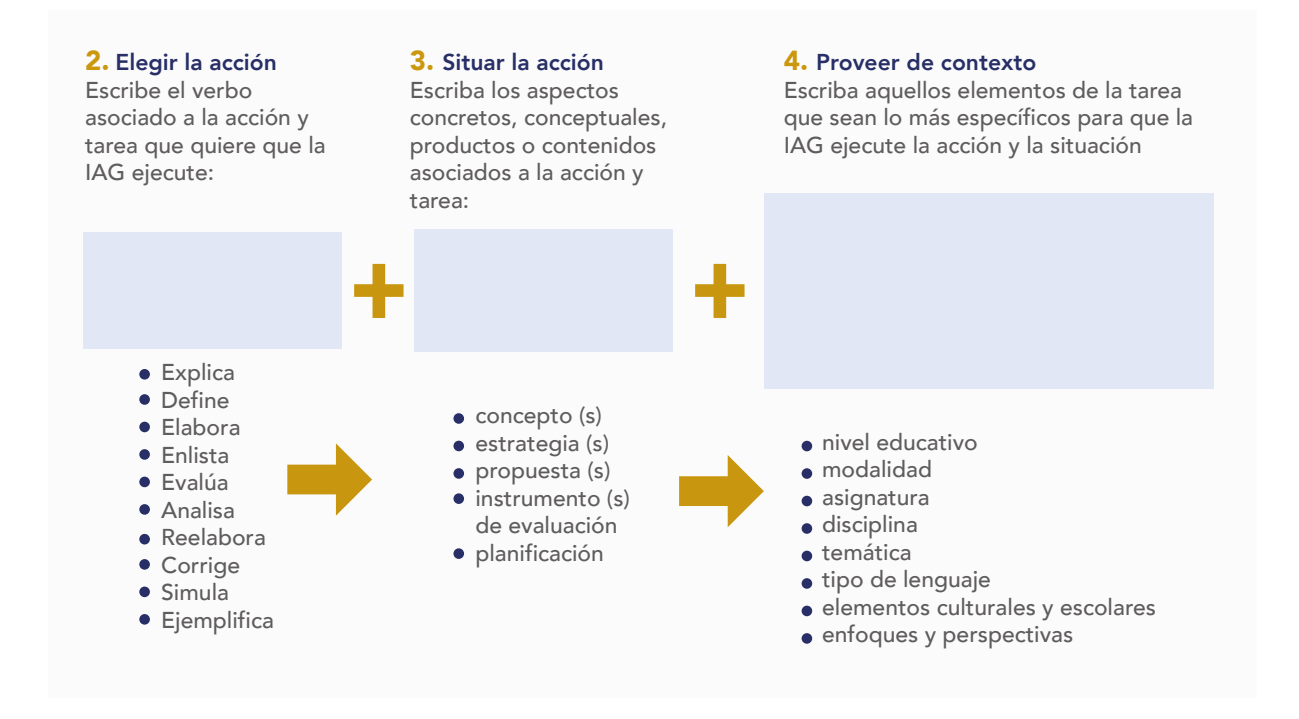

## 5. Construir conversación

Considere que de acuerdo a la complejidad de la tarea puede optar por un *prompt* único o una cadena de *prompts*, si es el segundo caso vuelva a los puntos 2, 3 y 4 del instrumento y repítalo hasta que considere que la tarea se ha agotado.

# 3. Enseñanza apoyada en la Inteligencia Artificial Generativa

# 3.1 Principios pedagógicos y didácticos para el uso de la Inteligencia Artificial Generativa

En educación es habitual escuchar o leer textos tanto de divulgación como académicos que conceptualizan a las tecnologías digitales como Tecnologías de la Información y la Comunicación (TIC), Tecnologías del Aprendizaje y el Conocimiento (TAC) y Tecnologías para el Empoderamiento y la Participación (TEP). Aunque esta clasificación se ha extendido en el discurso educativo pueden resultar problemáticas en la medida que caen en cierto determinismo tecnológico que, entre otros efectos, constriñen al usuario y sus prácticas de uso a determinadas configuraciones que de origen parecería que las tecnologías poseen, además de ocultar el origen, historia y supuestos ideológicos que subyacen a esas propuestas (Sein y Harindranath, 2004). En estos discursos se atribuyen funciones que colocan a los usuarios -y en el caso de las TAC y las TEP, al estudiantado y profesorado-, en un lugar de instrumentadores de tecnologías que dan la impresión que por sí mismas pueden generar aprendizaje o participación dejando al docente en los márgenes del proceso de aprendizaje.

Más allá de la visión determinista, es comprensible que en el diseño de estas tecnologías exista una idea de uso predeterminada que es necesario atender debido a que, como ya se mencionó en el apartado anterior, la mayoría de los lenguajes de programación actuales se caracterizan por un nivel muy elevado de estructuración y dirección para hacer posible el funcionamiento de cualquier *software*. De esta manera, el desarrollo acelerado de tecnolo-

*Las herramientas educativas tradicionales se limitan a ofrecer acceso al conocimiento, mientras que los chatbots de IA podrían asumir el papel de socios, asistentes e incluso mentores en los entornos de aprendizaje (Wu y Yun, 2023, p. 3).*

gías digitales en educación ha permitido contar con herramientas para usos específicos de la docencia y la educación que van de la gestión del aprendizaje (*Moodle, Blackboard,* etc.), el aprendizaje de contenidos específicos (*GeoGebra, Jmol,* etc.), hasta la evaluación del aprendizaje (*Socrative, Kahoot!*, etc.).

Todas estas herramientas en mayor o menor medida poseen una visión pedagógica que contribuye a moldear las prácticas educativas. En contraste con estas tecnologías, la IAGen presenta características particulares que se derivan de la manera como se estructura y desarrolla su propio lenguaje de programación. A diferencia de las TIC/TAC/TEP; los propósitos, funcionalidad y posibilidades de la IAGen no están prescritos en su totalidad, aunque cada IAGen tiene una arquitectura e interfaz de usuario que establece parámetros de uso. Esta tecnología lo mismo puede ser empleada para educación que cualquier otra disciplina e incluso para fines solamente recreativos.

La disrupción en el mundo educativo de la IAGen ha causado furor y ganado terreno. Este entusiasmo se refuerza con la evidencia disponible ya que, de acuerdo con el metaanálisis elaborado por Wu y Yun (2023) en el que recopilan datos de 24 estudios aleatorizados acerca de los efectos del uso de *chatbots* para el aprendizaje, se demuestran los efectos positivos en el estudiantado en dimensiones como el aprendizaje de contenidos y desarrollo de habilidades, la motivación, interés y sentimiento de autoeficacia para el aprendizaje, así como en la disminución de los niveles de ansiedad, depresión y estrés relacionado con el estudio. Cabe resaltar que el estudiantado donde se identificó un mayor tamaño del efecto del uso de *chatbots* fue el que se encontraba cursando el nivel de educación superior.

Incorporar una visión pedagógica a la IAGen implica en primer término, que esta tecnología forme parte de prácticas de enseñanza y aprendizaje. Esta situación abre la IAGen a un mundo de enfoques teórico-pedagógicos sobre la enseñanza y el aprendizaje, sistemas de actividad, estrategias didácticas y todos aquellos aspectos que conforman las prácticas educativas. Esta apertura hacia el campo de la educación deja a las capacidades y conocimientos didáctico-pedagógicos del profesorado, el dotar de sentido educativo al uso de la IAGen.

Es importante tomar en cuenta que el hecho que la IAGen sea utilizada para estas funciones no la dota de un sentido pedagógico y didáctico inmediato, sino que este se adquiere cuando su incorporación se basa en principios que dan dirección y significado a las prácticas de uso de la tecnología. Es por ello que las propuestas de uso que se presentan en esta caja se basan en los siguientes principios epistemológicos, pedagógicos y de aprendizaje:

#### Cognición extendida

Este enfoque epistemológico sostiene que los procesos cognitivos no ocurren sólo a nivel cerebral, sino que los elementos físicos externos a las personas también forman parte de los procesos cognitivos, en tanto son elementos activos que constituyen parte de un sistema de cognición. Las personas conocemos e interactuamos con el mundo por medio de elementos materiales -herramientas, instrumentos, objetos, tecnologías -que interactúan con las personas y sus formas de conocimiento. Estas externalidades median de manera activa dando lugar a sistemas cognitivos ensamblados -personas y objetos- convirtiendo a estos elementos en recursos cognitivos, que, entre otras cosas, ayudan a aumentar las capacidades para aprender, manipular o descifrar la realidad. Referencia: Clark A. y Chalmers D. (2011). La mente extendida. *CIC. Cuadernos de Información y Comunicación, 16*, 15-28. https://doi.org/10.5209/rev\_CIYC.2011.v16.1

#### Aprendizaje dialógico

Este enfoque didáctico se basa en la centralidad del diálogo, la interacción y la subjetividad como elementos que posibilitan el aprendizaje. Para promoverlo se deben integrar comunidades de aprendizaje que atiendan algunas condiciones como son la construcción horizontal del diálogo, el dar espacio a las diferentes fuentes de conocimiento e inteligencia sin excluir el conocimiento instrumental, el reconocimiento del valor que tienen las diferencias, la promoción de la solidaridad y la búsqueda de la transformación de la comunidad, y con ello de las personas que forman parte de ella.

Referencia: Aubert, A., Garcia, C. y Racionero, S. (2009). El aprendizaje dialógico. *Culture and Education, 21* (2), 129-139. https://doi.org/10.1174/113564009788345826

#### Zona de desarrollo próximo

Es un constructo teórico que se desprende de la teoría del desarrollo del aprendizaje conocida como constructivismo sociocultural de Vygotski. Ofrece una visión dinámica del aprendizaje como un proceso individual y social, además de reconocer la importancia de la enseñanza como una actividad contextualizada y acompañada que es necesaria para el aprendizaje. La ZDP permite establecer la relación entre lo que el estudiantado conoce y es capaz de hacer por sí mismo en la resolución de un problema (zona de desarrollo real) y el conocimiento y capacidades que aún no posee; pero puede alcanzar con el apoyo y acompañamiento de alguien más experimentado o un entorno social (zona de desarrollo próximo) que le ayude a desarrollar dicho conocimiento y alcanzar las capacidades para que solucione un problema por sí mismo (nueva zona de desarrollo real).

Referencia: Hernández, G. (1999). La zona de desarrollo próximo. Comentarios en torno a su uso en los contextos escolares. Perfiles educativos, 21 (85-86), 46-71. <https://www.iisue.unam.mx/perfiles/descargas/pdf/1999-85-86-46-71>

#### Modelamiento

Este enfoque de aprendizaje forma parte de la teoría social del aprendizaje desarrollada por el psicólogo cognitivo Albert Bandura. En este se sostiene la importancia del uso de ejemplos y la observación como elementos clave para el aprendizaje. En el aprendizaje por observación se ven involucrados una serie de procesos cognitivos como son la atención, la retención y la reproducción de comportamientos, conductas, formas de operación, procedimientos, valores y visiones que sirven como modelos a imitar y donde los ejemplos son recursos que permiten modelar las conductas,

acciones o fomentar el aprendizaje de nuevos conocimientos. Por medio de estos procesos se promueve la apropiación de lo que ha observado integrándose a sus propios conocimientos y habilidades.

Referencia: Bandura, A. (1975) Analysis of Modeling Processes. *School Psychology Review*, 4(1), 4-10. https://doi.org/10.1080/02796015.1975.12086341

#### Andamiaje

La estrategia didáctica de los andamiajes consiste en dotar al estudiantado de aquellos recursos que van de instrucciones escritas, orales, preguntas, guías, materiales didácticos, tecnologías, etcétera, que el profesorado dispone para que el estudiante realice una tarea, trabajo escolar o actividad como parte de una práctica dirigida en la que tanto el estudiante como el profesor participan. Los andamiajes se caracterizan por basarse en un soporte tangible -recurso-, promover el involucramiento del estudiante en la tarea o actividad; ser temporales y retirarse una vez el estudiante ha desarrollado la habilidad para cumplir con la tarea o actividad, por tanto los deja de necesitar. Los andamiajes se pueden ajustar al desarrollo cognitivo del estudiante y buscan la comprensión e internalización de los conocimientos y habilidades involucrados en la tarea, trabajo escolar o actividad, por encima de su cumplimiento o resolución mecánica.

Referencia: Cazden. C. (2001). *El discurso en el aula. El lenguaje de la enseñanza y el aprendizaje*. Paidós.

La inclusión de estos principios es una propuesta de carácter transversal a los procesos de enseñanza y aprendizaje en los que se emplea la IAGen. Así, la cognición extendida junto al **aprendizaje dialógico** dotan de sentido al uso de estas tecnologías al considerar a la IAGen como parte de un sistema ensamblado de cognición en interacción y comunicación dentro de comunidades educativas, es también una forma de aprendizaje activo y ajustado al conocimiento y necesidades de profesores y estudiantes que responde a sus zonas de desarrollo próximo (ZDP). Esto quiere decir que todo uso que se haga de la IAGen se basa en un conocimiento previo o zona de desarrollo real sobre la que la esta tecnología nos puede ayudar a alcanzar nuevos estadios de habilidades y conocimientos.

En ese sentido, la IAGen puede ser efectiva para el **modelamiento** y **construcción de** andamiajes al adoptar algunos de los posibles usos que se muestran en la [figura 14](#page-31-0) y que facilitan el desarrollo de conocimiento y habilidades del estudiantado y del profesorado.

¿Qué otros principios pedagógicos y didácticos consideran que se adaptan a las características de la IAGen?

## Figura 27.

Articulación de los principios pedagógicos para la enseñanza y el aprendizaje apoyado en la IAGen

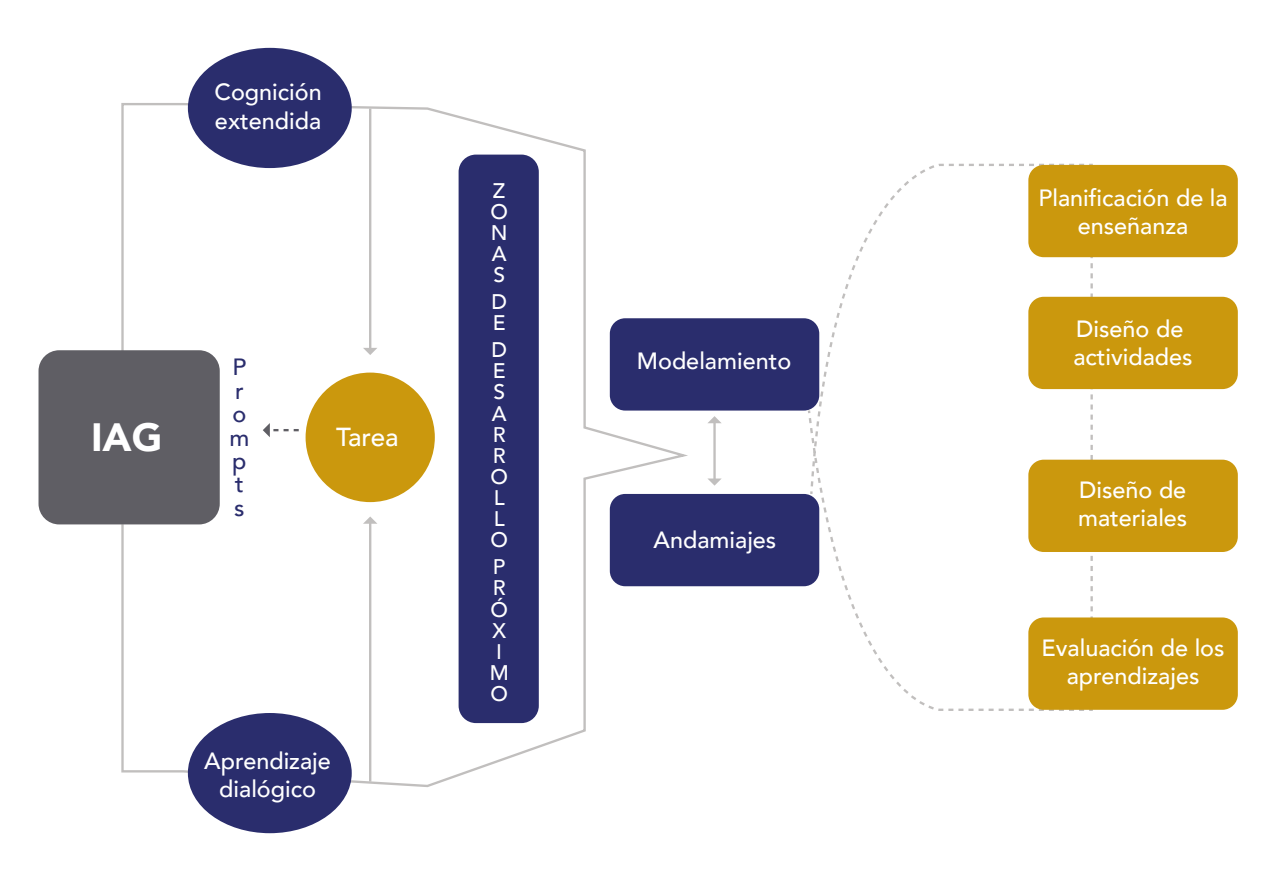

*Nota.* Elaboración propia

# 3.2 Planificación docente apoyada en la IAGen

La planificación docente -también llamada planificación o planeación didáctica, planeación de clase, programa de asignatura o plan de trabajo - es una actividad sustantiva de la docencia, ya que en esta se plasman los propósitos u objetivos de aprendizaje; enfoques disciplinares y pedagógicos que se asumen en la asignatura y que incluye a los recursos bibliográficos y referencias conceptuales y teóricas; la selección y secuenciación de los contenidos; la distribución del tiempo didáctico; las actividades de aprendizaje asociadas a los contenidos; los recursos y materiales didácticos multimodales (textos, videos, software, etc.); los criterios y formas de evaluación, calificación y acreditación, e incluso, aquellos aspectos normativos y de convivencia que son necesarios para generar un entorno idóneo, estructurado y sistemático para la enseñanza y el aprendizaje.

Por otra parte, la planificación es una actividad que por lo regular se da de manera individual, por consecuencia sin pocas oportunidades para recibir retroalimentación o sugerencias que permitan mejorarla. Esto a pesar de que la planificación tiene el potencial de desarrollarse como una actividad colaborativa<sup>20</sup>. A pesar de estas condiciones el contar con alguien más que nos permita reflexionar sobre la manera que construimos nuestras planificaciones es una necesidad permanente.

## ¿Por qué es importante la planificación docente?

Planificar la enseñanza va más allá de establecer un temario, en cambio, implica construir un mapa y un faro que nos guían, como profesores(as) y estudiantes, hacia los objetivos de aprendizaje a los que queremos llegar. Por otro lado, el conocimiento al no ser estático exige una actualización constante de nuestras planificaciones, sobre todo porque además de los conocimientos disciplinares, la planificación docente también requiere el conocimiento pedagógico y didáctico necesarios para hacer enseñables los contenidos de la disciplina que estamos impartiendo. Así como la incorporación de diferentes perspectivas de análisis, abordajes prácticos y enfoques de intervención y atención que hagan pertinente y relevante nuestra asignatura para nuestro estudiantado.

 $20$  Para conocer más acerca de cómo realizar planificaciones tomando en cuenta aspectos de trabajo colaborativo le recomendamos consultar CUAIEED (2023). Caja de herramientas 5. El trabajo colaborativo y cooperativo en la educación universitaria. UNAM-Secretaría General. [https://cuaieed.](https://cuaieed.unam.mx/descargas/Caja_Herramientas_5.pdf) [unam.mx/descargas/Caja\\_Herramientas\\_5.pdf](https://cuaieed.unam.mx/descargas/Caja_Herramientas_5.pdf)

## ¿De qué manera la IAGen me puede ayudar a mejorar mi planificación docente?

La IAGen puede ayudar a mejorar nuestra planificación docente al proveernos de ideas y retroalimentación en función de las necesidades que establecemos con esta tecnología. De esta manera, el incorporar la IAGen en nuestras prácticas de planificación permite reflexionar acerca de los distintos aspectos que la integran, fortaleciendo aquellos elementos que consideremos necesitan trabajarse más o bien actualizarse.

Respecto a las perspectivas de análisis, abordajes prácticos y enfoques de intervención y atención existe una mayor conciencia acerca de la importancia que la docencia responda a estas miradas, por ejemplo, la incorporación de la perspectiva de género o el fomentar el pensamiento crítico. Si bien, cada vez existe una mayor oferta de formación docente enfocada en promover estos aspectos en nuestra docencia, a veces es difícil incorporarlo en nuestra planificación docente.

La IAGen nos puede dar orientaciones acerca de cómo incorporar las diferentes perspectivas, abordajes y enfoques que son necesarios tomar en cuenta como parte de la planificación y práctica docente. A partir de las ideas podemos reflexionar y construir nuestras propias maneras de atender estas miradas que, en caso de tener poco conocimiento o experiencia trabajando con ellas, puede volverse una tarea complicada de atender.

Con el fin de mostrar de qué manera la IAGen puede apoyar a mejorar su planificación docente, a continuación, se presenta un ejemplo elaborado a partir de **ChatGPT** y en el que se empleó el modelo e instrumento de diseño de *prompts* educativos contenidos en esta caja. Adicionalmente se agregan otros momentos para validar, trabajar e incorporar las respuestas obtenidas.

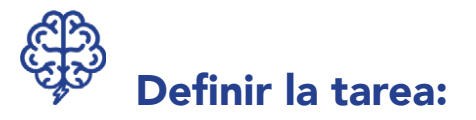

Lo primero que se hizo fue definir la tarea que se quería realizar con apoyo de ChatGPT, para ello se consideró que en lugar de trabajar con toda la planificación de la asignatura se trabajaría de manera separada con sólo uno de sus elementos, en este caso los objetivos de aprendizaje.

Quiero recibir sugerencias acerca de cómo incorporar la perspectiva de género en los objetivos de aprendizaje de mi asignatura de "Investigación pedagógica 3" de la licenciatura en pedagogía.

# Redactar *prompts* (elegir la acción, situar la acción y proveerla de contexto):

El primer *prompt* que se elaboró para atender la tarea fue el siguiente:

Elabora una sugerencia para incorporar la perspectiva de género en cada uno de los siguientes objetivos de aprendizaje de la asignatura de investigación pedagógica de la carrera de pedagogía. Los objetivos son:

- Comprender los fundamentos de la investigación cuantitativa y su intervención en el ámbito educativo.
- Explicar las particularidades metodológicas de la investigación causal.
- Desarrollar un proyecto de investigación causal en el ámbito educativo.

La respuesta de ChatGPT 3.5 fue la siguiente:

## Figura 28. Uso de la IAGen para la planificación docente

Elabora una sugerencia para incorporar la perspectiva de género en cada uno de los siguientes objetivos de aprendizaje de la asignatura de investigación pedagógica de la carrera de pedagogía. Los objetivos son:

Comprender los fundamentos de la investigación cuantitativa y su intervención en el ámbito educativo.

Explicar las particularidades metodológicas de la investigación causal. Desarrollar un proyecto de investigación causal en el ámbito educativo.

Incorporar la perspectiva de género en los objetivos de aprendizaje de la asignatura de investigación pedagógica es fundamental para promover la igualdad y la equidad en el ámbito educativo. A continuación, se presenta una sugerencia para cada uno de los objetivos, destacando cómo integrar la perspectiva de género en el contenido y las actividades relacionadas con cada objetivo:

#### 1. Comprender los fundamentos de la investigación cuantitativa y su intervención en el ámbito educativo:

#### Sugerencia para incorporar la perspectiva de género:

Introduce ejemplos y casos prácticos que muestren cómo los datos cuantitativos pueden analizarse desde una perspectiva de género. Explora investigaciones que han analizado disparidades de género en el rendimiento académico, la participación en actividades extracurriculares y el acceso a recursos educativos. Anima a los estudiantes a reflexionar sobre cómo las desigualdades de género pueden influir en la interpretación de los resultados cuantitativos y en la formulación de preguntas de investigación sensibles al género.

#### 2. Explicar las particularidades metodológicas de la investigación causal:

#### Sugerencia para incorporar la perspectiva de género:

Aborda cómo los diseños de investigación causal pueden ayudar a entender y abordar problemas de género en el ámbito educativo. Explora estudios que han investigado las causas subyacentes de las desigualdades de género en la educación y cómo se han diseñado intervenciones para mitigar estos problemas. Analiza las implicaciones éticas y sociales de llevar a cabo investigaciones causales relacionadas con cuestiones de género y fomenta el debate sobre cómo diseñar investigaciones que sean sensibles al género y que promuevan la equidad.

#### 3. Desarrollar un proyecto de investigación causal en el ámbito educativo:

#### Sugerencia para incorporar la perspectiva de género:

Alentando a los estudiantes a seleccionar temas de investigación que estén relacionados con desafíos de género en la educación, como la brecha de género en STEM, la discriminación de género en los sistemas educativos o la representación de género en los materiales educativos. Durante el desarrollo del proyecto, enfatiza la importancia de recopilar datos desagregados por género y de analizar los resultados desde una perspectiva de género. Fomenta la colaboración con organizaciones o expertos que trabajen en cuestiones de género para asegurar que el proyecto sea relevante y tenga un impacto positivo en la comunidad educativa.

Al incorporar la perspectiva de género en estos objetivos de aprendizaje, los estudiantes no solo adquirirán habilidades sólidas en investigación pedagógica, sino que también desarrollarán una conciencia crítica sobre las desigualdades de género en el ámbito educativo y estarán mejor preparados para abordar estos problemas en sus futuras carreras como educadores e investigadores.

*Nota*. Elaboración propia con base en ChatGPT3.5 (2023, 6 octubre). Perspectiva de género en investigación pedagógica. OpenAI. <https://chat.openai.com/share/8acc3489-2587-4222-b53f-ff12c38395fd>

# Construir conversación:

La respuesta, aunque ofreció sugerencias muy valiosas respecto a cómo incorporar la perspectiva de género tomando en cuenta los objetivos, no modificó a estos últimos. Como el interés estaba en hacer sugerencias acerca de los objetivos se elaboró un nuevo *prompt* como continuación de la consulta anterior, el cual fue:

Refrasea los objetivos de aprendizaje incorporando algunas de las sugerencias generadas en la respuesta anterior.

La respuesta de ChatGPT 3.5 fue la siguiente:

## Figura 29.

## Uso de la IAGen para la planificación docente

Claro, aquí tienes los objetivos de aprendizaje reformulados, integrando las sugerencias para incorporar la perspectiva de género:

#### 1. Comprender los fundamentos de la investigación cuantitativa y su intervención en el ámbito educativo:

#### Objetivo reformulado:

Comprender los principios básicos de la investigación cuantitativa y su aplicación en el ámbito educativo, analizando datos desde una perspectiva de género. Explorar estudios que examinan disparidades de género en el rendimiento académico y el acceso a recursos educativos, reflexionando sobre cómo las desigualdades de género pueden influir en la interpretación de los datos y en la formulación de preguntas de investigación sensibles al género

#### 2. Explicar las particularidades metodológicas de la investigación causal:

#### Obietivo reformulado:

Explicar las particularidades metodológicas de la investigación causal y su relevancia en la identificación y abordaje de problemas de género en el contexto educativo. Analizar estudios que investigan las causas subyacentes de las desigualdades de género en la educación y explorar cómo los diseños de investigación pueden ser sensibles al género Considerar las implicaciones éticas y sociales al diseñar investigaciones que contribuyan a la equidad de género en la educación.

#### 3. Desarrollar un proyecto de investigación causal en el ámbito educativo:

#### Objetivo reformulado

Desarrollar un proyecto de investigación causal en el ámbito educativo que aborde cuestiones relacionadas con la igualdad de género. Seleccionar temas sensibles al género, como la brecha de género en STEM o la discriminación de género en los sistemas educativos, y analizar datos desagregados por género. Colaborar con organizaciones especializadas en género para asegurar la relevancia y el impacto positivo del proyecto en la comunidad educativa, promoviendo así la equidad y la igualdad de oportunidades para todos los géneros en el ámbito educativo.

*Nota.* Elaboración propia con base en ChatGPT3.5 (2023, 6 octubre). Perspectiva de género en investigación pedagógica. OpenAI. <https://chat.openai.com/share/8acc3489-2587-4222-b53f-ff12c38395fd>

Como se observa, sobre la base de las respuestas se puede obtener más información que ayude a tener mayor claridad del tema, por ejemplo, ¿qué podría ser un sesgo de género? o bien, solicitar que incluya nuevos objetivos bajo esta perspectiva.

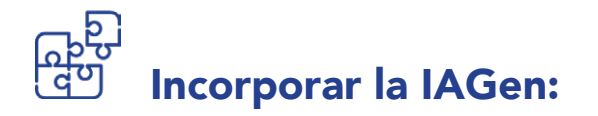

A partir de las respuestas obtenidas podemos ajustar la planificación. Sin embargo, una vez que hemos obtenido las respuestas de la IAGen y estás son satisfactorias es importante evitar un uso acrítico de la información que obtuvimos y caer en el *copy & paste*.

A continuación, le presentamos un conjunto de criterios y acciones para validar las respuestas de la IAGen respecto a la planificación. Como podrá ver, estos criterios pueden adaptarse a otros usos de esta tecnología:

#### Figura 30.

Criterios y acciones para la validación de la información obtenida con la IAGen para la planificación docente

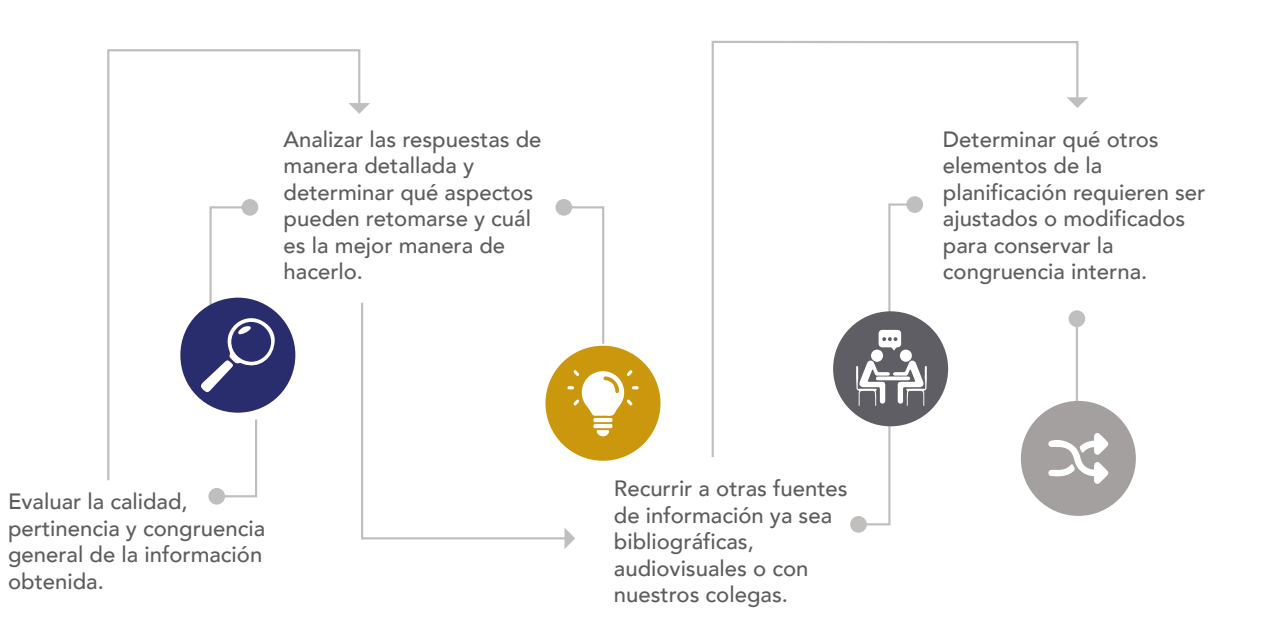

De esta manera los pasos que se realizaron una vez que se obtuvieron las respuestas de la IAGen fueron:

Con base en las respuestas obtenidas se decidió consultar otras fuentes de información, para ello se realizó una búsqueda<sup>21</sup> en Google Scholar y se encontraron dos artículos de

<sup>&</sup>lt;sup>21</sup> Para conocer cómo realizar búsquedas en bases de datos le sugerimos consultar CUAIEED (2021). Caja de herramientas número 3. La Educación Basada en Evidencias. Planteamiento de preguntas de investigación y búsqueda de evidencias científicas. UNAM-Secretaría General. [https://cuaieed.](https://cuaieed.unam.mx/descargas/CajaHerramientas3_Digital_V04.pdf) [unam.mx/descargas/CajaHerramientas3\\_Digital\\_V04.pdf](https://cuaieed.unam.mx/descargas/CajaHerramientas3_Digital_V04.pdf)

investigación, además de un video de una conferencia relacionados con el tema de la perspectiva de género en investigación:

- Ariño, D., Tomás, C., Eguiluz, M., Samities, M., Oliveros, T., Yago, T., Palacios, G. y Magallón, R. (2011). ¿Se puede evaluar la perspectiva de género en los proyectos de investigación? *Gaceta Sanitaria*, *25*(2), 146-150. [https://scielo.isciii.es/pdf/gs/](https://scielo.isciii.es/pdf/gs/v25n2/original9.pdf) [v25n2/original9.pdf](https://scielo.isciii.es/pdf/gs/v25n2/original9.pdf)
- Buquet, A. (2011). Transversalización de la perspectiva de género en la educación superior: Problemas conceptuales y prácticos. Perfiles educativos, *33*, 211-225. [https://www.scielo.org.mx/scielo.php?pid=S0185-26982011000500018&script=s](https://www.scielo.org.mx/scielo.php?pid=S0185-26982011000500018&script=sci_abstract)[ci\\_abstract](https://www.scielo.org.mx/scielo.php?pid=S0185-26982011000500018&script=sci_abstract)
- InESGénero (2022, 27 septiembre). Inclusión de la perspectiva de género en el contenido de la investigación [Video Youtube]. Universidad Autónoma de Chile. <https://www.youtube.com/watch?v=EhkbXYMleVo>

A la par de revisar estos recursos se hizo una consulta con una colega con mayor experiencia en el tema quien compartió que la perspectiva de género no sólo debe contemplar el análisis de diferencias entre mujeres y hombres, sino cuestionar esta clasificación y abrir la mirada de esta perspectiva a las diversidades sexo-genéricas.

Al revisar los dos textos, sostener la charla con la colega y al analizar detenidamente las respuestas de ChatGPT 3.5 se realizó un replanteamiento de los tres objetivos, quedando de la siguiente manera:

- Objetivo 1. Comprender los fundamentos de la investigación cuantitativa en educación incorporando una perspectiva que dé cuenta de la reproducción de las desigualdades de género en los diferentes momentos y procesos involucrados en la investigación.
- Objetivo 2. Explicar las particularidades metodológicas de la investigación causal y cómo ésta se encuentra atravesada por sesgos de género y dinámicas de poder que afectan especialmente a las mujeres y personas de la diversidad sexogenérica.
- Objetivo 3. Desarrollar un proyecto de investigación causal en el ámbito educativo que retome variables de género que tienen impacto en el diseño de instrumentos, selección de muestras, recolección y análisis de resultados.

# 3.2.1 Instrumento modelador para utilizar la IAGen como apoyo de la planificación docente

Con el propósito de introducirse en el uso reflexivo de la IAGen como apoyo de la planificación, le proponemos emplear el siguiente instrumento modelador. Para ello, siga los pasos marcados como parte de una actividad estructurada. Recuerde que a medida que usted gane experiencia en el uso de esta tecnología podrá emplearla de maneras creativas y ajustadas a sus propias necesidades.

Antes de empezar a trabajar con la IAGen recuerde que, aunque en esta caja se ha empleado ChatGPT 3.5 existen otras IAGen que también puede utilizar bajo la misma lógica de uso.

1. Identifique qué elemento(s) de su planificación docente le gustaría trabajar con la IAGen. En caso de impartir más de una asignatura seleccione la planificación de la clase que le resulte más desafiante de impartir o que considere que necesita mejorar su planificación.

Entre los elementos de su planificación que puede trabajar se encuentran: la fundamentación disciplinar y pedagógica de la asignatura, los propósitos u objetivos, los contenidos -selección, dosificación y secuenciación-, la distribución de actividades, el tiempo didáctico o los criterios y estrategias de evaluación a emplearse, o bien la relación y congruencia que hay entre estos elementos que las planificaciones pueden incluir.

Es importante que decida si trabajará sobre una planificación ya construida o si utilizará a la IAGen para crear una planificación nueva.

Escriba la situación y elemento de su planificación que le gustaría trabajar con la IAGen de su elección:

Por ejemplo: El programa de la clase de una nueva asignatura que le asignaron.

2. Una vez que tiene claridad acerca del elemento de su planificación docente en el que usted quiere que la IAGen le apoye es momento de definir la tarea.

De esta manera tomando en cuenta los principios pedagógicos, la IAGen puede ser empleada para realizar diferentes tareas respecto a su planificación docente como son: retroalimentar los diferentes elementos de la planificación así como su organización y vinculación entre ellos, analizar la selección y secuenciación de contenidos, dar ideas para proponer nuevos contenidos o incorporar perspectivas, elaborar ejemplos acerca de cómo trabajar los contenidos, valorar la pertinencia de la evaluación, elaborar una propuesta de redacción, hacer una una revisión gramatical, entre otras tareas.

Escriba la tarea relacionada con la planificación en la que quiere que la IAGen le ayude:

Por ejemplo: La selección, dosificación y secuenciación de los contenidos.

3. Cuando ha definido la tarea sobre la que quiere que la IAGen le apoye, es momento de iniciar con la redacción del primer *prompt* con el que empezará a interactuar con la IAGen.

La eficacia de un prompt depende de la claridad de la instrucción, sin embargo, un *prompt* puede articular diferentes acciones y situaciones, aunque se sugiere que conserven un mismo contexto.

Recuerde que para redactar el o los *prompts* puede utilizar la siguiente fórmula y que este debe guardar relación con la tarea:

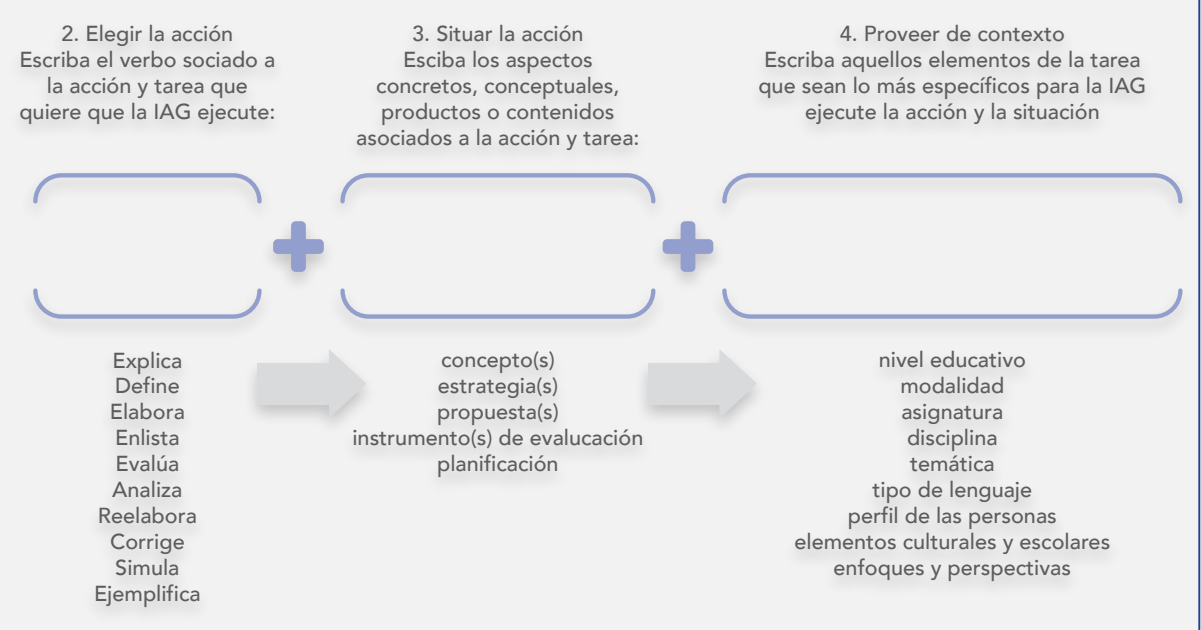

Escriba el *prompt* con el que iniciará la conversación con la IAGen:

Por ejemplo: Realiza una propuesta de una secuencia de contenidos semestral para una clase de metodología de la investigación en la licenciatura en comunicación.
4. Valore la respuesta obtenida con el *prompt* inicial y determine si esta satisface la tarea o si es necesario modificar el *prompt* para que la respuesta sea más precisa respecto a la tarea.

Construir conversación también implica que, a partir de la respuesta, surjan otros *prompts* ya sea para profundizar, ampliar, definir o clarificar algún aspecto que haya llamado su atención respecto a las respuestas dadas.

Escriba su valoración general acerca de la respuesta recibida y determine si es necesario realizar un nuevo prompt para precisar la respuesta o si se requiere un nuevo prompt para profundizar en alguna parte de la respuesta obtenida:

Por ejemplo: La respuesta fue adecuada, sin embargo, se decidió profundizar a partir de un nuevo prompt: Da ejemplos sobre proyectos de investigación en comunicación que los estudiantes pueden elaborar.

5. Al dar por concluida la tarea para la que empleó la IAGen, determine la validez de la(s) respuesta(s). Para ello valore la calidad, pertinencia y coherencia de la información obtenida.

Para realizar la validación, además de valorar la(s) respuesta(s) desde su criterio puede apoyarse en los criterios establecidos en la [figura 30](#page-67-0) o puede establecer estrategias como incorporar otras fuentes de información entre las que se encuentran: artículos de investigación o divulgación, materiales audiovisuales, conferencias o webinars o la opinión de colegas, entre otras.

Es importante tener en cuenta que la estrategia de validación puede no aplicarse en caso que la consulta no lo amerite. La validación depende del tipo de tarea solicitada, por ejemplo si se solicita desarrollar aspectos teóricos o de contenido (se requiere validación) o una retroalimentación en la redacción o congruencia en las ideas (no se requiere una validación salvo el propio criterio docente).

Escriba la estrategia que seguirá para la validación de la información obtenida con la IAGen:

Por ejemplo: Buscar información acerca de los diferentes tipos de proyectos de investigación como estrategia de aprendizaje de los contenidos de metodología de la investigación para comunicación.

6. Determine de qué manera incorporar la información obtenida como parte de su planificación.

Considere que para decidir cómo incorporar la(s) respuesta(s) debe tomar en cuenta la tarea inicial, es decir, si empleó a la IAGen para retroalimentar los diferentes elementos de la planificación, analizar la selección y secuenciación de contenidos, dar ideas para proponer nuevos contenidos o incorporar perspectivas, elaborar ejemplos acerca de cómo trabajar los contenidos, valorar la pertinencia de la evaluación, elaborar una propuesta de redacción, hacer una una revisión gramatical, u otras.

En función de la tarea usted puede replantear aquellos elementos que busca mejorar de su planificación. Respecto a retomar de manera textual la(s) respuesta(s) e integrarla(s) en su planificación es una decisión que puede entrar en una zona obscura. Así, si usted emplea sin ninguna alteración de manera parcial o completa algunos de los resultados que la IAGen arrojó es importante que haga mención el empleo de la IAGen como un apoyo, incluso puede dar detalles acerca de cómo la utilizó, recuerde que en la página 43 se muestra cómo citar un chat.

También, dado que usted empleó la IAGen puede abrir su uso en su asignatura y generar lineamientos en su planificación respecto a cómo sus estudiantes pueden consultar y trabajar con la IAGen.

Escriba de qué manera considera que puede incorporar las respuestas de la IAGen para mejorar su planificación docente y qué aspectos identifica que existen en el uso de esta tecnología que pueden trasladarse al trabajo de sus estudiantes:

Por ejemplo: Definir la secuencia de contenidos incorporando el trabajo por proyectos y presentar criterios para el uso de la IAGen en la clase.

# 3.3 Diseño de actividades de aprendizaje apoyado en la IAGen

El diseño de actividades -de aprendizaje o didácticas- es clave para promover el aprendizaje del estudiantado. No obstante, para que las actividades cumplan con este propósito, su diseño debe atender rasgos como es el integrar un enfoque didáctico que sea la base sobre la que se diseña la actividad, por ejemplo enfoque colaborativo o basado en problemas o proyectos; tener un objetivo de aprendizaje que sea alcanzable por el estudiante e identificable cuando este se cumple por el docente y el propio estudiante a partir de la elaboración de un entregable o producto; poseer un planteamiento claro que sea congruente con las indicaciones o instrucciones que acompañen toda la actividad desde el inicio hasta el fin; ajustarse al nivel cognitivo del estudiante y a partir de ahí proponer qué es lo que desarrollará como nuevo conocimiento; incorporar diferentes materiales y recursos físicos o digitales, ya sea creados para la actividad o retomados de otras fuentes que sean necesarias para resolver la actividad; así como contemplar una evaluación.

Para diseñar actividades de aprendizaje se requiere, además de los conocimientos y habilidades que como docentes desarrollamos a partir de la práctica y la formación docente, contar con disposición de tiempo, pero sobre todo ejercer nuestra creatividad docente. Es importante recordar que el pasar de un conocimiento disciplinar a un conocimiento que pueda ser enseñado, no sólo conlleva adaptarlo a nivel textual u oral. La adaptación de los contenidos implica desarrollar un sistema de actividades que contemple tareas, recursos y momentos que el estudiante y el docente deben realizar. Para ello se requiere que los docentes contemos con el acompañamiento necesario para realizar esta tarea.

# ¿Por qué es importante el diseño de actividades?

A medida que se ha evidenciado que no es suficiente que los docentes expliquemos los contenidos del curso para asegurar el aprendizaje de nuestros estudiantes, se hace necesario que construyamos actividades<sup>22</sup> que, ya sea bajo nuestra supervisión y acompañamiento o a través del trabajo autónomo, detonen diferentes aprendizajes en el estudiante. Al hacer esto generamos sistemas de actividad que articulen los propósitos con los contenidos, los enfoques disciplinares y pedagógicos contemplados en nuestra planificación.

La importancia del diseño de actividades radica en que es a partir de ellas que nuestros estudiantes ponen en práctica los conocimientos contemplados en la planificación do-

 $22$  Para conocer más acerca de cómo diseñar actividades de aprendizaje incorporando las tecnologías le recomendamos consultar CUAIEED (2021). Caja de herramientas 2. Diseño de actividades de aprendizaje en ambientes digitales. UNAM-Secretaría General. [https://cuaieed.unam.mx/url\\_pdf/](https://cuaieed.unam.mx/url_pdf/caja-herramientas-2.pdf) [caja-herramientas-2.pdf](https://cuaieed.unam.mx/url_pdf/caja-herramientas-2.pdf)

cente, esto implica que las actividades que diseñemos sean creativas, significativas y en la medida de lo posible innovadoras para mover de su zona de confort a cada estudiante y con ello propiciar su aprendizaje.

# ¿De qué manera la IAGen me puede ayudar a mejorar el diseño de actividades?

La IAGen puede ayudar a mejorar el diseño de nuestras actividades de aprendizaje al proveernos de ideas y retroalimentación en función de las necesidades que establecemos con esta tecnología. De esta manera, el incorporar la IAGen en nuestras prácticas de diseño permite generar propuestas novedosas y que sean congruentes con el propósito, contenidos y enfoques de nuestra asignatura, o incluso mostrarnos alternativas o ideas no contempladas por nosotros.

Entre las formas como la IAGen puede apoyarnos en esta tarea se encuentra además de generar ideas y estructurar las actividades, hacer simulaciones acerca de cómo un estudiante puede resolver o entender la actividad que le estamos proponiendo con el fin de ajustar el diseño de actividades. Otra manera como podemos incorporar la IAGen es empleándola como un recurso dentro de la interacción docente-estudiante. Estas dos funciones o roles no son restrictivos, incluso se pueden combinar como parte de una actividad más compleja como es un proyecto, a la que se pueden sumar otros usos no contemplados en esta caja.

Con el fin de mostrar de qué manera la IAGen puede apoyar a mejorar el diseño de sus actividades de aprendizaje, a continuación, se presentan dos ejemplos elaborados a partir de ChatGPT y en el que se empleó el modelo e instrumento de diseño de *prompts* educativos contenidos en esta caja. Adicionalmente se agregan otros momentos para validar, trabajar e incorporar las respuestas obtenidas.

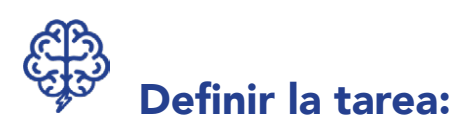

Lo primero que se hizo fue definir la tarea que se quería realizar con apoyo de ChatGPT, para ello se tomaron en cuenta los dos posibles usos que para el diseño de actividades se identificó que la IAGen puede ser útil.

Ejemplo 1. Quiero analizar si un ejercicio de la asignatura que imparto es comprensible para mis estudiantes y de qué manera puedo mejorar su diseño.

Ejemplo 2. Quiero diseñar una actividad para interactuar en clase con mis estudiantes y en la que puedan seguir trabajando por equipos como parte de una tarea.

# Redactar *prompts* (elegir la acción, situar la acción y proveerla de contexto):

El primer *prompt* que se elaboró para atender la tarea del ejemplo 1 fue el siguiente:

Simula ser un estudiante y realiza la siguiente actividad, después de resolverlo genera una retroalimentación acerca de cómo se puede mejorar el diseño del ejercicio. La actividad es:

*Realiza un mapa conceptual acerca las principales características de los enfoques estructuralistas en la sociología*.

La respuesta de ChatGPT 3.5 fue la siguiente:

### Figura 31. Uso de la IAGen para el diseño de actividades de aprendizaje

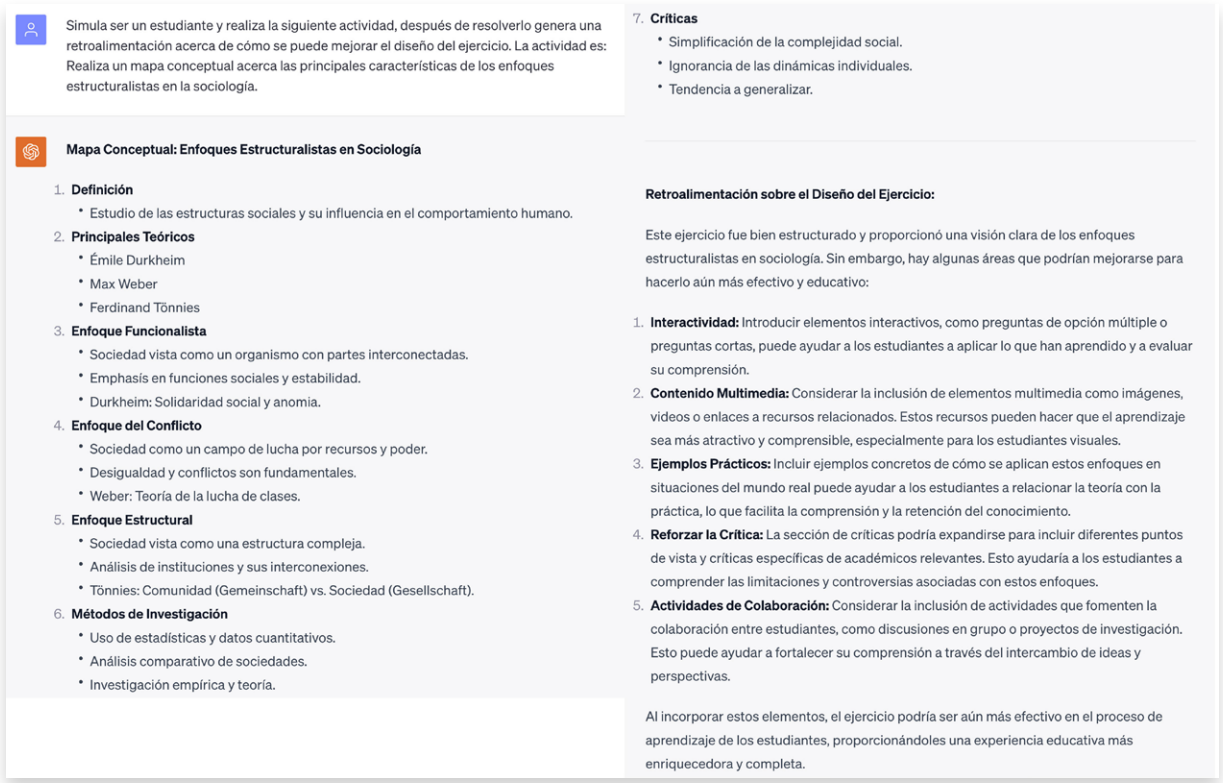

*Nota*. Elaboración propia con base en ChatGPT3.5 (2023, 6 octubre). Actividad estructuralismo sociología. OpenAI. <https://chat.openai.com/share/f7d7700d-b296-498c-b9ee-606f94e67b49>

Para el caso del ejemplo 2 el uso de la IAGen no se limitó a hacer una consulta, sino que se integró como parte de una actividad la cual se planteó de la siguiente manera:

Nombre la actividad: Aprender a argumentar por escrito con apoyo de la inteligencia artificial generativa

Objetivo: Que los estudiantes identifiquen cuáles son sus principales errores al momento de construir argumentos escritos y mejoren su redacción.

Descripción de la actividad:

- 1. Por parejas redactar un texto de media cuartilla en formato arial 12 y espaciado de uno y medio, acerca de los retos que tiene la ingeniería civil para atender las necesidades de las comunidades rurales.
- 2. Pedir que realicen una consulta en ChatGPT a partir del siguiente prompt:

*Analiza las premisas del siguiente texto y haz una retroalimentación acerca de cómo podría mejorarse los argumentos que se presentan. El texto es: (colocar aquí el texto que elaboraron en parejas).*

3. Posterior a la primera respuesta del prompt, pedirles *que ingresen el siguiente prompt*:

*Simula que eres un corrector de estilo y señala los errores gramaticales, de sintaxis*  y ortográficos del mismo texto.

- 4. Cada equipo compartirá<sup>23</sup> el *chat* en el que estuvieron trabajando y colocará el enlace en un documento de *Google Drive* para que todo el grupo tenga acceso.
- 5. De manera individual y como tarea deberán ingresar a los diferentes *chats* que se trabajaron durante la clase, elijan uno diferente al que estuvieron trabajando y atiendan las recomendaciones que la IAGen les hizo para mejorar la redacción y corregir el texto. Este trabajo lo deberán traer para la siguiente clase.
- 6. Para la siguiente clase se les pedirá que intercambien su experiencia en el trabajo con la IAGen y en la corrección del texto. Por parejas deberán de comentar sobre cómo pueden mejorar su argumentación escrita y atender los principales errores gramaticales que tuvieron al escribir el texto, para realizarlo pueden regresar al *chat* en el que trabajaron la sesión anterior.

<sup>&</sup>lt;sup>23</sup> Para compartir el chat consulte la página 43 de esta caja.

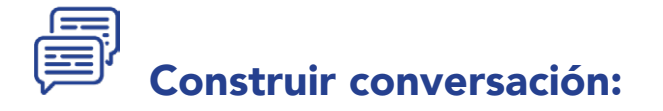

En el ejemplo 1, a partir de la respuesta al primer *prompt* se consideró continuar la conversación haciendo nuevas consultas a la IAGen, como se observa a diferencia del primer prompt al nuevo se le agregaron más elementos de contexto:

Ejemplo 1. Reestructura la actividad y hazla más compleja para un estudiante de tercer semestre de sociología considerando una carga de tiempo de la actividad de 3 horas distribuidas a realizarse durante una semana.

La respuesta de ChatGPT 3.5 fue la siguiente:

### Figura 32. Uso de la IAGen para el diseño de actividades de aprendizaje

Actividad Compleja para Estudiantes de Tercer Semestre de Sociología

#### Semana 1: Investigación Preliminar (1 hora)

- 1. Día 1: Introducción y Selección de Tema (30 minutos)
	- \* Introducción a los enfoques estructuralistas en sociología.
	- \* Discusión sobre la relevancia y aplicación de estos enfogues en la sociedad actual.
	- \* Asignación de temas relacionados con enfoques estructuralistas para investigar.
- 2. Día 2: Investigación y Recopilación de Recursos (30 minutos)
	- \* Acceso a bases de datos académicas para encontrar artículos y estudios relevantes. \* Recopilación de al menos tres recursos (artículos, libros, informes) sobre el tema asignado.

#### Semana 2: Análisis y Presentación (2 horas)

- 1. Día 1: Lectura y Análisis (1 hora)
	- \* Lectura detallada de los recursos recopilados.
	- \* Identificación de teorías, metodologías y críticas relacionadas con el tema.
- \* Análisis de cómo los enfoques estructuralistas se aplican en el contexto del tema asignado.
- 2. Día 2: Preparación de la Presentación (1 hora)
	- Estructuración de la presentación: introducción, desarrollo, ejemplos y conclusiones.
	- \* Preparación de diapositivas (si se requieren) y otros materiales visuales.
	- \* Práctica de la presentación para asegurar la claridad y la coherencia.

#### Semana 3: Presentación y Discusión (1 hora)

#### 1. Día 1: Presentación y Debate en Clase (1 hora)

- Cada estudiante presenta su investigación sobre el enfoque estructuralista asignado. \* Después de cada presentación, se abre un debate para discutir las aplicaciones prácticas, las limitaciones y las implicaciones sociales del enfoque presentado.
- \* Evaluación por parte de los compañeros y el profesor basada en la calidad de la investigación y la presentación, así como en la participación en el debate.

#### Retroalimentación sobre el Diseño de la Actividad

Esta versión extendida y compleja de la actividad proporciona a los estudiantes de tercer semestre de sociología una experiencia de aprendizaje más profunda y participativa. Al distribuir la actividad durante tres semanas y permitir que los estudiantes investiguen. analicen y presenten, se fomenta un aprendizaje activo y crítico.

- 1. Investigación Autónoma: La investigación independiente permite a los estudiantes desarrollar habilidades de búsqueda de información, evaluación crítica de recursos y aplicación de teorías en contextos específicos.
- 2. Análisis Profundo: Al dedicar tiempo a la lectura y al análisis detallado de los recursos, los estudiantes pueden profundizar en los enfoques estructuralistas y comprender mejor sus implicaciones en diversas situaciones sociales
- 3. Presentación y Debate: La presentación en clase y el debate fomentan habilidades de comunicación oral, pensamiento crítico y capacidad para defender argumentos. Además, la retroalimentación de los compañeros y el profesor proporciona una evaluación formativa valiosa
- 4. Flexibilidad y Autonomía: La estructura de la actividad permite a los estudiantes gestionar su tiempo de manera efectiva y fomenta la responsabilidad personal en el proceso de aprendizaje
- 5. Aplicación Práctica: Al discutir las aplicaciones prácticas de los enfoques estructuralistas en situaciones reales, los estudiantes pueden vincular la teoría con la práctica, lo que fortalece su comprensión y aprecio por las complejidades de la sociología estructuralista

En resumen, esta actividad ofrece una experiencia de aprendizaje integral y reflexiva que prepara a los estudiantes para aplicar teorías sociológicas de manera significativa en su futura carrera académica y profesional.

*Nota.* Elaboración propia con base en ChatGPT3.5 (2023, 6 octubre). Actividad estructuralismo sociología. OpenAI. <https://chat.openai.com/share/f7d7700d-b296-498c-b9ee-606f94e67b49>

En el ejemplo 2 se puede continuar trabajando con la misma actividad en sesiones sucesivas como se muestra a continuación:

7. Se continuará trabajando sobre el texto que corrigieron para ello se les pedirá que usen ChatGPT e introduzcan el siguiente prompt:

*Haz una propuesta de redacción a partir del siguiente texto: (colocar aquí el texto que de manera individual corrigieron).*

8. Con base en la versión elaborada por ChatGPT y la que de manera individual elaboró cada estudiante se les pedirá que en un texto identifiquen las principales diferencias entre ambos textos y qué elementos del texto elaborado por ChatGPT retomarían para su propia redacción y cuáles no y por qué. Una vez que haya realizado este ejercicio lo compartirán de manera oral con el resto del grupo.

# Incorporar la IAGen:

A partir de las respuestas obtenidas podemos ajustar el diseño de nuestras actividades de aprendizaje. Considere que la forma como incorporará la información obtenida con el uso de la IAGen dependerá de su propio juicio como profesional docente y del tipo de actividad que usted tenga en mente.

A continuación, le presentamos un conjunto de **criterios y acciones** para considerar en el diseño de actividades con el apoyo de la IAGen. Como podrá ver, estos criterios pueden adaptarse a otros usos de esta tecnología y en general al proceso completo de diseño de actividades:

# <span id="page-80-0"></span>Figura 33.

Criterios y acciones para la validación de la información obtenida con la IAGen para el diseño de actividades

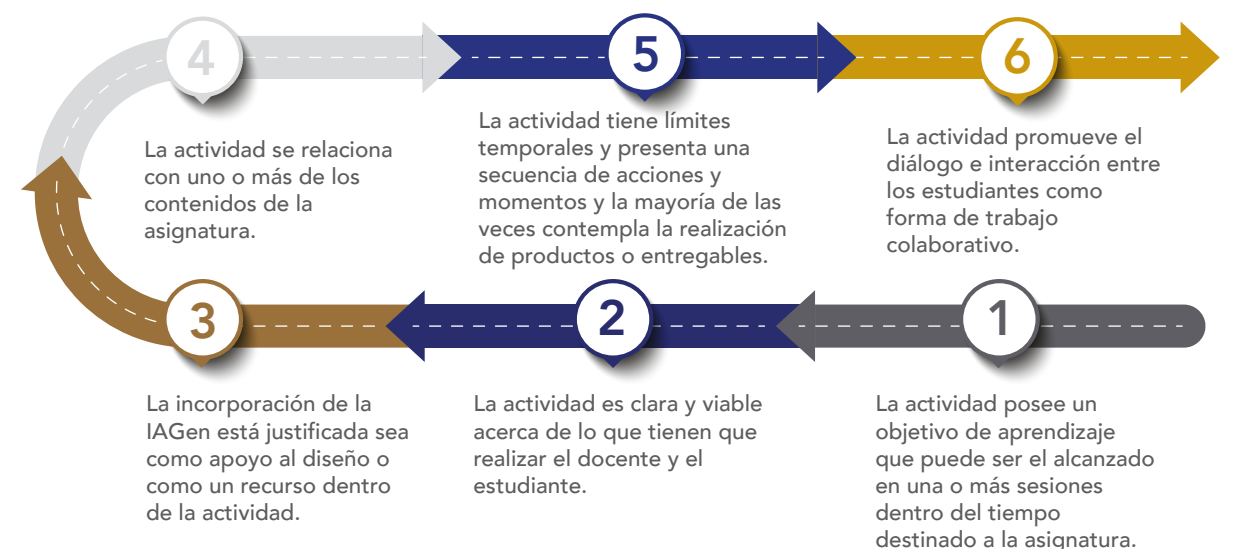

De esta manera los pasos que se realizaron una vez que se obtuvieron las respuestas de la IAGen fueron, para el caso del ejemplo 1:

Con base en la segunda respuesta obtenida del *chat* se decidió hacer un replanteamiento de la actividad la cual se estructuró de la siguiente manera:

Nombre de la actividad: Enfoques estructuralistas empleados en sociología

Objetivo: Que los estudiantes identifiquen los principales enfoques que entran en la categoría de estructuralistas y algunas de sus características.

Descripción de la actividad:

1. De manera individual lee el siguiente artículo sobre los enfoques estructuralistas en sociología. Toma notas sobre los conceptos clave y los teóricos mencionados:

Careaga, G. (2022). Sociología y estructuralismo. *Revista Mexicana De Ciencias Políticas Y Sociales, 16*(62). [http://rmcps.unam.mx/wp-content/uploads/articu](http://rmcps.unam.mx/wp-content/uploads/articulos/062_13_estructuralismo_careaga.pdf)[los/062\\_13\\_estructuralismo\\_careaga.pdf](http://rmcps.unam.mx/wp-content/uploads/articulos/062_13_estructuralismo_careaga.pdf)

- 2. Investiga en profundidad el enfoque de los estructuralistas en relación con las clases sociales, determinismo social e importancia de las instituciones. ¿Cómo abordan esta cuestión? ¿Qué teóricos son relevantes en este contexto?
- 3. Crea un mapa conceptual utilizando una herramienta en línea (como Coggle o MindMeister, o la que sea de tu elección) que represente las principales características de uno de los tres enfoques estructuralistas sobre los que investigaste. Incluye al menos cinco conceptos clave y sus relaciones.
- 4. En caso de que no entiendas alguno de los conceptos planteados en la investigación que realices puedes consultar la IAGen.
- 5. Escribe un breve ensayo de una página que resuma tus hallazgos y reflexiones sobre lo que has aprendido y cómo los enfoques estructuralistas en sociología se relacionan con tu comprensión de la sociedad. Si utilizaste alguna IAGen explica en el texto de qué manera la empleaste. Recuerda que no se aceptarán trabajos elaborados de manera completa por una inteligencia artificial generativa, ya que esta sólo es un apoyo.
- 6. Envía tu mapa conceptual y el ensayo de reflexión final en formato digital en la siguiente fecha.

En el caso del ejemplo 2 la incorporación de la IAGen se dio como un recurso, por tanto, el diseño de la actividad lo contempló desde el inicio, aunque el uso se dio en el momento en que se trabajó con el grupo. Es importante que todo uso de la IAGen sea una acción previamente pensada y estructurada de manera que sepamos **qué, cómo y cuándo** utilizarla y sobre todo para qué, así como tener claridad de durante cuánto tiempo la utilizaremos, ya sea como un recurso permanente con la mediación del docente o como un recurso que el estudiante puede emplear en función de sus propias necesidades.

# 3.3.1 Instrumento modelador para utilizar la IAGen como apoyo para el diseño de actividades de aprendizaje

Con el propósito de introducirse en el uso reflexivo de la IAGen como apoyo del diseño de actividades, le proponemos emplear el siguiente instrumento modelador. Para ello, siga los pasos marcados como parte de una actividad estructurada. Recuerde que a medida que usted gane experiencia en el uso de esta tecnología podrá emplearla de maneras creativas y ajustadas a sus propias necesidades.

# Antes de empezar a trabajar con la IAGen recuerde que, aunque en esta caja se ha empleado ChatGPT 3.5 existen otras IAGen que también puede utilizar bajo la misma lógica de uso.

1. Identifique las características generales de la actividad que desea trabajar con apoyo de la IAGen, para ello puede emplear las siguientes preguntas orientadoras:

- ¿Cuál es el tipo de actividad que quiere proponer?
- ¿Cuál es el objetivo de la actividad?
- ¿Cuál sería la consigna principal de la actividad?
- ¿Con cuál(es) contenido(s) de mi planificación se vincula?
- ¿Es una actividad individual o colaborativa?
- ¿Es una actividad para desarrollarse en clase, fuera de ella como tarea o de manera híbrida (una parte en clase y una parte de trabajo en casa)?
- ¿Cuánto tiempo contemplaría su desarrollo?
- ¿De qué manera se utilizaría la IAGen: como un apoyo para el diseño, para la retroalimentación de la actividad, como parte de la actividad con mis estudiantes o en todos los momentos?

### Con base en las preguntas arriba señaladas describa las características generales de la actividad:

Por ejemplo: Que los estudiantes realicen una investigación práctica sobre la forma como se pueden estimar muestras estadísticas como parte de la unidad 1 de la asignatura de introducción a la estadística paramétrica. Será una actividad para desarrollar de manera individual fuera de clase. La actividad se realizará en el marco de una semana y la IAGen se utilizará como un recurso de apoyo al estudiante. La consigna general de la actividad es:

*Con base en el instrumento para el diseño de prompts. Haz una consulta en Chat-*GPT e identifica las variables y fórmulas para la estimación de muestras sobre poblaciones finitas e infinitas. Posteriormente acude a otras fuentes de información y elabora un organizador gráfico donde se establezcan las variables para el cálculo de las muestras, la fórmula y un caso práctico donde se pueda emplear. Incluye las referencias consultadas y cita el chat usado con el que hiciste tu consulta en ChatGPT.

2. Una vez que tiene claridad acerca de las principales características de la actividad es momento de definir la tarea para la cual utilizará la IAGen.

De esta manera tomando en cuenta los principios pedagógicos, la IAGen puede ser empleada para realizar diferentes tareas respecto al diseño de sus actividades de aprendizaje como son: retroalimentar el planteamiento de una actividad ya hecha, apoyar en el diseño de nuevas actividades y los elementos que las acompañan como son los materiales educativos, evaluar la pertinencia pedagógica de las actividades, dotar de andamiajes al estudiantado al usarse como recurso, generar una estrategia de acompañamiento y retroalimentación personalizada, analizar los resultados obtenidos a partir de la implementación de una actividad, entre otras tareas.

Escriba la tarea relacionada con el diseño de actividades en la que quiere que la IAGen le ayude:

Por ejemplo: La IAGen se utilizará como un recurso por parte del estudiante. El estudiante habrá de identificar las fórmulas y sus variables de cálculo para posteriormente hacer un contraste entre lo obtenido con la IAGen con otros recursos de información.

3. Cuando ha definido la tarea sobre la que quiere que la IAGen le apoye, es momento de iniciar con la redacción del primer *prompt* con el que empezará a interactuar con la IAGen.

La eficacia de un *prompt* depende de la claridad de la instrucción, sin embargo un *prompt* puede articular diferentes acciones y situaciones, aunque se sugiere que conserven un mismo contexto.

Recuerde que para redactar el o los *prompts* puede utilizar la siguiente fórmula y que este debe guardar relación con la tarea:

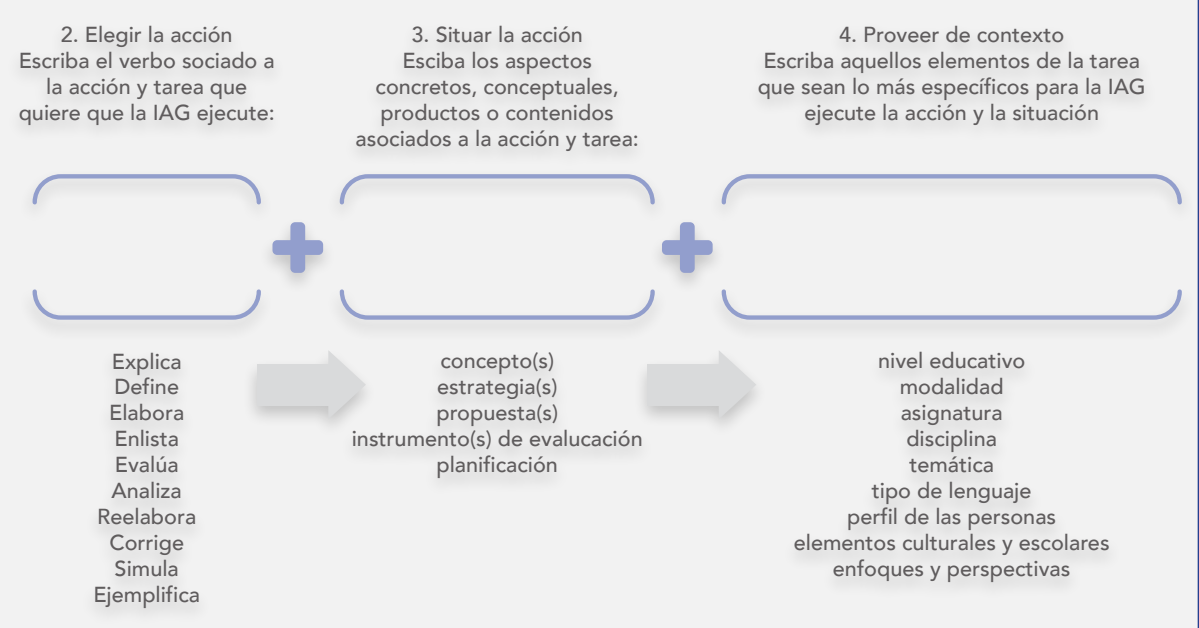

Escriba el *prompt* con el que iniciará la conversación con la IAGen:

Por ejemplo: El estudiante podrá redactar diferentes *prompts* para realizar la primera parte de su investigación, entre los *prompts* que puede utilizar se encuentran: Identifica las fórmulas que existen para el cálculo de muestras para poblaciones finitas e infinitas y explica cada una de las variables utilizadas en la fórmula.

4. Valore la respuesta obtenida con el *prompt* inicial y determine si esta satisface la tarea o si es necesario modificar el *prompt* para que la respuesta sea más precisa respecto a la tarea.

Construir conversación también implica que, a partir de la respuesta, surjan otros *prompts* ya sea para profundizar, ampliar, definir o clarificar algún aspecto que haya llamado su atención respecto a las respuestas dadas.

Recuerde que para redactar el o los *prompts* puede utilizar la siguiente fórmula y que este debe guardar relación con la tarea:

Escriba su valoración general acerca de la respuesta recibida y determine si es necesario realizar un nuevo *prompt* para precisar la respuesta o si se requiere un nuevo *prompt* para profundizar en alguna parte de la respuesta obtenida:

Por ejemplo: El estudiante podrá realizar varias consultas a fin de que tenga claridad de las fórmulas; al compartir el enlace al *chat* la profesora podrá identificar cuáles fueron las principales dudas del estudiante al ver su historial de conversación y así reforzar ciertos contenidos.

5. Al dar por concluida la tarea para la que empleó la IAGen determine la validez de la(s) respuesta(s), para ello valore la calidad, pertinencia y coherencia de la información obtenida.

Para realizar la validación, además de valorar desde su criterio la(s) respuesta(s), para ello puede apoyarse en los criterios establecidos en la [figura 33](#page-80-0) o recurrir a la opinión de colegas y del estudiantado que realizó la actividad, entre otras fuentes.

Es importante tener en cuenta que la estrategia de validación puede no aplicarse en caso que la consulta no lo amerite. La validación depende del tipo de tarea solicitada, por ejemplo si se solicita desarrollar aspectos teóricos o de contenido (se requiere validación) o una retroalimentación en la redacción o congruencia en las ideas (no se requiere una validación salvo el propio criterio docente).

# Escriba la estrategia de validación que siguió de la información obtenida con la IAGen:

Por ejemplo: El estudiante realizará un primer ejercicio de validación de la información obtenida por medio de la IAGen, posteriormente la profesora al revisar los organizadores gráficos hará retroalimentación a los trabajos a fin de atender posibles errores de comprensión de los contenidos investigados.

6. Determine de qué manera incorporar la información obtenida como parte del diseño de la actividad.

Considere que para decidir cómo incorporar la(s) respuesta(s) debe tomar en cuenta la tarea inicial, es decir, si empleó a la IAGen para retroalimentar el planteamiento de una actividad ya hecha, apoyar en el diseño de nuevas actividades y los elementos que las acompañan como son los materiales didácticos, evaluar la pertinencia pedagógica de las actividades, dotar de andamiajes al estudiantado al usarse como recurso, generar una estrategia de acompañamiento y retroalimentación personalizada, analizar los resultados obtenidos a partir de la implementación de una actividad, u otras.

En función de la tarea usted puede replantear aquellos elementos que busca mejorar en el diseño de actividades de aprendizaje. Respecto a retomar de manera textual la respuesta e integrarla en el diseño de sus actividades es una decisión que puede entrar en una zona obscura. Así, si usted emplea sin ninguna alteración de manera parcial o completa algunos de los resultados que la IAGen arrojó es importante que haga mención el empleó de la IAGen como un apoyo, incluso puede dar detalles acerca de cómo la utilizó, recuerde que en la página 43 se muestra cómo citar un chat.

También, dado que usted empleó la IAGen puede abrir su uso en su asignatura y generar lineamientos en su planificación respecto a cómo sus estudiantes pueden consultar y trabajar con la IAGen, esto incluye el planteamiento de la propia actividad.

Escriba de qué manera considera que puede incorporar las respuestas de la IA-Gen para mejorar el diseño de sus actividades de aprendizaje y qué aspectos identifica que existen en el uso de esta tecnología que pueden trasladarse al trabajo de sus estudiantes:

Por ejemplo: La IAGen se empleará como un recurso para esta actividad como un andamiaje, el uso de la IAGen se continuará utilizando como parte del desarrollo de otras actividades. Por otro lado, en la asignatura la IAGen podrá utilizarse como un apoyo para resolver las actividades por parte del estudiante siempre y cuando se aclare que se utilizó y la forma como se trabajó con la tecnología. No se permitirán trabajos o actividades realizados con la IAGen de manera completa.

# 3.4 Diseño de materiales educativos apoyado en la IAGen

El diseño de materiales educativos -también llamados materiales didácticos, auxiliares o complementarios- es un proceso articulado al diseño de actividades y que incluye además del diseño, la selección de recursos para realizar la actividad o fortalecer la comprensión o profundización sobre un contenido. Entre las características que el diseño de materiales debe cumplir se encuentran el responder a una actividad y contenidos; así como atender a un contexto o necesidad de información para la ejecución de la actividad; el incluir recursos físicos o digitales que sirvan como andamiajes o mediadores con el contenido; el adaptarse al nivel cognitivo, habilidades o necesidades de información del estudiante; además de ser manipulables y estar disponible para su consulta inmediata como el funcionar como materiales autocontenidos y que en la medida de lo posible operan de manera multimodal, entre otras características.

De esta manera, aunque los materiales no son el centro del proceso de enseñanza y aprendizaje, sí tienen como función el facilitarlo. La realización del diseño de estos materiales toma tiempo, ya que en la mayoría de los casos requiere realizar una búsqueda previa de la información, seleccionar y acotar los recursos, identificar los contenidos principales del material y desarrollar una lógica de uso que sea clara y precisa para que funcione como herramienta facilitadora asociada a una actividad o para el estudio.

# ¿Por qué es importante el diseño de materiales?

El incorporar materiales educativos a nuestra clase si bien no es una condición necesaria o una exigencia institucional, puede ayudar a mejorar el aprendizaje de nuestro estudiantado. Diseñar y elaborar materiales tiene ventajas como es el evitar exposiciones largas y cansadas tanto para nuestros estudiantes como para nosotros, favoreciendo la comprensión del contenido, esto al tener tiempo para hacer una selección más cuidadosa y clara del lenguaje así como echar mano de la multimodalidad, con esto también se refuerza el diseño de actividades de aprendizaje<sup>24</sup>.

Entender esas características del uso de materiales es necesario para su diseño y elaboración, pues facilitan la enseñanza por parte del docente y enriquecen el aprendizaje en el estudiante. Con esto, las interacciones didácticas que ocurren en el marco de la asignatura se ven fortalecidas al agregar una mayor diversidad y variedad de formas de trabajo que trascienden las formas de enseñanza tradicionales como la clase expositiva.

 $24$  Para conocer más acerca de cómo diseñar actividades de aprendizaje incorporando las tecnologías le recomendamos consultar CUAIEED (2021). Caja de herramientas 2. Diseño de actividades de aprendizaje en ambientes digitales. UNAM-Secretaría General. [https://cuaieed.unam.mx/url\\_pdf/](https://cuaieed.unam.mx/url_pdf/caja-herramientas-2.pdf) [caja-herramientas-2.pdf](https://cuaieed.unam.mx/url_pdf/caja-herramientas-2.pdf)

# ¿De qué manera la IAGen me puede ayudar a mejorar el diseño de materiales?

La IAGen puede ayudar a mejorar el diseño de materiales educativos al proveernos de ideas y retroalimentación en función de las necesidades que establecemos con esta tecnología. De esta manera, el incorporar la IAGen en nuestras prácticas de diseño de materiales permite generar propuestas novedosas y que sean congruentes con el propósito, contenidos, enfoques de nuestra asignatura y actividades. Con ello se abre la posibilidad de diseñar actividades más complejas y ricas, a la vez de agilizar el tiempo que los docentes invierten en elaborar sus materiales.

Entre las formas como la IAGen puede apoyarnos en esta tarea se encuentra además de generar ideas y estructurar los materiales, hacer simulaciones acerca de cómo un estudiante puede resolver o entender las características del material que le estamos proponiendo con el fin de ajustar el diseño del mismo. Otra manera como podemos incorporar la IAGen es empleándola como un recurso que forme parte del material. Estas dos funciones o roles no son restrictivos, incluso se pueden combinar como parte de una actividad más compleja como es un proyecto, a la que se pueden sumar otros usos no contemplados en esta caja.

Con el fin de mostrar de qué manera la IAGen puede apoyar a mejorar el diseño de materiales educativos, a continuación, se presenta un ejemplo elaborado a partir de **ChatGPT** y en el que se empleó el modelo e instrumento de diseño de *prompts* educativos contenidos en esta caja. Adicionalmente se agregan otros momentos para validar, trabajar e incorporar las respuestas obtenidas.

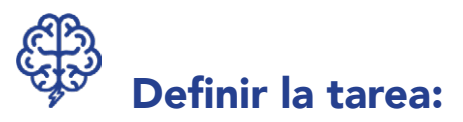

Lo primero que se hizo fue definir la tarea que se quería realizar con apoyo de ChatGPT, para ello se tomó en cuenta el tema sobre el cual será más pertinente realizar un material para la asignatura de Lengua extranjera: inglés. Una vez definida la temática se decidió que el material más pertinente sería producir un *podcast* por lo que para su elaboración era necesario desarrollar un guión.

Quiero recibir recomendaciones sobre la estructura de un guión para un podcast en el que se aborden los tiempos verbales en inglés: Present simple y present continuous.

# Redactar *prompts* (elegir la acción, situar la acción y proveerla de contexto):

El primer *prompt* que se elaboró para atender la tarea fue el siguiente:

Realiza una propuesta de un podcast sobre los tiempos verbales en inglés *Present simple y Present continuous* que se empleará como un material educativo para estudiantes universitarios inscritos en un curso de aprendizaje del inglés como lengua extranjera.

La respuesta de ChatGPT 3.5 fue la siguiente:

# Figura 34. Uso de la IAGen para el diseño de actividades de materiales

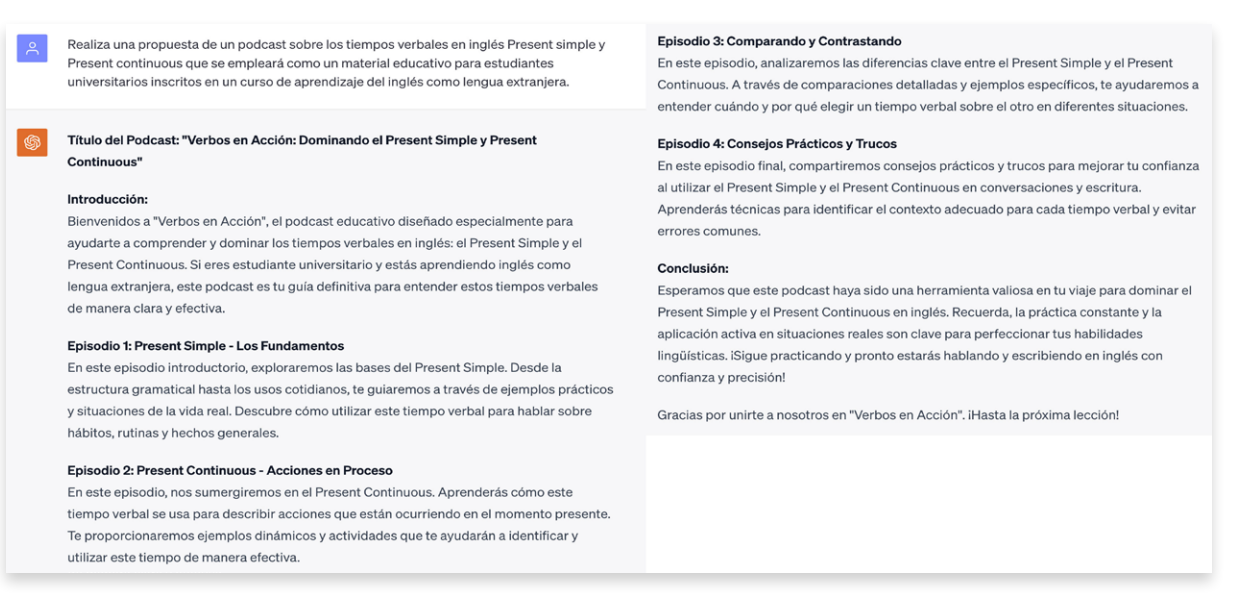

*Nota.* Elaboración propia con base en ChatGPT3.5 (2023, 6 octubre). Ejemplo de material educativo. OpenAI.<https://chat.openai.com/share/b7f44c59-a0f0-4ae7-8943-8fa05c29c0a6>

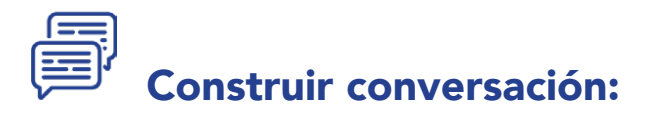

Con base en la respuesta que permitió definir la estructura del *podcast*, se decidió profundizar en la propuesta del material. Para ello se solicitó elaborar el guión de uno de los episodios estableciendo algunos parámetros que se deberían tomar en cuenta para darle pertinencia al material. Para ello se elaboró un nuevo *prompt* como parte de la consulta anterior, el cual fue:

Elabora el guión del episodio 1 el cual debe ser en inglés con una duración de 2 a 3 minutos, para su elaboración considera que sólo se empleará una voz que explique los contenidos del episodio, toma en cuenta que la selección del lenguaje debe ser sencilla con el propósito que los estudiantes de nivel básico puedan entender la mayor parte del contenido, incluye ejemplos que sean comprensibles para un estudiante de universidad.

La respuesta de ChatGPT 3.5 fue la siguiente:

### Figura 35.

### Uso de la IAGen para el diseño de actividades de materiales

#### [Música de Introducción]

#### Presentador(a):

Hello, dear listeners! Welcome to "Verbos en Acción," the podcast where we unravel the mysteries of English verbs. I'm your host, and in today's episode, we'll dive into the world of Present Simple.

So, what exactly is Present Simple? Well, it's a tense we use to talk about regular actions. habits, and facts. It's like the backbone of English sentences. Let's break it down step by step.

#### **Basic Structure:**

First things first, let's look at the basic structure. In Present Simple, we use the base form of the verb. For example, "I eat," "She studies," or "They speak." It's simple, right? No extra fuss.

#### **Talking About Habits:**

Present Simple is perfect for talking about habits and routines. For instance, "I drink coffee every morning" or "She reads books in her free time." These are actions that happen regularly.

#### **Facts and General Truths:**

Present Simple is also used for stating facts and general truths. For example, "The sun rises in the east" or "Water boils at 100 degrees Celsius." These statements are always true.

#### **Time Expressions:**

We often use words like "always," "usually," "sometimes," and "never" with Present Simple to show the frequency of an action. For instance, "I always brush my teeth before bed" or "He never eats fast food."

#### Negative Form:

To make a negative sentence in Present Simple, we use the auxiliary verb "do" or "does" plus "not," and then the base form of the main verb. For example, "I do not like spicy food" or "She does not watch horror movies."

#### **Questions:**

And if we want to make a question, we invert the subject and the auxiliary verb. For instance, "Do you play the quitar?" or "Does he speak French?"

Remember, Present Simple is your go-to tense for talking about habits, routines, facts, and general truths. It's the foundation upon which we build more complex sentences in English.

#### [Brief Pause]

#### Presentador(a);

And that's a wrap for today's episode! I hope you now have a clearer understanding of Present Simple. Don't forget to practice using this tense in your everyday conversations. Stay tuned for our next episode, where we'll explore the exciting world of Present Continuous.

Thank you for listening to "Verbos en Acción." Have a great day, and keep practicing your English skills. Goodbye for now!

#### [Música de Salida]

*Nota*. Elaboración propia con base en ChatGPT3.5 (2023, 6 octubre). Ejemplo de material educativo. OpenAI.<https://chat.openai.com/share/b7f44c59-a0f0-4ae7-8943-8fa05c29c0a6>

Un aspecto a considerar en la respuesta obtenida se relaciona con una limitante que tiene ChatGPT 3.5 y que es la imposibilidad de realizar como respuesta a un único *prompt* textos largos. De esta forma, con el segundo *prompt* realizó el fragmento de guión que se muestra a la izquierda de la [figura 36](#page-94-0), mientras que para obtener el siguiente fragmento de texto se tuvo que realizar un tercer *prompt*:

Continúa con el guión como si fuera un segundo bloque y haz el cierre del episodio.

La respuesta de ChatGPT 3.5 fue la siguiente:

# <span id="page-94-0"></span>Figura 36. Uso de la IAGen para el diseño de actividades de materiales

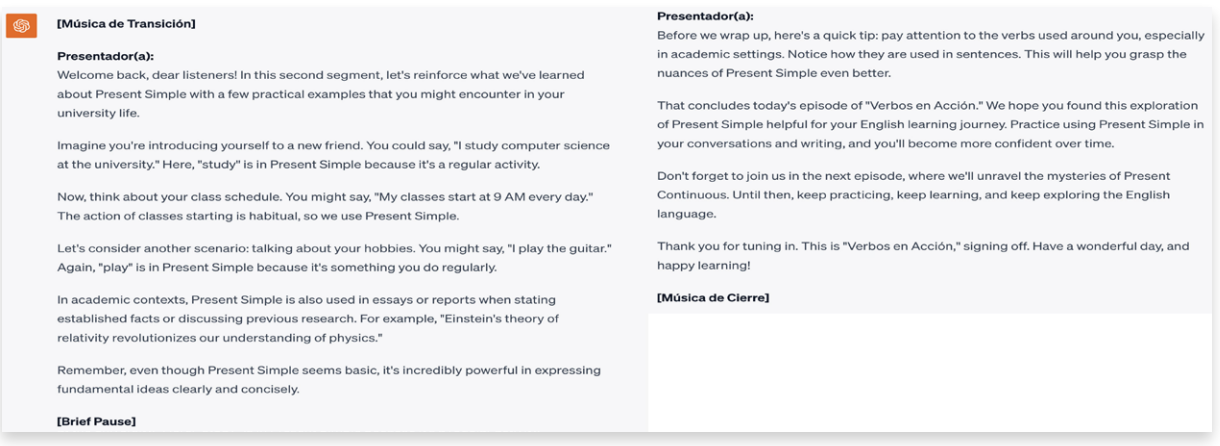

*Nota.* Elaboración propia con base en ChatGPT3.5 (2023, 6 octubre). Ejemplo de material educativo. OpenAI.<https://chat.openai.com/share/b7f44c59-a0f0-4ae7-8943-8fa05c29c0a6>

De haberlo requerido se pudieron realizar *prompts* sucesivos a fin de contar con la longitud del texto deseada. Esta información es importante en caso que se pretenda obtener textos más largos, de ahí el paso clave que es el construir conversación.

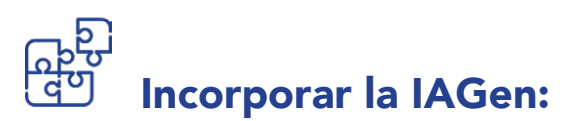

A partir de las respuestas obtenidas podemos ajustar el diseño de los materiales educativos que empleemos en nuestra asignatura. Considere que la forma como incorporará la información obtenida con el uso de la IAGen dependerá de su propio juicio como profesional docente y del tipo de actividad en la que utilizará el material que usted tenga en mente.

A continuación, le presentamos un conjunto de criterios y acciones para considerar en el diseño de materiales con el apoyo de la IAGen. Como podrá ver, estos criterios pueden adaptarse a otros usos de esta tecnología y en general al proceso completo de diseño de actividades:

# <span id="page-95-0"></span>Figura 37. Criterios y acciones para la validación de la información obtenida con la IAGen para el diseño de actividades

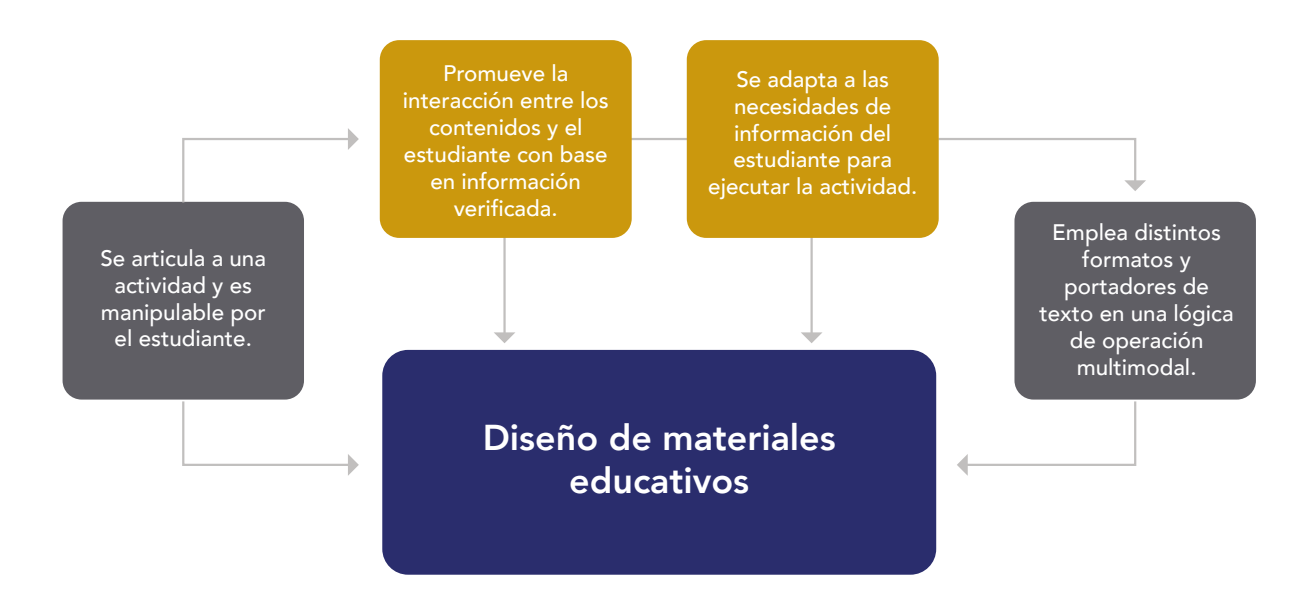

Una vez que se ha determinado que la tarea para la que se empleó la IAGen fue satisfecha es necesario establecer una estrategia de validación e integración de la información obtenida dentro del proceso de diseño de materiales.

Dado que los contenidos del podcast se centraron en un conocimiento que el docente dominaba, la validación de los contenidos fue realizada por el propio profesor. En el caso de la respuesta obtenida con la IAGen se retomó la estructura del material, mientras que el guión que desarrolló se empleó como un ejemplo que sirviera para definir el tono, uso de lenguaje y extensión de los diálogos elaborados por la docente.

# 3.4.1 Instrumento modelador para utilizar la IAGen como apoyo para el diseño de materiales educativos

Con el propósito de introducirse en el uso reflexivo de la IAGen como apoyo del diseño de materiales, le proponemos emplear el siguiente instrumento modelador. Para ello, siga los pasos marcados como parte de una actividad estructurada. Recuerde que a medida que usted gane experiencia en el uso de esta tecnología podrá emplearla de maneras creativas y ajustadas a sus propias necesidades.

Antes de empezar a trabajar con la IAGen recuerde que, aunque en esta caja se ha empleado ChatGPT 3.5 existen otras IAGen que también puede utilizar bajo la misma lógica de uso.

1. Identifique las características generales de los materiales que desea realizar con apoyo de la IAG, para ello puede apoyarse en las siguientes preguntas orientadoras:

- ¿En qué tipo de actividad se empleará el material?
- ¿En qué momento específico de la actividad se necesitará usar ese material?
- ¿Qué información y contenidos retoma y en cuáles profundiza?
- ¿Qué acciones se esperan que el estudiante realice con el material?
- ¿En qué tipo de soporte es más adecuado presentarlo: visual, texto, audio, multimodal?
- ¿Qué recursos existentes se pueden retomar para diseñar el material?
- ¿Será un material que se ocupará dentro de la clase, fuera de ella o en ambos momentos? ¿Será un material que se pueda utilizar en diferentes momentos dentro de la asignatura?
- ¿De qué manera se utilizaría la IAGen: como un apoyo para el diseño, para la retroalimentación del diseño del material o como un recurso dentro del material o en todos los momentos?

A partir de las respuestas anteriores, describa las características generales del material a desarrollar:

Por ejemplo: Se realizará un material con un soporte de texto para profundizar en el conocimiento de los efectos del cambio climático como parte de la actividad relacionada con el estudio del cambio climático en especies animales y vegetales.

La intención es que el estudiante lo consulte y prepare con base en ello argumentos para participar en la actividad que será de un debate a realizarse dentro de la clase. La IAGen se utilizará como un apoyo para generar el material.

2. Una vez que tiene claridad acerca de las principales características del material es momento de definir la tarea para la cual utilizará la IAGen.

De esta manera tomando en cuenta los principios pedagógicos, la IAGen puede ser empleada para realizar diferentes tareas respecto al diseño de sus materiales educativos como son: retroalimentar materiales educativos ya hechos, apoyar en el diseño de nuevos materiales, proponer usos pedagógicos como parte de actividades o para la evaluación del aprendizaje, sugerir la adaptación de los materiales a las necesidades y características del estudiante, evaluar la pertinencia pedagógica de los materiales y recursos, entre otras tareas.

Escriba la tarea relacionada con el diseño de actividades en la que quiere que la IAGen le ayude:

Por ejemplo: La IAGen se utilizará para identificar las ideas principales en los artículos "Cambio climático: amenaza para la ballena gris" y "El cambio climático y su impacto.

en la vegetación mexicana: ¿qué podemos hacer?" que aparecieron en la Revista Digital Universitaria de la UNAM, esto será insumo para realizar una infografía.

3. Cuando ha definido la tarea sobre la que quiere que la IAGen le apoye, es momento de iniciar con la redacción del primer *prompt* con el que empezará a interactuar con la IAGen.

La eficacia de un *prompt* depende de la claridad de la instrucción, sin embargo un *prompt* puede articular diferentes acciones y situaciones, aunque se sugiere que conserven un mismo contexto.

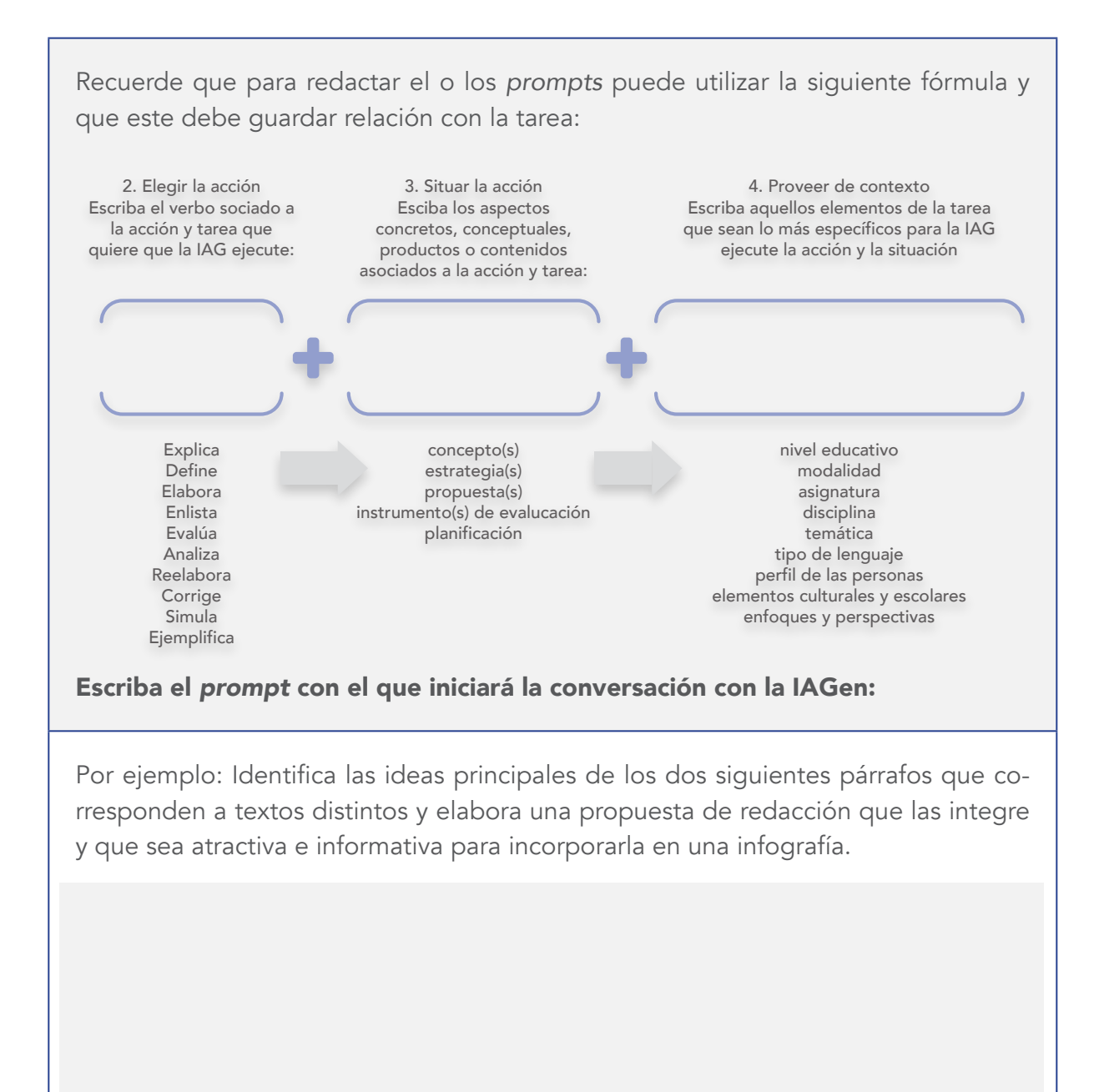

4. Valore la respuesta obtenida con el *prompt* inicial y determine si esta satisface la tarea o si es necesario modificar el *prompt* para que la respuesta sea más precisa respecto a la tarea.

Construir conversación también implica que, a partir de la respuesta, surjan otros *prompts* ya sea para profundizar, ampliar, definir o clarificar algún aspecto que haya llamado su atención respecto a las respuestas dadas.

Escriba su valoración general acerca de la respuesta recibida y determine si es necesario realizar un nuevo *prompt* para precisar la respuesta o si se requiere un nuevo *prompt* para profundizar en alguna parte de la respuesta obtenida:

Por ejemplo: Identifica las ideas principales de los dos siguientes párrafos que corresponden a textos distintos y elabora una propuesta de redacción que las integre y que sea atractiva e informativa para incorporarla en una infografía.

5. Al dar por concluida la tarea para la que empleó la IAGen determine la validez de la(s) respuesta(s), para ello valore la calidad, pertinencia y coherencia de la información obtenida.

Para realizar la validación, además de valorar desde su criterio la(s) respuesta(s), para ello puede apoyarse en los criterios establecidos en la [figura 37](#page-95-0) o recurrir a la opinión de colegas y del estudiantado que utilizó el material, entre otras fuentes.

Es importante tener en cuenta que la estrategia de validación puede no aplicarse en caso que la consulta no lo amerite. La validación depende del tipo de tarea solicitada, por ejemplo, si se solicita desarrollar aspectos teóricos o de contenido (se requiere

validación) o una retroalimentación en la redacción o congruencia en las ideas (no se requiere una validación salvo el propio criterio docente).

Escriba la estrategia de validación que siguió de la información obtenida con la IAGen:

Por ejemplo: Se evaluó la correspondencia entre el texto original y las ideas redactadas por la IAGen.

6. Determine de qué manera incorporar la información obtenida como parte del diseño del material.

Considere que para decidir cómo incorporar la(s) respuesta(s) debe tomar en cuenta la tarea inicial, es decir, si empleó a la IAGen para retroalimentar materiales educativos ya hechos, apoyar en el diseño de nuevos materiales, proponer usos pedagógicos como parte de actividades o para la evaluación del aprendizaje, sugerir la adaptación de los materiales a las necesidades y características del estudiante, evaluar la pertinencia pedagógica de los materiales y recursos, u otras.

En función de la tarea usted puede replantear aquellos elementos que busca mejorar en el diseño de sus materiales educativos. Respecto a retomar de manera textual la respuesta e integrarla en el diseño de sus materiales es una decisión que puede entrar en una zona obscura. Así, si usted emplea sin ninguna alteración de manera parcial o completa algunos de los resultados que la IAGen arrojó es importante que haga mención el empleó de la IAGen como un apoyo, incluso puede dar detalles acerca de cómo la utilizó, recuerde que en la página 43 se muestra cómo citar un chat.

También, dado que usted empleó la IAGen puede abrir su uso en su asignatura y generar lineamientos en su planificación respecto a cómo sus estudiantes pueden consultar y trabajar con la IAGen, esto incluye la interacción con el material.

Escriba de qué manera considera que puede incorporar las respuestas de la IA-Gen para mejorar el diseño de sus materiales educativos y qué aspectos identifica que existen en el uso de esta tecnología que pueden trasladarse al trabajo de sus estudiantes:

Por ejemplo: La IAGen se empleará para la generación de insumos que sirvan para construir un material que sea atractivo e informativo para el estudiantado, la selección y reelaboración será responsabilidad del profesor. Para el diseño de la infografía se empleará una herramienta especializada como Canva.

# 3.5 Evaluación del aprendizaje apoyado en la IAGen

La evaluación del aprendizaje es parte sustantiva del proceso de enseñanza y aprendizaje, sin embargo, para que esto se cumpla, la evaluación debe cubrir ciertos atributos como son: tener una finalidad formativa y de apoyo al aprendizaje; contar con momentos a lo largo del trabajo dentro de la asignatura; basarse en criterios claros que sean del conocimiento del estudiante y que no varíen a lo largo de la asignatura; asociarse a una actividad o proceso ejecutado por el estudiante; promover proceso de metacognición, pensamiento crítico y reflexivo; utilizar diferentes estrategias e instrumentos como formas de evaluación; permitir la toma de decisiones del estudiante y el docente respecto al proceso de enseñanza y aprendizaje.

En la práctica, la evaluación del aprendizaje muchas veces se reduce a la emisión de una calificación, que, si bien queda comprendida dentro del proceso de evaluación, al carecer de un propósito formativo corre el riesgo de asumirse como una forma de control y castigo el cual más que favorecer el aprendizaje, lo restringe. Por otro lado, existe una visión limitada acerca de cómo realizar evaluaciones que estén articuladas al proceso de aprendizaje y eviten reproducir prácticas nocivas respecto a las formas de estudio y trabajo del estudiantado dentro de sus asignaturas.

# ¿Por qué es importante la evaluación del aprendizaje?

La evaluación como proceso, da cuenta del desarrollo de los conocimientos y habilidades de cada estudiante y el grupo. Además de dotar de información al docente para que identifique las fortalezas y aspectos de mejora de su planificación y diseño de actividades y materiales. Sin embargo, para que la evaluación cumpla con estas finalidades debe existir un cambio en la forma como los docentes la concebimos, si como un proceso de generación de información y toma de decisiones sobre el proceso de enseñanza y aprendizaje o como tradicionalmente se le ha visto, en tanto representa una forma de control sobre el estudiantado.

La evaluación, siempre y cuando se asuma este cambio en su función, requiere plantearse como un proceso permanente que es individual y a la vez colaborativo<sup>25</sup>, que forma parte de las actividades de aprendizaje. A la par, también es un proceso que hace

<sup>&</sup>lt;sup>25</sup> Para conocer más acerca de cómo realizar evaluaciones tomando en cuenta aspectos de trabajo colaborativo le recomendamos consultar CUAIEED (2023). Caja de herramientas 5. El trabajo colaborativo y cooperativo en la educación universitaria. UNAM-Secretaría General. [https://cuaieed.](https://cuaieed.unam.mx/descargas/Caja_Herramientas_5.pdf) [unam.mx/descargas/Caja\\_Herramientas\\_5.pdf](https://cuaieed.unam.mx/descargas/Caja_Herramientas_5.pdf)

visibles los principales aprendizajes desarrollados por los estudiantes en el marco de un semestre o año escolar. Para ello, es importante diseñar diferentes estrategias e instrumentos que permitan evaluar, además de los conocimientos académicos adquiridos y asociados a los contenidos de la asignatura; las habilidades, capacidades prácticas, socioemocionales, actitudes y demás tipos de conocimientos que cada estudiante desarrolla en el trabajo académico.

# ¿De qué manera la IAGen me puede ayudar a mejorar la evaluación del aprendizaje?

La IAGen puede ayudar a mejorar la evaluación de los aprendizajes que como docentes llevamos a cabo al proveernos de ideas y retroalimentación en función de las necesidades que establecemos con esta tecnología. De esta manera, incorporar la IAGen en nuestras prácticas de evaluación permite generar propuestas que sean congruentes con el propósito, contenidos, enfoques y actividades de nuestra asignatura, o incluso mostrarnos alternativas o ideas no contempladas por nosotros.

Entre las formas como la IAGen puede apoyarnos en esta tarea destacan cuatro posibles usos: en el primero, la IAGen puede ayudarnos en la definición de enfoque pedagógico de la evaluación y criterios de evaluación; un segundo uso es en el diseño de estrategias de evaluación asociadas a una o más actividades, un tercer uso es en la elaboración de instrumentos de evaluación que incluye rúbricas, listas de cotejo, portafolios o exámenes, por mencionar algunos; finalmente, un cuarto uso identificado es como un recurso que el estudiantado puede emplear para recibir retroalimentación en relación con actividades o trabajos que lleve a cabo.

Con el fin de mostrar de qué manera la IAGen puede ayudar a mejorar la evaluación del aprendizaje, a continuación, se presenta un ejemplo elaborado a partir de **ChatGPT** y en el que se empleó el modelo e instrumento de diseño de *prompts* educativos contenidos en esta caja. Adicionalmente se agregan otros momentos para validar, trabajar e incorporar las respuestas obtenidas.

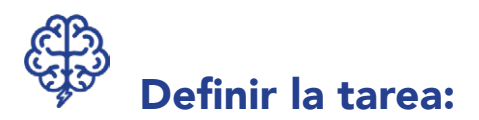

Lo primero que se hizo fue definir la tarea que se quería realizar con apoyo de ChatGPT, para ello se consideraron los posibles usos de la IAG para la evaluación del aprendizaje.

Dado que ChatGPT tiene la capacidad de apoyar de manera simultánea en varias tareas se decidió emplearlo para definir los criterios y tipo de instrumento que se correspondieran de manera más adecuada para evaluar el aprendizaje desarrollado como parte de una actividad didáctica.

Quiero recibir propuestas de criterios de evaluación y cómo aplicarlos como parte de un instrumento para evaluar mi actividad de aprendizaje en la que se trabajaron las leyes de Newton como parte de mi clase de física a nivel de bachillerato.

# Redactar *prompts* (elegir la acción, situar la acción y proveerla de contexto):

El primer *prompt* que se elaboró para atender la tarea fue el siguiente:

Redacta criterios para evaluar una actividad de aprendizaje en la que se trabajaron las leyes de Newton con estudiantes de primer año de bachillerato. La consigna principal de la actividad fue:

*Por equipos de tres, hagan una investigación en medios digitales y la biblioteca acerca de las leyes de Newton, elijan una de estas leyes y elaboren un cartel en el que expongan los principales postulados de la ley seleccionada e incorporen ejemplos de la vida cotidiana donde se puede ver cómo funciona esta ley. Recuerden citar las referencias consultadas en el formato APA 7. Estos carteles se colocarán como parte de la feria de ciencias a realizarse en la segunda semana de noviembre, cada equipo deberá hacer la exposición oral de su cartel.*

La respuesta de ChatGPT 3.5 fue la siguiente:

# Figura 38. Uso de la IAGen para la evaluación del aprendizaje

Criterios para Evaluar la Actividad de Aprendizaje sobre las Leyes de Newton

#### 1. Contenido del Cartel:

- \* Precisión Conceptual: Se evaluará la comprensión y precisión en la explicación de la ley de Newton seleccionada. Los conceptos fundamentales deben estar correctamente explicados y relacionados entre sí.
- \* Relevancia: Se evaluará la selección de información relevante y significativa sobre la ley de Newton elegida. Debe incluir los principales postulados y ejemplos adecuados y claros de aplicaciones en la vida cotidiana.
- \* Profundidad: Se evaluará la profundidad de la investigación realizada. Los estudiantes deben ir más allá de la información básica y profundizar en ejemplos específicos y situaciones donde se aplique la ley de Newton.

#### 2. Diseño del Cartel:

- \* Organización: Se evaluará la organización y estructura del cartel. Debe haber una disposición lógica de la información, con secciones claramente identificadas (introducción, explicación de la lev, ejemplos, conclusiones, referencias).
- \* Creatividad: Se valorará la creatividad en el diseño del cartel, incluvendo el uso de imágenes, gráficos y colores para hacer la presentación visualmente atractiva y fácil de entender.
- \* Claridad: Se evaluará la claridad en la presentación de la información. El texto debe ser legible y comprensible, y las imágenes y gráficos deben estar relacionados de manera coherente con el contenido.

#### 3. Referencias y Citas:

- \* Formato APA 7: Se verificará que las referencias bibliográficas estén citadas correctamente según el formato APA 7. Deben incluirse todas las fuentes consultadas para la investigación, tanto en medios digitales como en la biblioteca.
- \* Originalidad y Plagio: Se comprobará que el contenido del cartel sea original y que se evite el plagio. Se penalizará cualquier forma de copia directa o parafraseada sin citar adecuadamente las fuentes.

#### 4. Exposición Oral:

- \* Claridad y Coherencia: Se evaluará la claridad y coherencia en la exposición oral. Los estudiantes deben comunicar de manera clara y organizada los conceptos de la ley de Newton seleccionada, así como los ejemplos elegidos
- \* Participación del Equipo: Se observará la participación equitativa de todos los miembros del equipo durante la exposición oral. Cada miembro debe contribuir de manera activa y demostrar su comprensión del tema.

#### 5. Evaluación Mutua:

\* Autoevaluación y Evaluación entre Equipos: Los estudiantes serán evaluados por sus compañeros de equipo y por otros equipos. Se alienta la reflexión sobre el trabajo propio y el de los demás, promoviendo la autocrítica y el aprendizaje mutuo.

#### 6. Preguntas y Respuestas:

\* Respuestas a Preguntas: Durante la feria de ciencias, se evaluará la capacidad de los estudiantes para responder preguntas sobre su cartel y la ley de Newton que presentaron. Deben demostrar un conocimiento profundo y capacidad para explicar conceptos relacionados con su investigación.

#### 7. Cumplimiento de Plazos:

\* Puntualidad: Se evaluará el cumplimiento de los plazos establecidos para la investigación, elaboración del cartel y preparación de la exposición oral. Se valorará la gestión del tiempo y el cumplimiento de las etapas del proyecto.

Al aplicar estos criterios, se podrá realizar una evaluación integral de la actividad de aprendizaje, asegurando que los estudiantes hayan comprendido los conceptos de las leyes de Newton y hayan desarrollado habilidades de investigación, presentación y trabajo en equipo.

*Nota.* Elaboración propia con base en ChatGPT3.5 (2023, 3 octubre). Uso de la IAGen para la evaluación del aprendizaje. OpenAI. <https://chat.openai.com/share/c67f474e-dbc5-41b0-ac4b-8d2920f1f094>

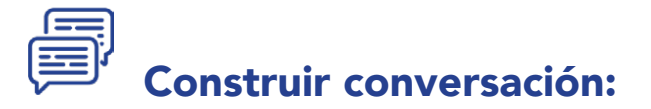

La respuesta obtenida a partir del primer *prompt* resultó satisfactoria, no obstante, respecto al criterio asociado a los contenidos del cartel, este puede resultar algo general y por tanto vago. Teniendo esto en consideración, a partir de la valoración permanente que como usuarios de la IAGen debemos realizar frente a la información obtenida, se puede solicitar que brinde mayores detalles respecto a los contenidos académicos y cómo trabajarlos en la evaluación. De esta manera se planteó un segundo *prompt* para profundizar en los criterios de evaluación propuestos:

Identifica el tipo de contenidos acerca de las tres leyes de Newton que se deben tomar *en cuenta como parte del criterio de evaluación 1 "Contenido del cartel"*.

La respuesta de ChatGPT 3.5 fue la siguiente:

## Figura 39. Uso de la IAGen para la evaluación del aprendizaje

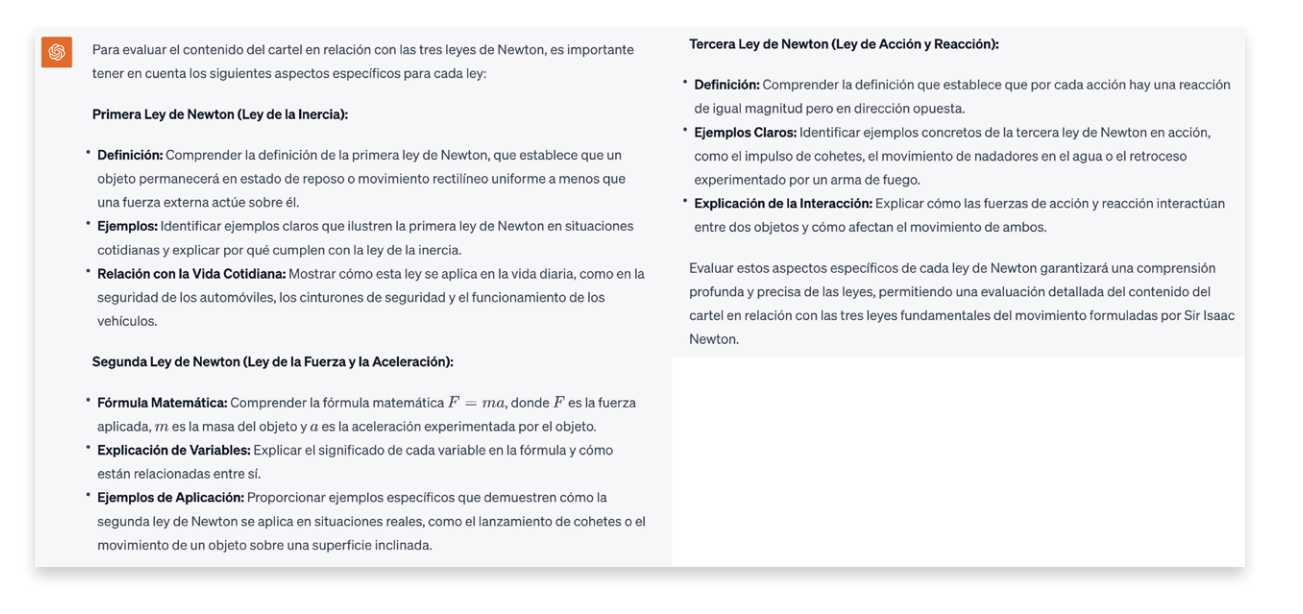

*Nota.* Elaboración propia con base en ChatGPT3.5 (2023, 3 octubre). Uso de la IAGen para la evaluación del aprendizaje. OpenAI. <https://chat.openai.com/share/c67f474e-dbc5-41b0-ac4b-8d2920f1f094>

Como se observa, al hacer la nueva solicitud la IAGen define cada una de las leyes de Newton y presentan ejemplos y la relación con la vida cotidiana. Aunque no se solicitó que realizara este trabajo al formar parte de un mismo chat y construir conversación, la IAGen retoma esta consigna del prompt inicial, lo cual demuestra la capacidad de esta tecnología para construir respuestas hiladas y coherentes.

Con base en esta información, se hicieron los ajustes al primer planteamiento de criterios obtenidos con la IAGen. Para ello se decidió seguir explorando la capacidad de esta tecnología para construir conversaciones y en este caso se optó por solicitar que incorporara la nueva información al diseño de criterios. De esta manera, el nuevo *prompt* ya no requirió darle contexto para que la respuesta fuera contextualizada. Esto ocurrió porque el contexto de la conversación ya estaba dado desde el primer *prompt*:
#### *Reelabora los criterios de evaluación con base en esta información*.

La respuesta de ChatGPT 3.5 fue la siguiente:

#### Figura 40.

#### Uso de la IAGen para la evaluación del aprendizaje

Criterios para Evaluar la Actividad de Aprendizaje sobre las Leyes de Newton \* Creatividad: Se valorará la creatividad en el diseño del cartel, incluvendo el uso de imágenes, gráficos y colores para hacer la presentación visualmente atractiva y fácil de 1. Contenido del Cartel: entender \* Claridad: Se evaluará la claridad en la presentación de la información. El texto debe ser \* Precisión Conceptual: Se evaluará la comprensión y precisión en la explicación de la ley de legible y comprensible, y las imágenes y gráficos deben estar relacionados de manera Newton seleccionada. Los conceptos fundamentales deben estar correctamente coherente con el contenido explicados y relacionados entre sí. Primera Ley de Newton (Ley de la Inercia): 3. Referencias y Citas: \* Definición clara y concisa de la ley. \* Ejemplos específicos que demuestren situaciones de reposo o movimiento rectilíneo \* Formato APA 7: Se verificará que las referencias bibliográficas estén citadas correctamente uniforme y cómo se aplican en la vida cotidiana. según el formato APA 7. Deben incluirse todas las fuentes consultadas para la Segunda Ley de Newton (Ley de la Fuerza y la Aceleración): investigación, tanto en medios digitales como en la biblioteca \* Explicación precisa de la fórmula matemática  $\bar{F}=m a$ , con claridad en la \* Originalidad y Plagio: Se comprobará que el contenido del cartel sea original y que se evite interpretación de  $F$ ,  $m$  y  $a$ . el plagio. Se penalizará cualquier forma de copia directa o parafraseada sin citar \* Ejemplos concretos que ilustren cómo esta ley se aplica en situaciones de fuerza y adecuadamente las fuentes aceleración. 4. Exposición Oral: Tercera Ley de Newton (Ley de Acción y Reacción): \* Definición clara y ejemplos específicos que demuestren cómo las fuerzas de acción y \* Claridad y Coherencia: Se evaluará la claridad y coherencia en la exposición oral. Los reacción interactúan en diferentes contextos. estudiantes deben comunicar de manera clara y organizada los conceptos de la ley de \* Relevancia: Se evaluará la selección de información relevante y significativa sobre la ley de Newton seleccionada, así como los ejemplos elegidos. Newton elegida. Debe incluir los principales postulados y ejemplos claros de aplicaciones \* Participación del Equipo: Se observará la participación equitativa de todos los miembros en la vida cotidiana. del equipo durante la exposición oral. Cada miembro debe contribuir de manera activa y \* Profundidad: Se evaluará la profundidad de la investigación realizada. Los estudiantes demostrar su comprensión del tema. deben ir más allá de la información básica y profundizar en ejemplos específicos y 5. Evaluación Mutua: situaciones donde se aplique la ley de Newton. \* Autoevaluación y Evaluación entre Equipos: Los estudiantes serán evaluados por sus 2. Diseño del Cartel: compañeros de equipo y por otros equipos. Se alienta la reflexión sobre el trabajo propio y \* Organización: Se evaluará la organización y estructura del cartel. Debe haber una el de los demás, promoviendo la autocrítica y el aprendizaje mutuo. disposición lógica de la información, con secciones claramente identificadas (introducción 6. Preguntas y Respuestas: explicación de la ley, ejemplos, conclusiones, referencias). \* Respuestas a Preguntas: Durante la feria de ciencias, se evaluará la capacidad de los estudiantes para responder preguntas sobre su cartel y la ley de Newton que presentaron. Deben demostrar un conocimiento profundo y capacidad para explicar conceptos relacionados con su investigación. 7. Cumplimiento de Plazos \* Puntualidad: Se evaluará el cumplimiento de los plazos establecidos para la investigación, elaboración del cartel y preparación de la exposición oral. Se valorará la gestión del tiempo y el cumplimiento de las etapas del proyecto.

*Nota*. Elaboración propia con base en ChatGPT3.5 (2023, 3 octubre). Uso de la IAGen para la evaluación del aprendizaje. OpenAI. <https://chat.openai.com/share/c67f474e-dbc5-41b0-ac4b-8d2920f1f094>

Cabe recordar que el planteamiento de la tarea consistió de dos actividades principales, la primera fue la definición de criterios de evaluación los cuales en función de las propias respuestas proporcionadas por la IAGen se afinaron. Mientras que la segunda parte de la tarea consistió en la construcción de un instrumento de evaluación. Para cumplir con la tarea se decidió como parte de la misma conversación, solicitar a la IAGen sugerencias respecto al tipo de instrumento más adecuado para aplicar los criterios de evaluación. De este modo el *prompt* utilizado fue:

La respuesta de ChatGPT 3.5 fue la siguiente:

# Figura 41. Uso de la IAGen para la evaluación del aprendizaje

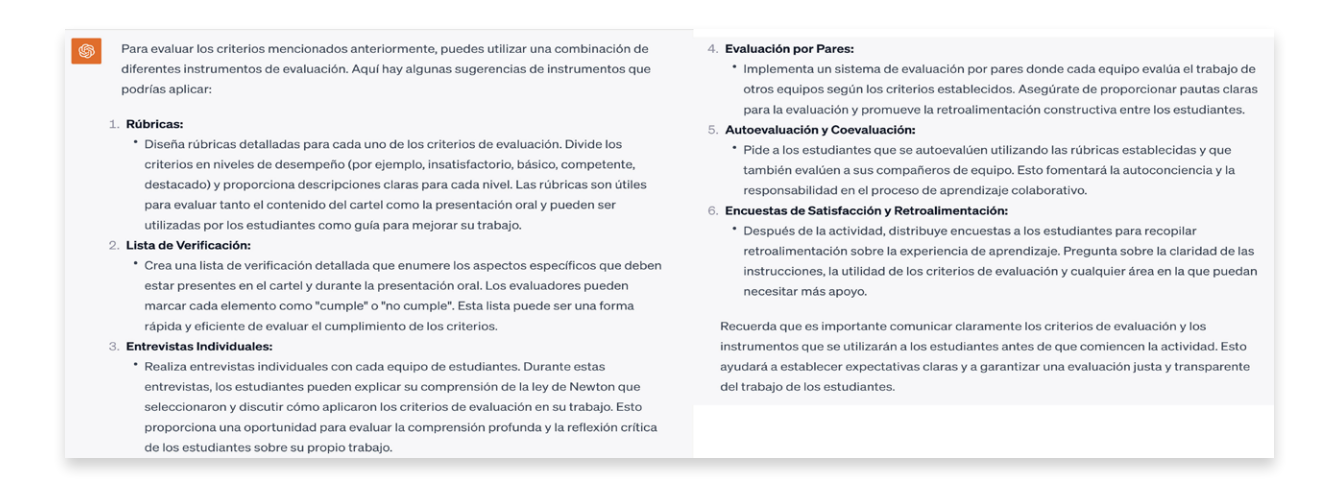

*Nota*. Elaboración propia con base en ChatGPT3.5 (2023, 3 octubre). Uso de la IAGen para la evaluación del aprendizaje. OpenAI. <https://chat.openai.com/share/c67f474e-dbc5-41b0-ac4b-8d2920f1f094>

Una vez que se revisaron las diferentes propuestas de instrumentos se determinó aquel que se ajustaba de mejor manera a la actividad de aprendizaje y propuesta de criterio de evaluación. Con base en la respuesta se hizo una nueva consulta a la IAGen a fin de dar cierre a la tarea para la que se empleó esta tecnología. De este modo el primer *prompt*  utilizado fue:

## *Diseña una rúbrica de evaluación que retome los criterios de evaluación de la actividad*  y considere una escala de calificación de 10 puntos.

Sin embargo, la respuesta obtenida a partir del *prompt* no fue satisfactoria por lo que se continuó realizando consultas en la que se utilizaron diferentes *prompts* que mejoraran las respuestas obtenidas. Así, los *prompts* utilizados fueron:

*Presenta la misma respuesta como una tabla.*

#### *Presenta la información en una tabla de doble entrada.*

*Incorpora la descripción de los criterios como parte de la tabla que acabas de realizar.*

*Dale un formato más claro a la rúbrica.*

*Establece una graduación en la descripción de cada uno de los criterios que considera la rúbrica anterior, procura mantener un formato claro y que sea útil para evaluar.*

La respuesta de ChatGPT 3.5 fue la siguiente:

# Figura 42. Uso de la IAGen para la evaluación del aprendizaje

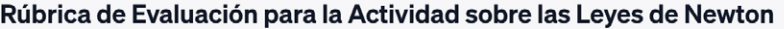

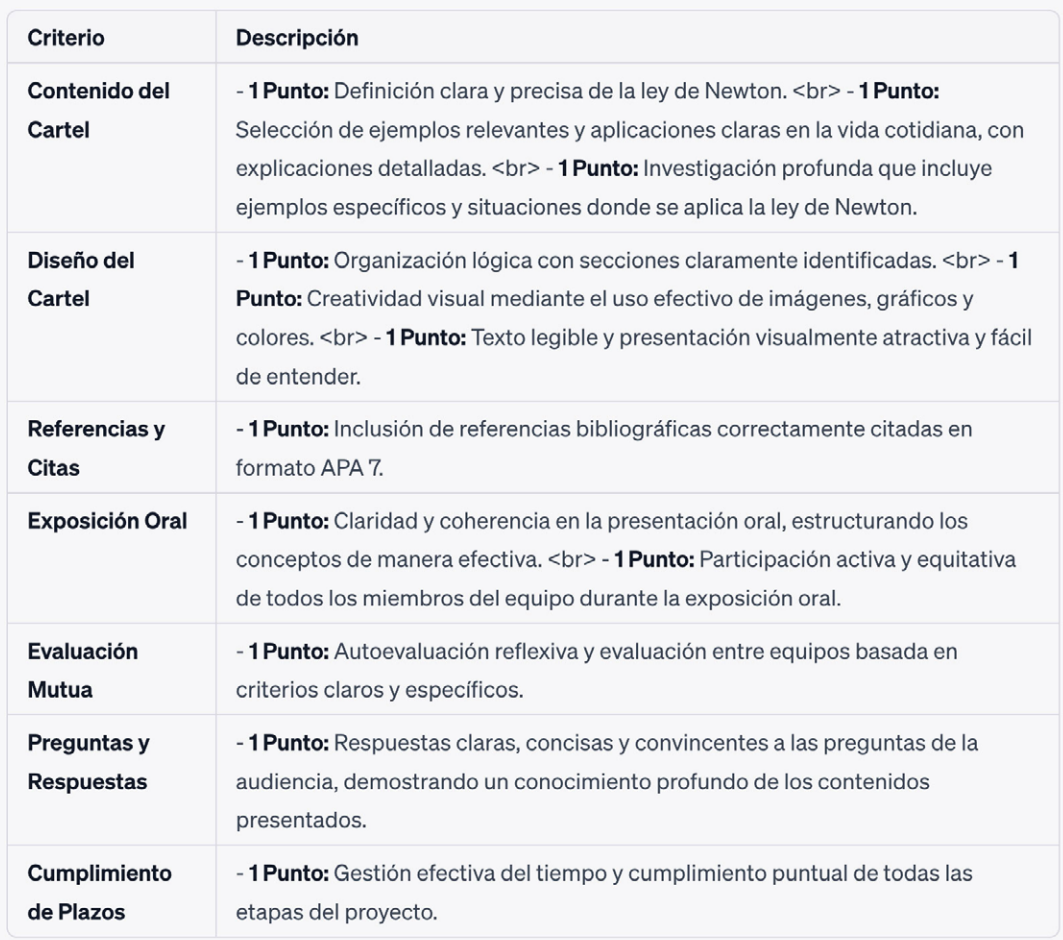

Esta rúbrica proporciona una guía clara y específica para la evaluación de cada criterio, permitiendo una evaluación detallada y justa del trabajo de los estudiantes. Si necesitas más detalles o alguna modificación adicional, no dudes en decírmelo.

*Nota*. Elaboración propia con base en ChatGPT3.5 (2023, 3 octubre). Uso de la IAGen para la evaluación del aprendizaje. OpenAI. <https://chat.openai.com/share/c67f474e-dbc5-41b0-ac4b-8d2920f1f094>

En el caso de la evaluación, la interacción con la IAGen se descubre como un proceso que puede ser tan preciso o amplio como la tarea en la que empleemos esta tecnología. Es de destacar que a medida que la tarea se haga más compleja, será necesario redactar varios *prompts* que, mediante aproximaciones sucesivas, nos permitan alcanzar el resultado esperado.

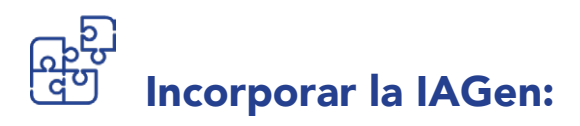

A partir de las respuestas obtenidas podemos ajustar la evaluación del aprendizaje. Considere que la forma como incorporará la información obtenida con el uso de la IAGen dependerá de su propio juicio como profesional docente y del tipo de evaluación que usted tenga en mente.

A continuación, le presentamos un conjunto de **criterios y acciones** para considerar en la evaluación del aprendizaje con el apoyo de la IAGen. Como podrá ver, estos criterios pueden adaptarse a otros usos de esta tecnología y en general al proceso completo de evaluación:

#### <span id="page-111-0"></span>Figura 43.

## Criterios y acciones para la validación de la información obtenida con la IAGen para la evaluación del aprendizaje

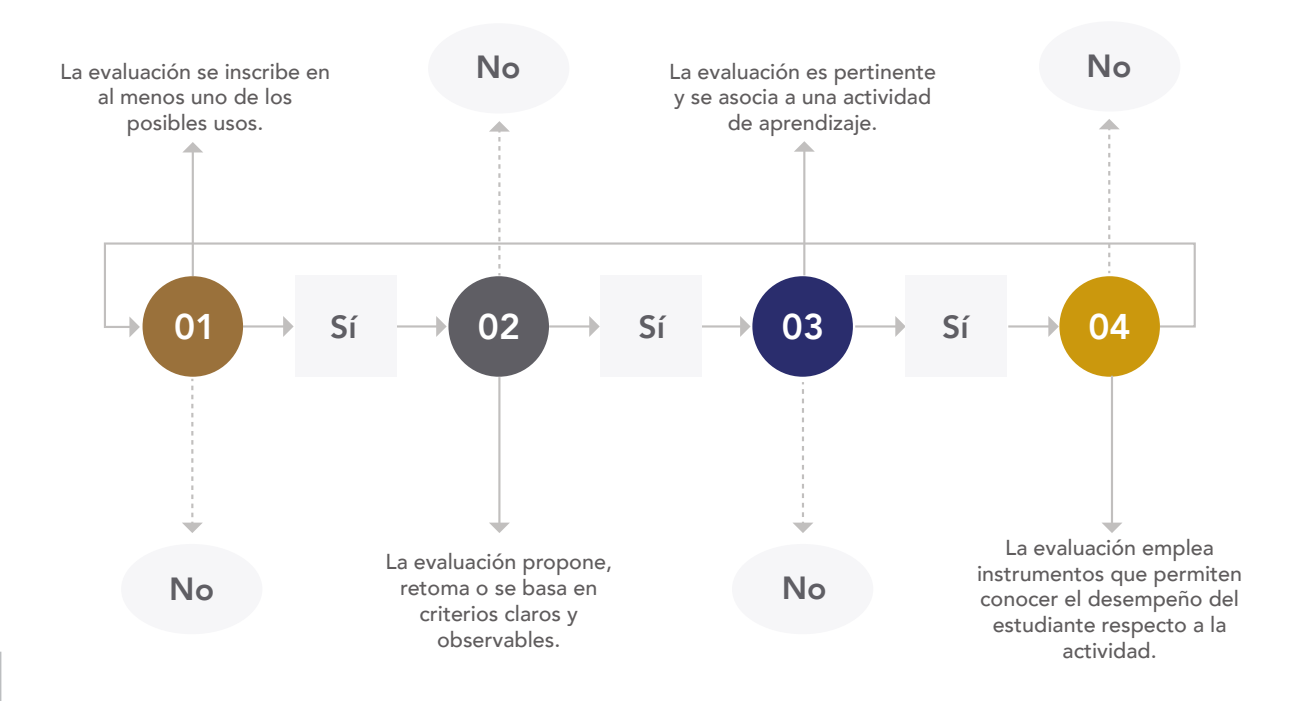

Con base en la información obtenida a partir del empleo de la IAGen se desarrolló una propuesta propia que retomó algunos de los criterios y la rúbrica como instrumento de evaluación. De esta manera el instrumento diseñado fue el siguiente:

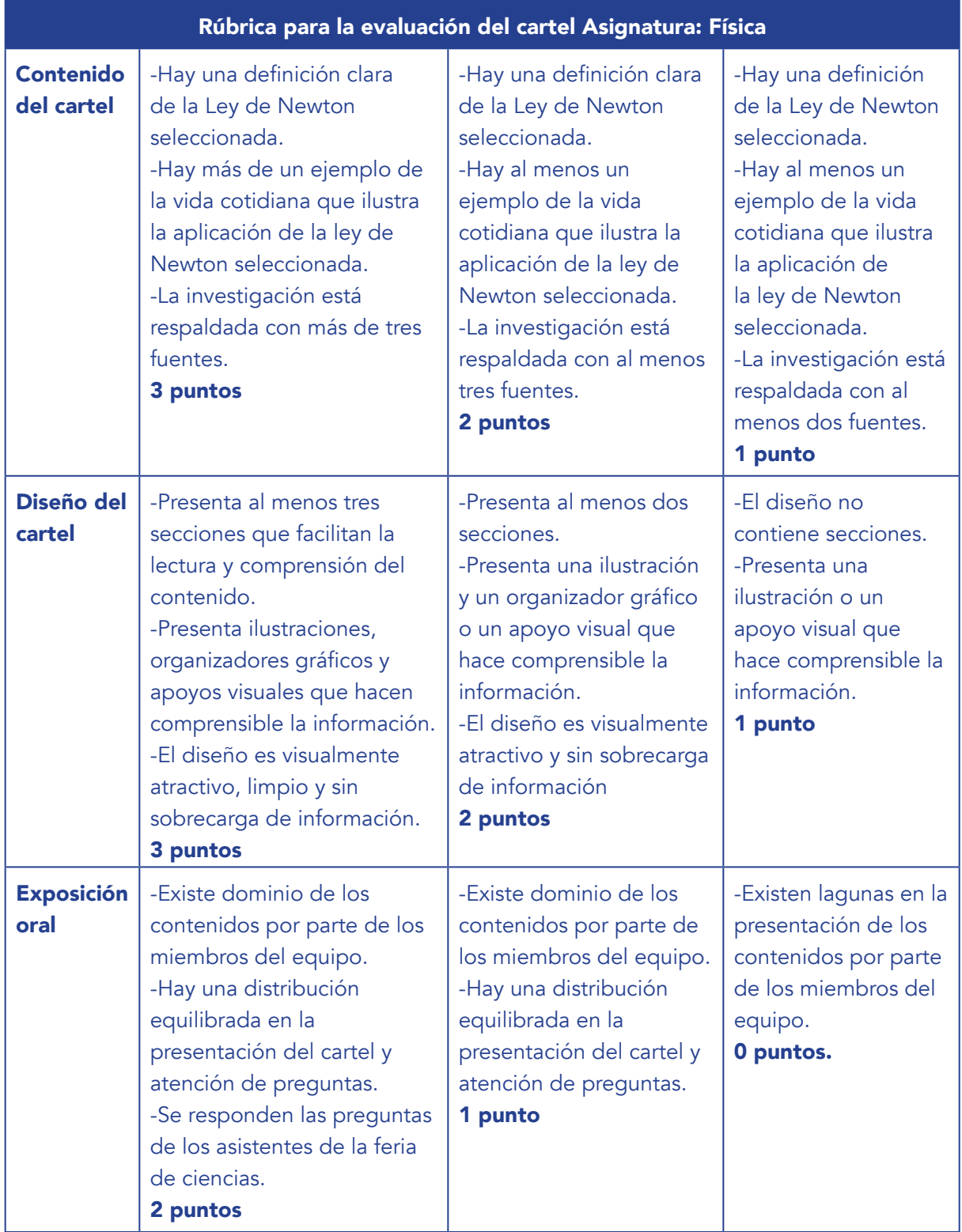

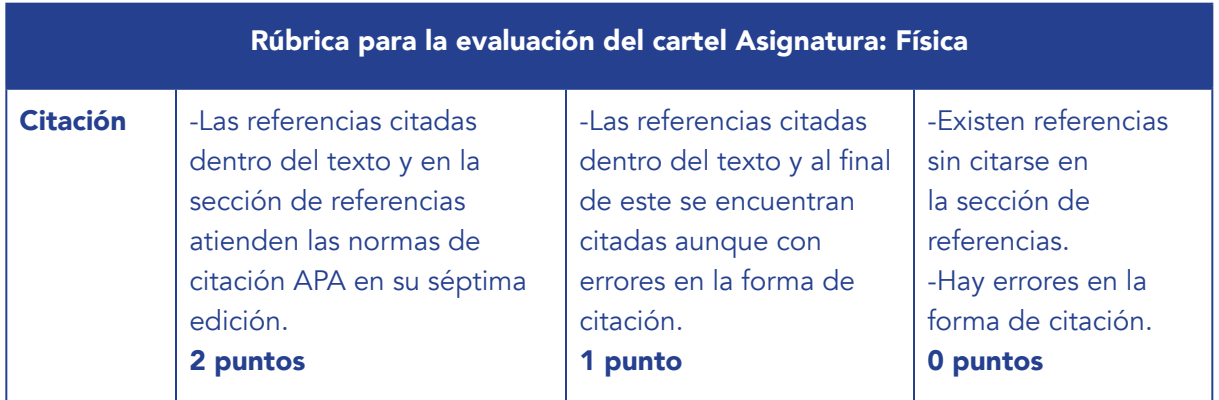

# 3.5.1 Instrumento modelador para utilizar la IAGen como apoyo para la evaluación del aprendizaje

Con el propósito de introducirse en el uso reflexivo de la IAGen como apoyo para la evaluación del aprendizaje, le proponemos emplear el siguiente instrumento modelador. Para ello, siga los pasos marcados como parte de una actividad estructurada. Recuerde que a medida que usted gane experiencia en el uso de esta tecnología podrá emplearla de maneras creativas y ajustadas a sus propias necesidades.

Antes de empezar a trabajar con la IAGen recuerde que, aunque en esta caja se ha empleado ChatGPT 3.5 existen otras IAGen que también puede utilizar bajo la misma lógica de uso.

1. Identifique las características generales de la evaluación que desea trabajar con apoyo de la IAGen, para ello puede apoyarse en las siguientes preguntas orientadoras:

- ¿Cuál es el objetivo de la evaluación?
- ¿Con cuál actividad se vincula?
- ¿Qué aspectos de la realización de la actividad se evaluarán?
- ¿Es una evaluación individual o tiene componentes colaborativos?
- ¿Es una evaluación para desarrollarse en clase, fuera de ella o de manera híbrida (una parte en clase y una parte de trabajo en casa)?
- ¿Cuánto tiempo contemplaría su desarrollo?
- ¿Qué tipo de instrumento se contempla para realizar la evaluación?

Con base en las preguntas arriba señaladas describa las características generales de la evaluación:

Por ejemplo: Determinar el conocimiento de los estudiantes acerca de las principales tesis, autores y obras de la corriente filosófica existencialista que trabajaron como parte de la actividad de debate en torno al existencialismo que se realizó en clase como parte de la unidad 2 de corrientes contemporáneas del pensamiento filosófico de la asignatura de Filosofía II. El instrumento que se empleará para realizar la evaluación será un examen diagnóstico individual con una duración de 40 minutos que contemple preguntas abiertas y cerradas.

2. Una vez que tiene claridad acerca de las principales características de la actividad es momento de definir la tarea para la cual utilizará la IAGen.

De esta manera tomando en cuenta los principios pedagógicos, la IAGen puede ser empleada para realizar diferentes tareas respecto a la evaluación del aprendizaje como son: retroalimentar el enfoque pedagógico de la evaluación y criterios de evaluación, apoyar en el diseño de estrategias de evaluación de las actividades, dar ideas sobre la elaboración de instrumentos de evaluación, utilizarla como un recurso para la retroalimentación para el estudiante, entre otros posibles usos.

Escriba la tarea relacionada con el diseño de actividades en la que quiere que la IAGen le ayude:

Por ejemplo: La IAGen se utilizará como un apoyo para el diseño del examen diagnóstico.

3. Cuando ha definido la tarea sobre la que quiere que la IAGen le apoye, es momento de iniciar con la redacción del primer *prompt* con el que empezará a interactuar con la IAGen.

La eficacia de un prompt depende de la claridad de la instrucción, sin embargo, un *prompt* puede articular diferentes acciones y situaciones, aunque se sugiere que conserven un mismo contexto.

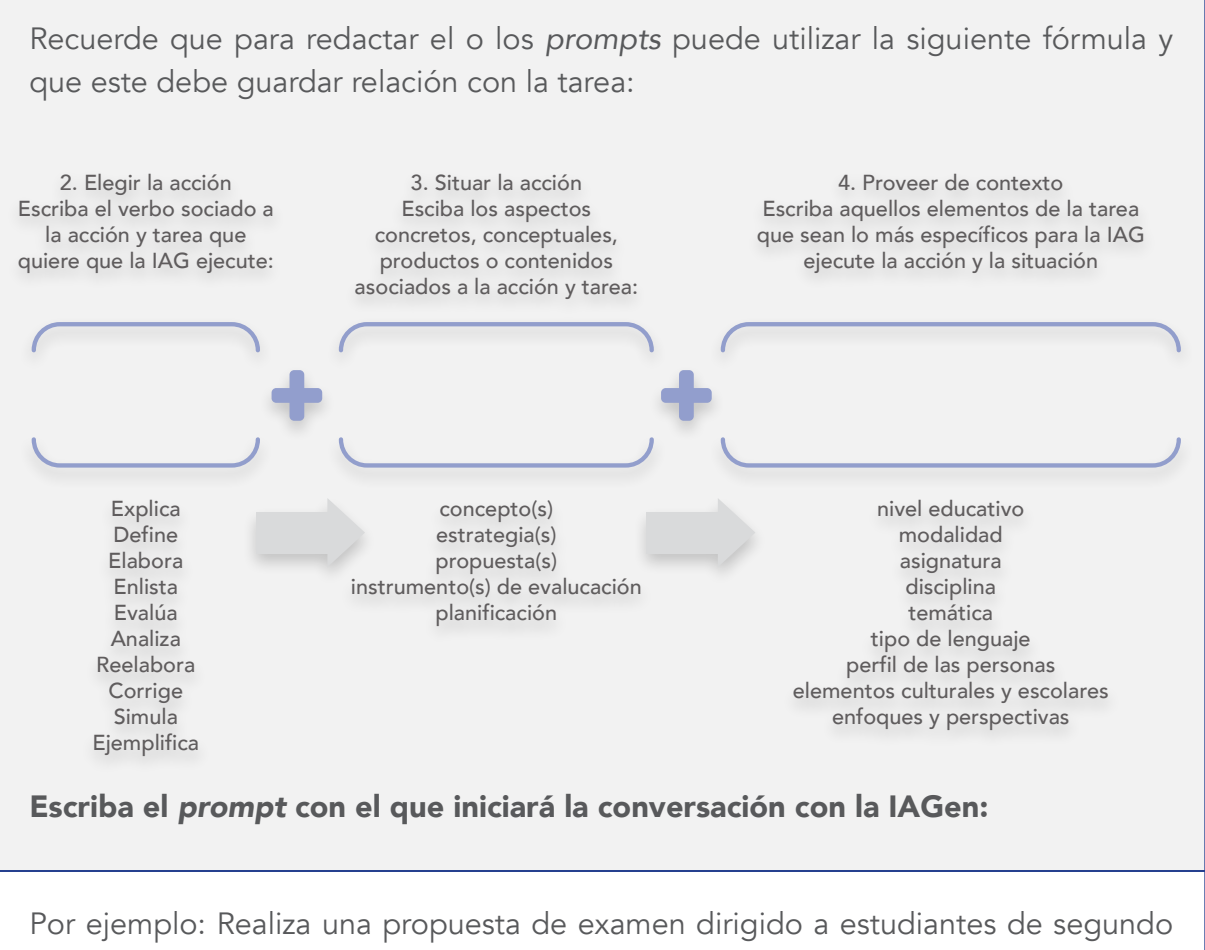

año de bachillerato acerca de las principales ideas y autores representativos de la corriente filosófica del existencialismo para ello contempla tres preguntas abiertas y tres preguntas cerradas.

4. Valore la respuesta obtenida con el *prompt* inicial y determine si esta satisface la tarea o si es necesario modificar el *prompt* para que la respuesta sea más precisa respecto a la tarea.

Construir conversación también implica que, a partir de la respuesta, surjan otros *prompts* ya sea para profundizar, ampliar, definir o clarificar algún aspecto que haya llamado su atención respecto a las respuestas dadas.

Escriba su valoración general acerca de la respuesta recibida y determine si es necesario realizar un nuevo *prompt* para precisar la respuesta o si se requiere un nuevo *prompt* para profundizar en alguna parte de la respuesta obtenida:

Por ejemplo: Elabora una guía temática de estudio que ayude a responder el examen.

5. Al dar por concluida la tarea para la que empleó la IAGen determine la validez de la(s) respuesta(s), para ello valore la calidad, pertinencia y coherencia de la información obtenida.

Para realizar la validación, además de valorar desde su criterio la(s) respuesta(s), para ello puede apoyarse en los criterios establecidos en la [figura 43](#page-111-0) o recurrir a la opinión de colegas, entre otras fuentes.

Es importante tener en cuenta que la estrategia de validación puede no aplicarse en caso que la consulta no lo amerite. La validación depende del tipo de tarea solicitada, por ejemplo, si se solicita desarrollar aspectos teóricos o de contenido (se requiere validación) o una retroalimentación en la redacción o congruencia en las ideas (no se requiere una validación salvo el propio criterio docente).

## Escriba la estrategia de validación que siguió de la información obtenida con la IAGen:

Por ejemplo: Se hará una validación de la propuesta de preguntas en relación a los contenidos vistos en la clase sobre el tema y de ser el caso se ajustarán las preguntas, la guía temática se empleará para ajustar los contenidos del programa de la asignatura.

6. Determine de qué manera incorporar la información obtenida como parte de la evaluación.

Considere que para decidir cómo incorporar la(s) respuesta(s) debe tomar en cuenta la tarea inicial, es decir, si empleó a la IAGen para retroalimentar el enfoque pedagógico de la evaluación y criterios de evaluación, apoyar en el diseño de estrategias de evaluación de las actividades, dar ideas sobre la elaboración de instrumentos de evaluación, utilizarla como un recurso para la retroalimentación para el estudiante u otros usos.

En función de la tarea usted puede replantear aquellos elementos que busca mejorar en la evaluación del aprendizaje. Respecto a retomar de manera textual la respuesta e integrarla en la evaluación que realiza es una decisión que puede entrar en una zona obscura. Así, si usted emplea sin ninguna alteración de manera parcial o completa algunos de los resultados que la IAGen arrojó es importante que haga mención el empleó de la IAGen como un apoyo, incluso puede dar detalles acerca de cómo la utilizó, recuerde que en la página 43 se muestra cómo citar un *chat*.

También, dado que usted empleó la IAGen puede abrir su uso en su asignatura y generar lineamientos en su planificación respecto a cómo sus estudiantes pueden consultar y trabajar con la IAGen, esto incluye el planteamiento de la propia actividad.

Escriba de qué manera considera que puede incorporar las respuestas de la IAGen para mejorar el diseño de sus actividades de aprendizaje y qué aspectos identifica que existen en el uso de esta tecnología que pueden trasladarse al trabajo de sus estudiantes:

Por ejemplo: La IAGen se empleará como un apoyo en el diseño de las evaluaciones del aprendizaje para el diseño y elaboración de exámenes, guías de trabajo, entre otras formas de uso de esta tecnología.

# 4. Recursos adicionales

# 4.1 Directorio de materiales y recursos basados en IAGen para la educación

El mundo de las IA y las IAGen ha entrado en una dinámica de crecimiento que refrenda el impacto de esta tecnología en múltiples espacios de actividad y trabajo que incluye el educativo y el académico.

■ El portal <https://theresanaiforthat.com/> permite buscar entre miles de desarrollos tecnológicos gratuitos y de paga, aquellas IA e IAGen que pueden apoyar a realizar un sinfín de tareas.

Sin embargo, es importante considerar que, ante la gran cantidad de recursos que se promocionan como IA o IAGen, se vuelve necesario asumirnos como usuarios críticos e informados de esta tecnología con el fin de identificar a aquellas que aseguren un funcionamiento óptimo, así como evitar poner en riesgo nuestros datos.

A continuación se presenta un directorio de recursos con el propósito de identificar a aquellas tecnologías que pueden apoyar no sólo a generar texto sino otro tipo de contenidos.

#### Tabla 2.

#### Recursos de IAGen para crear contenidos

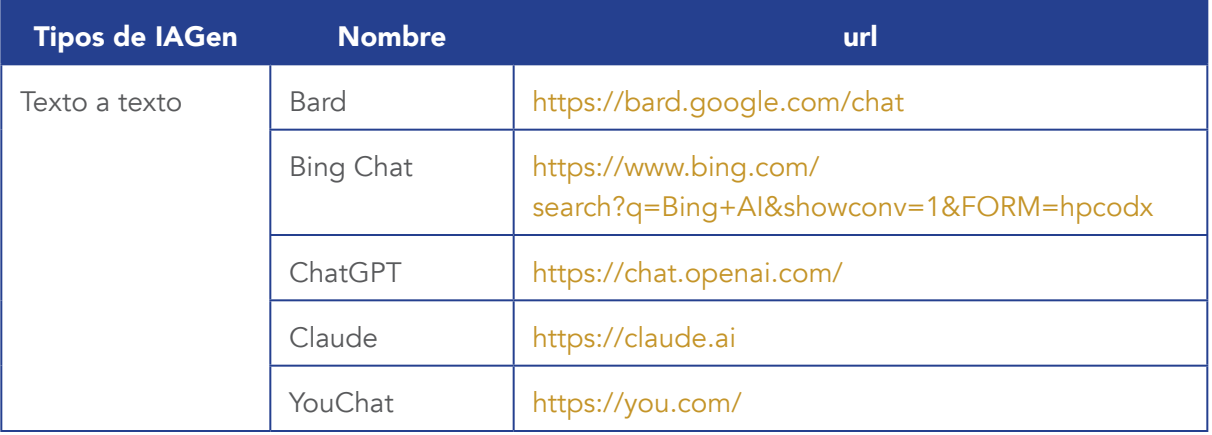

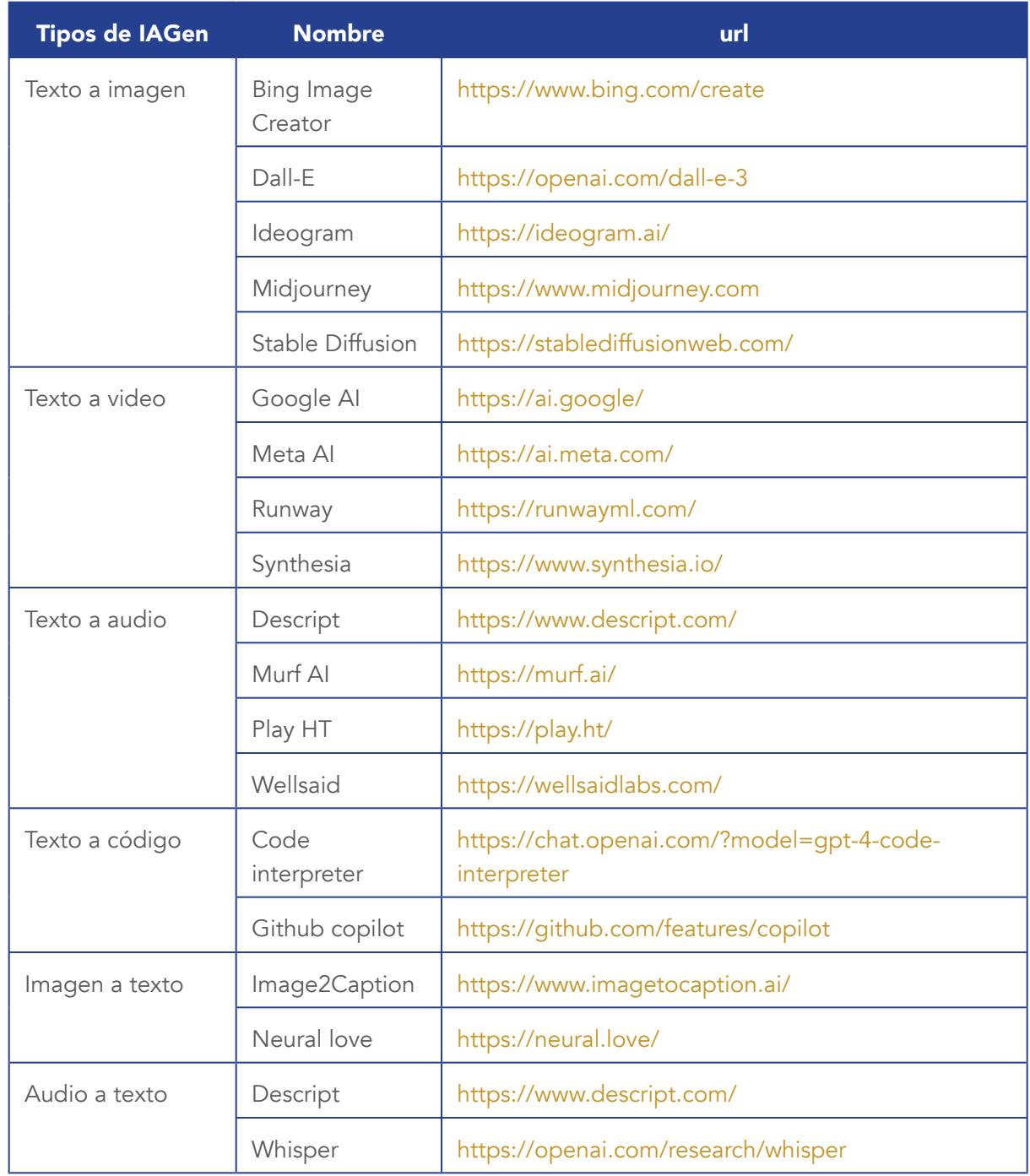

*Nota*. Recuperado de CUAIEED (2023). ¿Qué es la inteligencia artificial generativa? [video MOOC]. *MOOC IA Generativa en el aula*. Coursera-UNAM.

<https://www.coursera.org/learn/iagenerativa/home/week/1>

También se han desarrollado diferentes IAGen orientadas a apoyar aspectos específicos relacionados con la investigación académica. En la siguiente tabla se destacan algunas de ellas.

#### Tabla 3.

#### Recursos de la IAGen para investigación

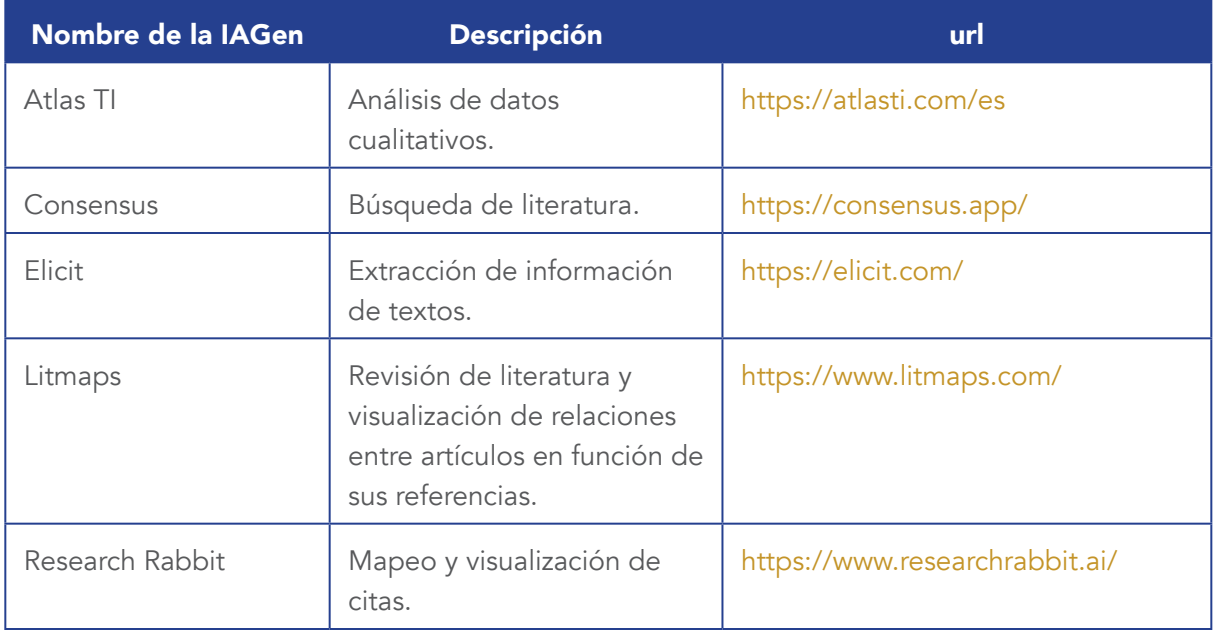

Además se presenta una selección de recursos destinados a la formación en el conocimiento y uso de estas tecnologías para no especialistas.

## Tabla 4. Recursos para la formación en IAGen

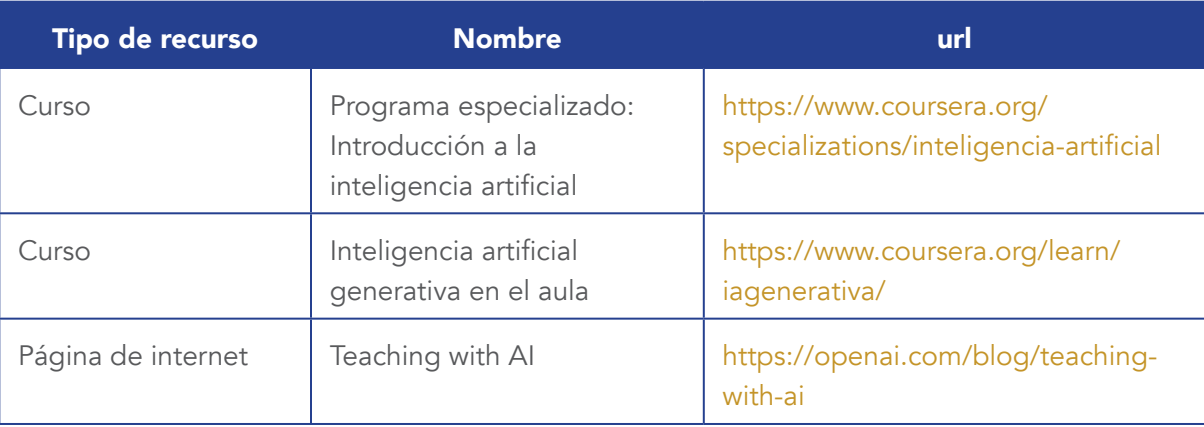

٦

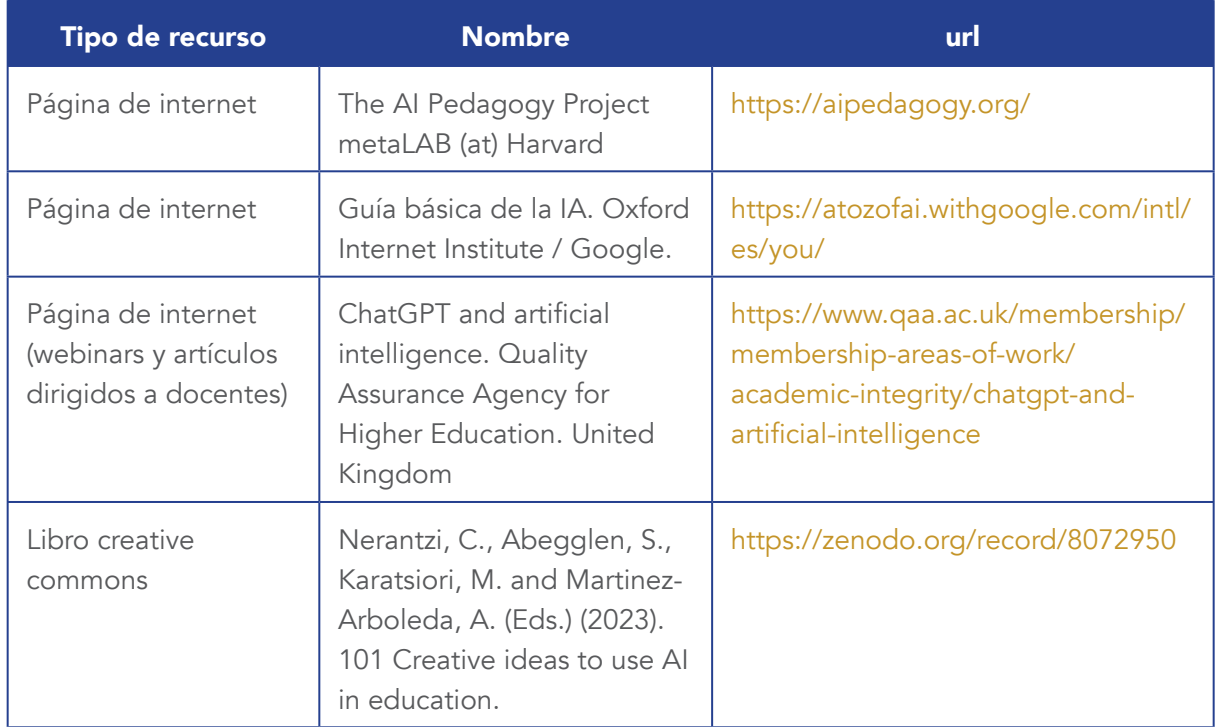

# 4.2 Glosario de términos de IAGen

Esta caja incluye un glosario de términos relacionados con la **Inteligencia Artificial** Generativa que se consideran importantes que los usuarios principiantes conozcan, a fin de mejorar su comprensión de esta tecnología. Para este glosario la definición de términos se elaboró con ChatGPT, sin embargo, con el fin de ampliar las fuentes se incluyen otras fuentes de información que pueden ser útiles para profundizar en las definiciones que aquí se presentan.

Este glosario no es un recurso exhaustivo ni cerrado, sino que está pensado como una invitación para que los docentes lo alimenten. Para ello, se pone a disposición de las personas interesadas el url del glosario para que continuemos la construcción colectiva de conocimientos en torno a la **IAGen**:

ChatGPT 3.5 (2023, 7 octubre). Glosario de términos de IAGen. OpenAI. [https://chat.](https://chat.openai.com/share/0a6ca63d-a079-42a6-b3ba-bedfc5681181) [openai.com/share/0a6ca63d-a079-42a6-b3ba-bedfc5681181](https://chat.openai.com/share/0a6ca63d-a079-42a6-b3ba-bedfc5681181)

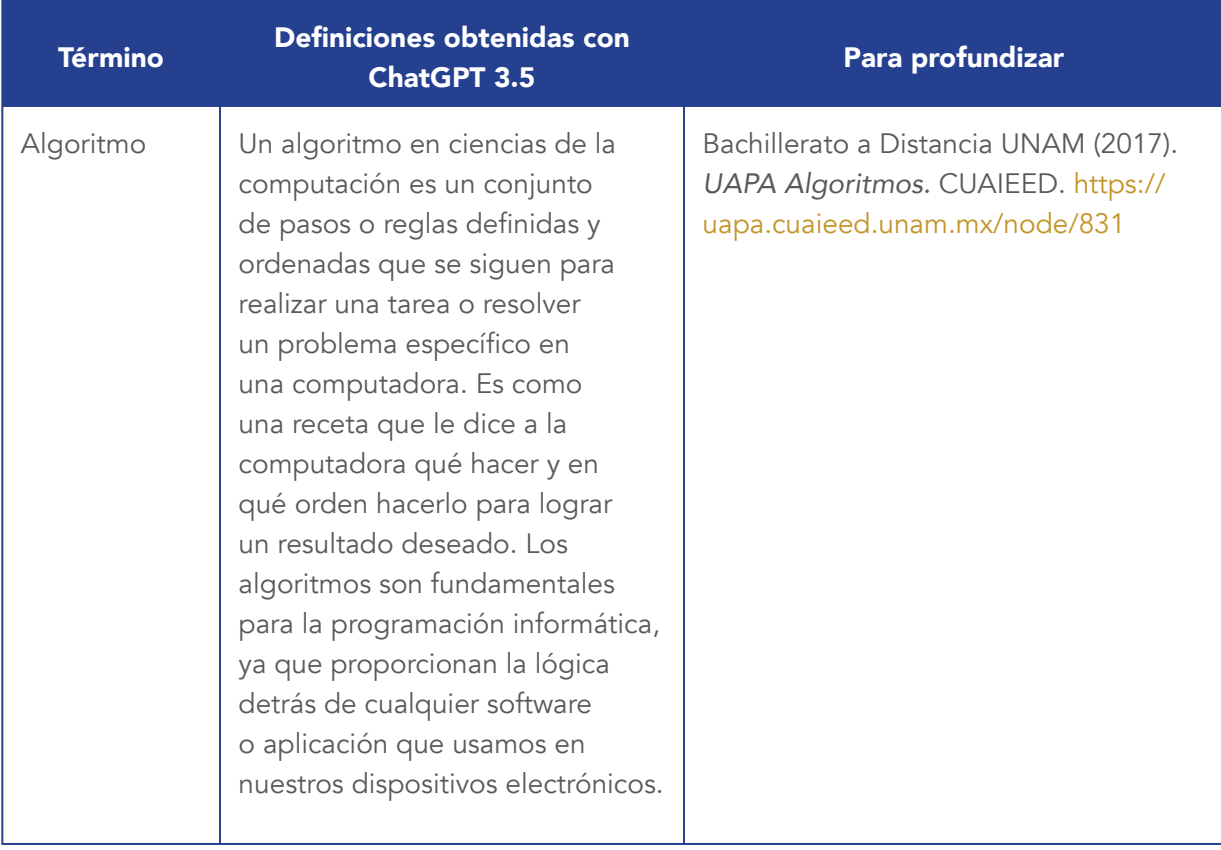

٦

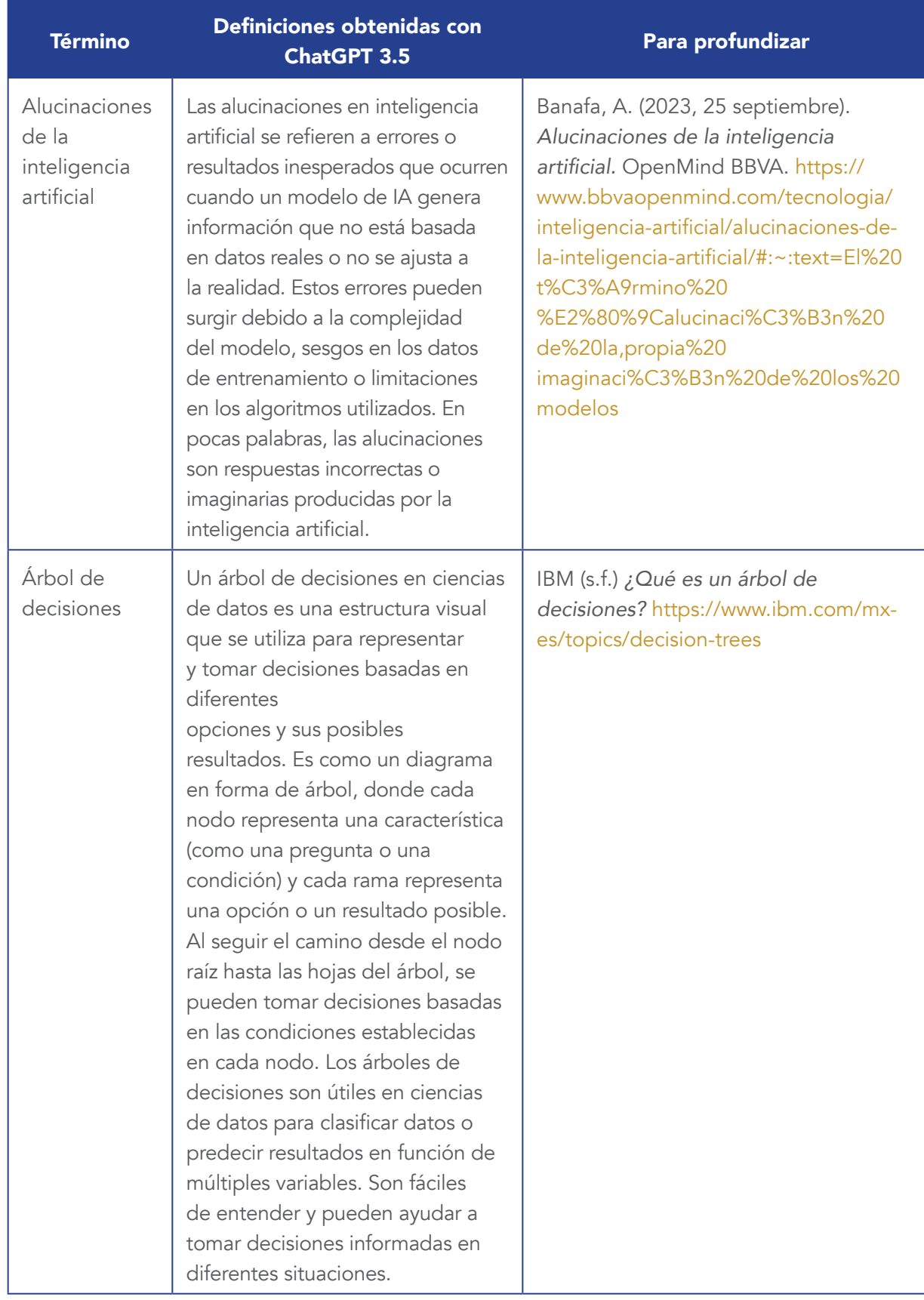

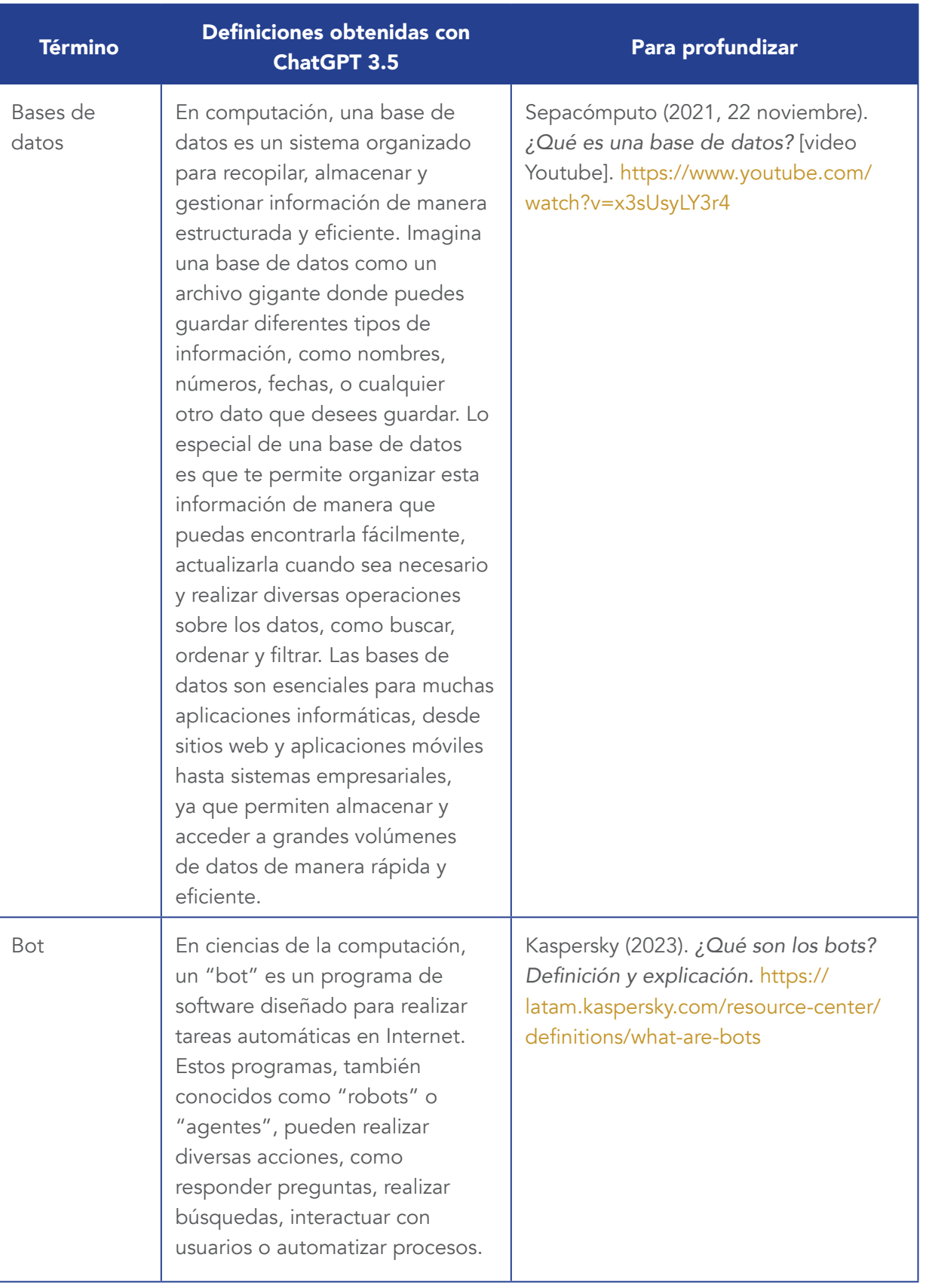

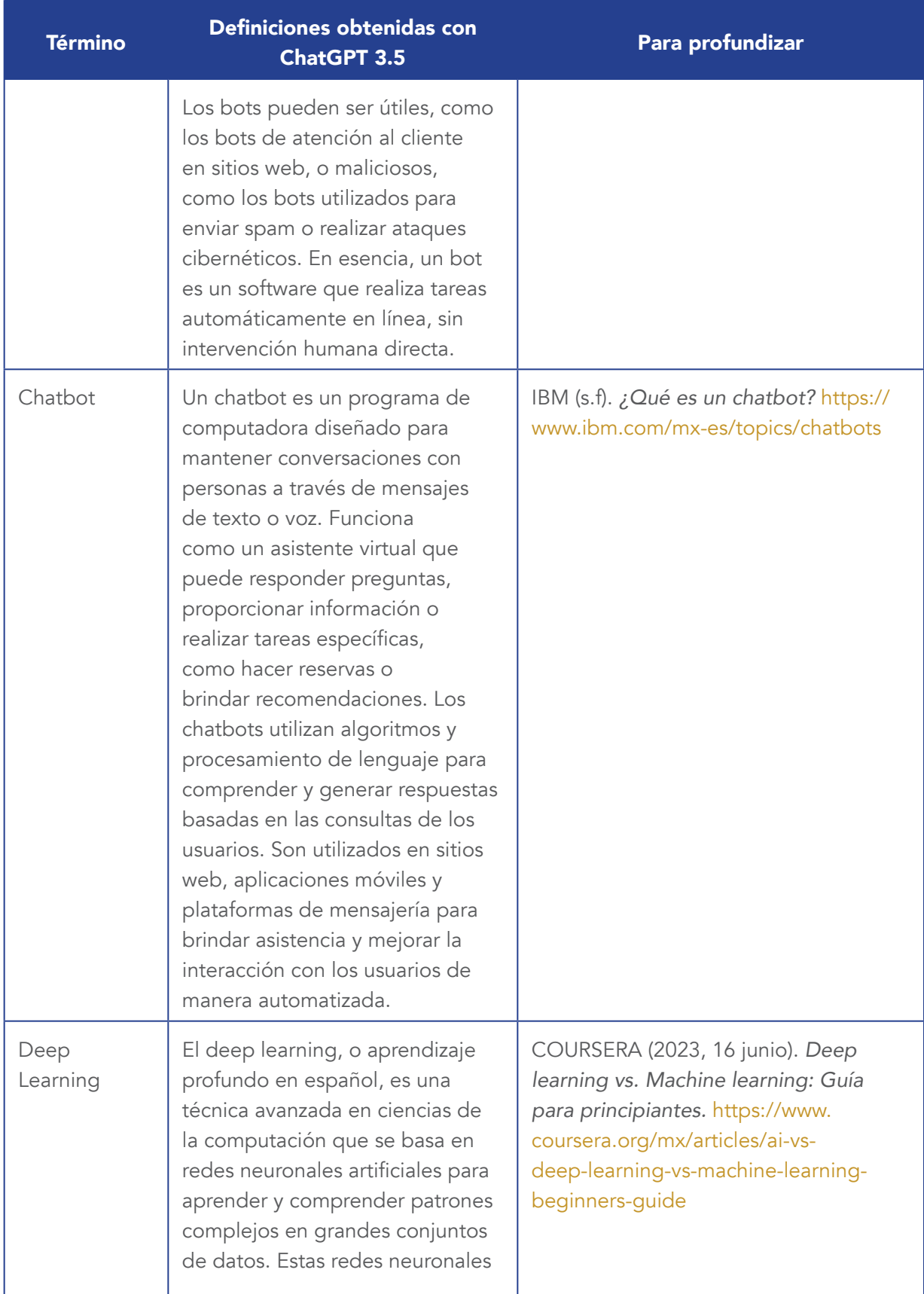

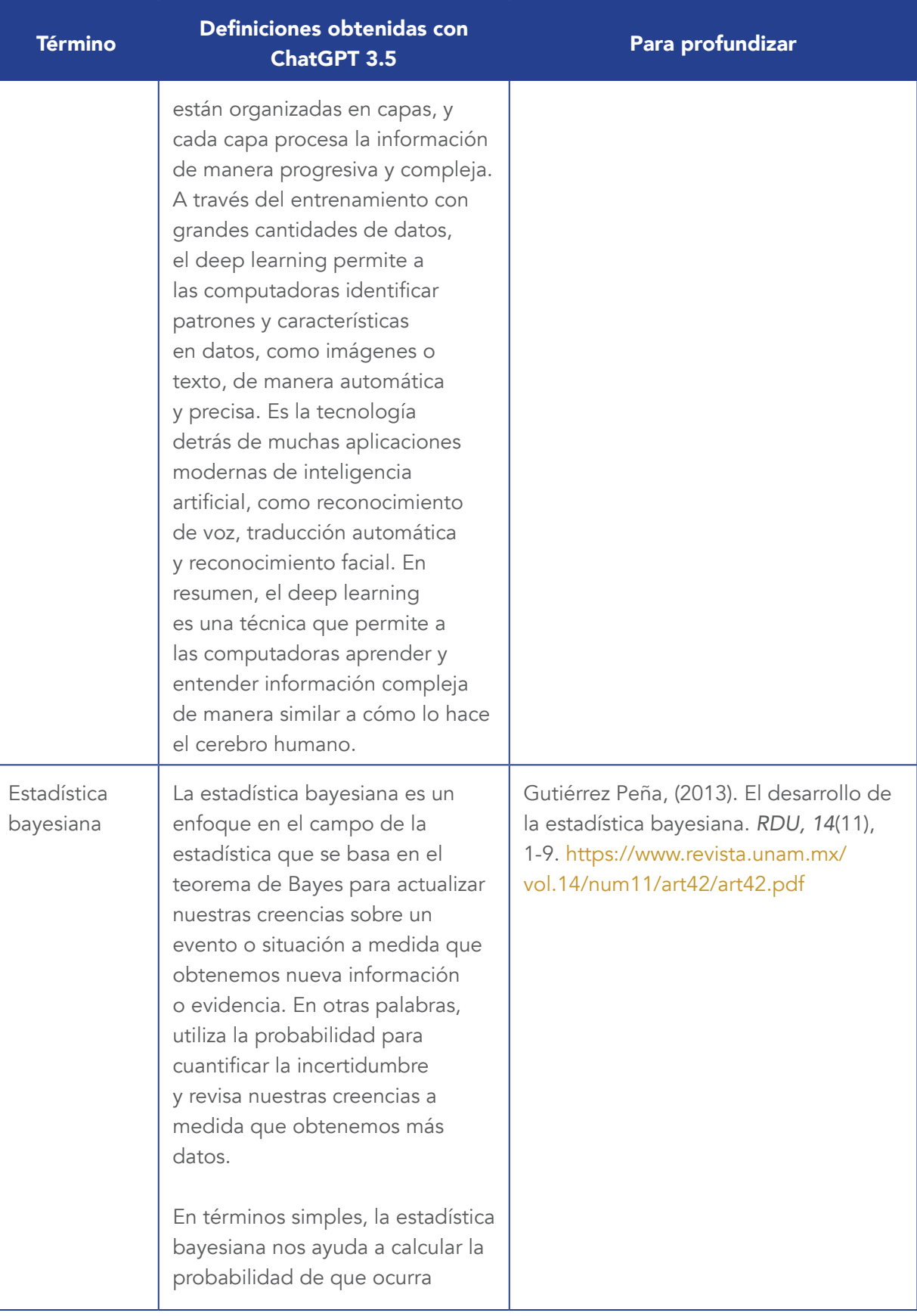

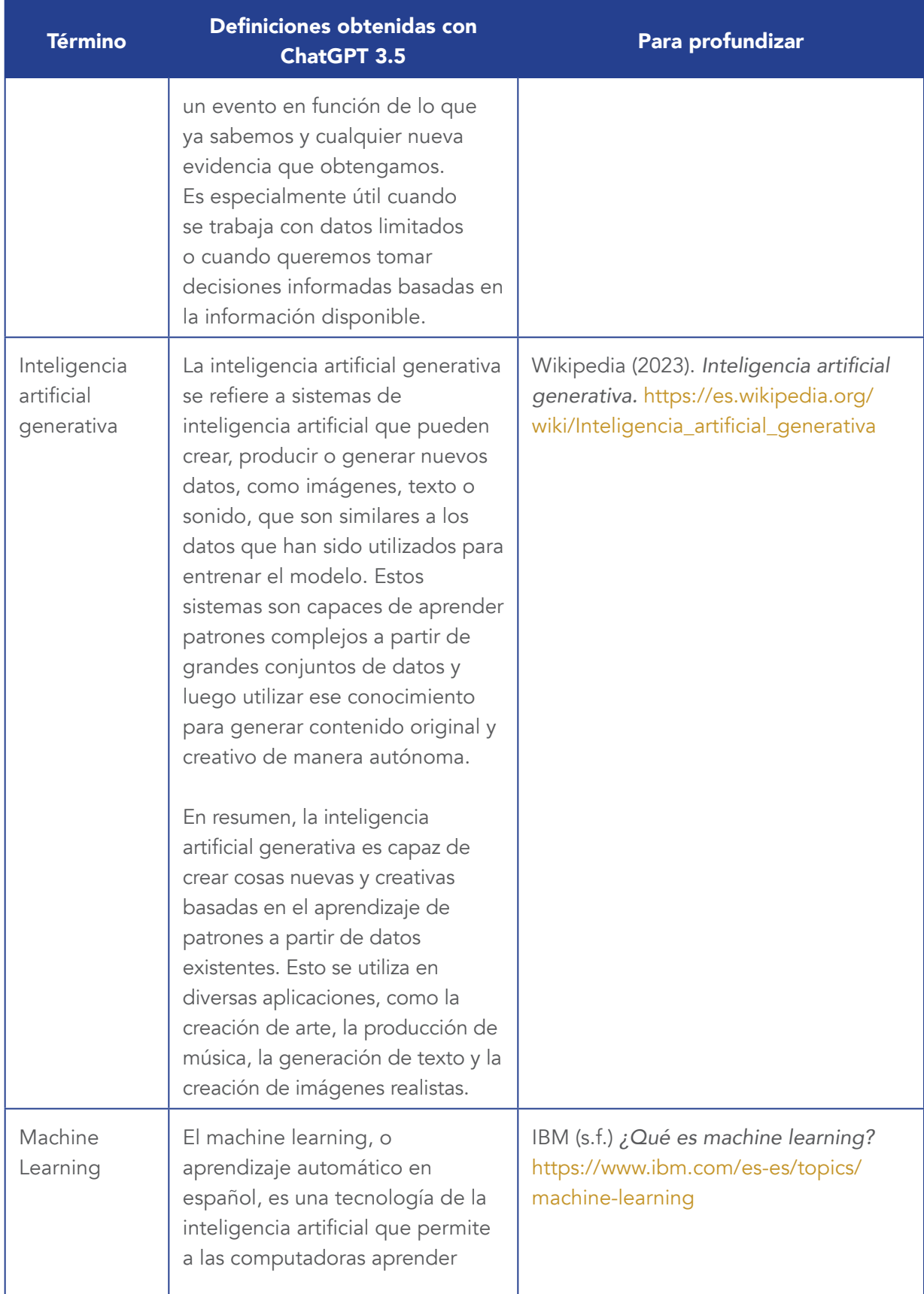

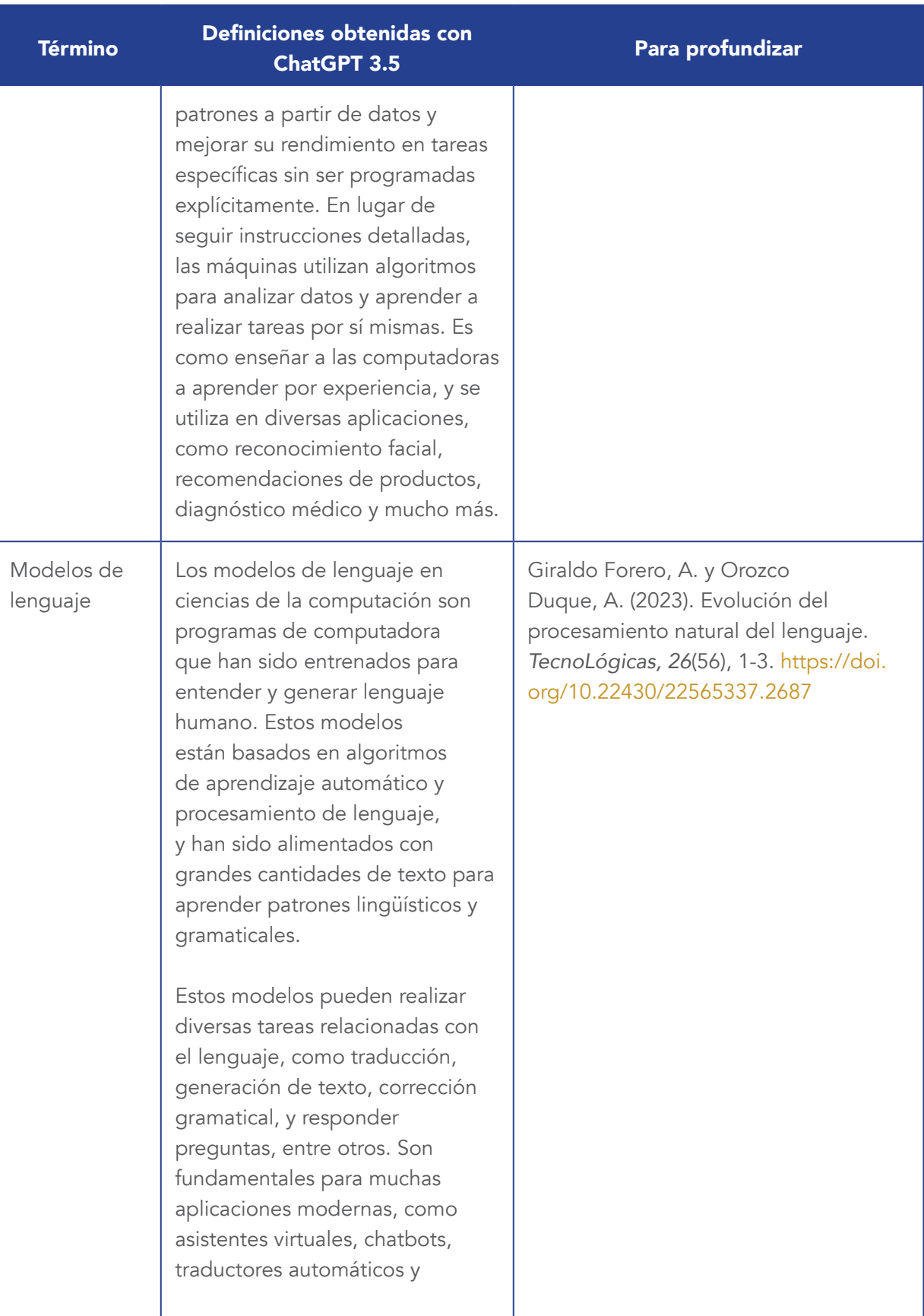

ī

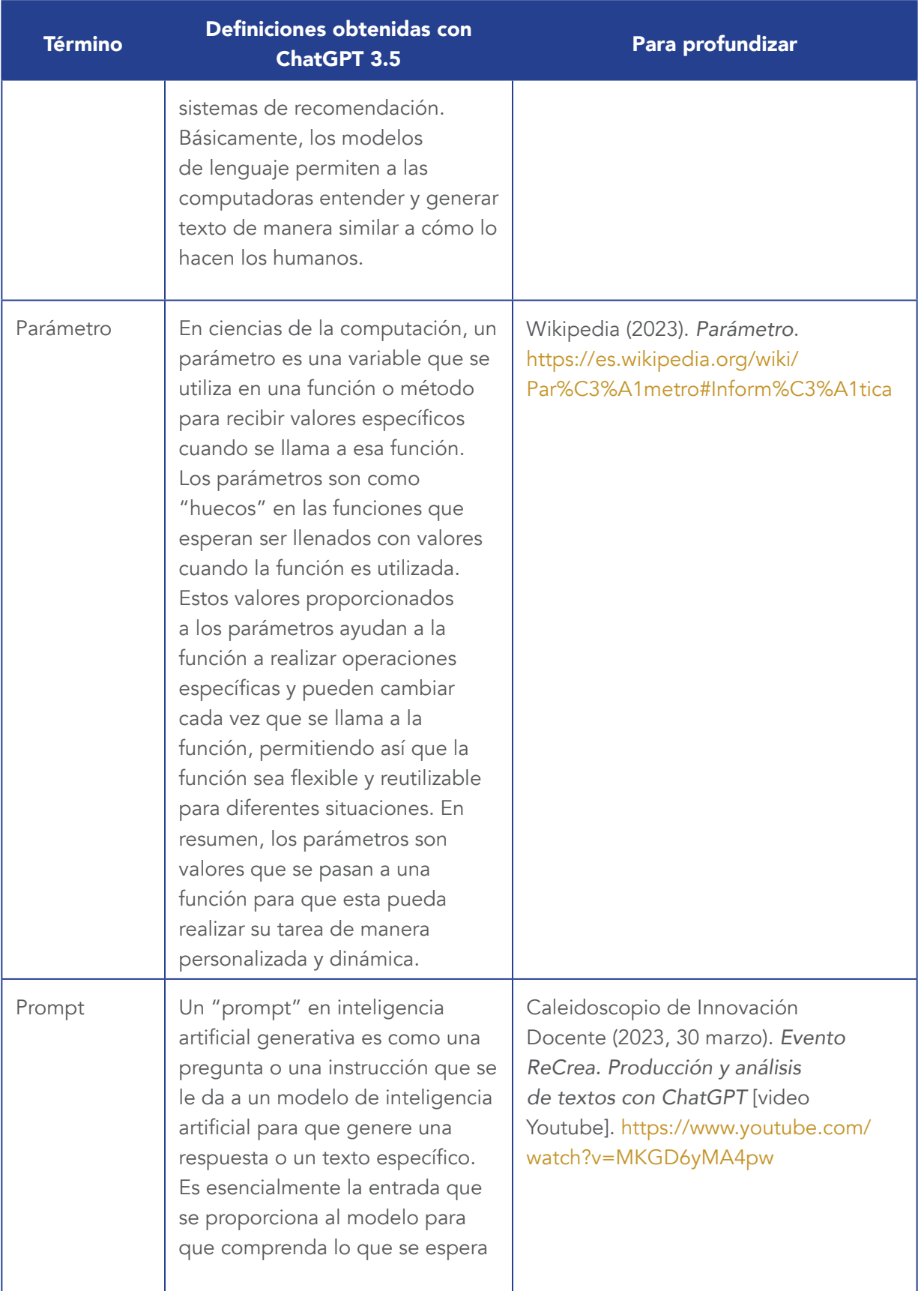

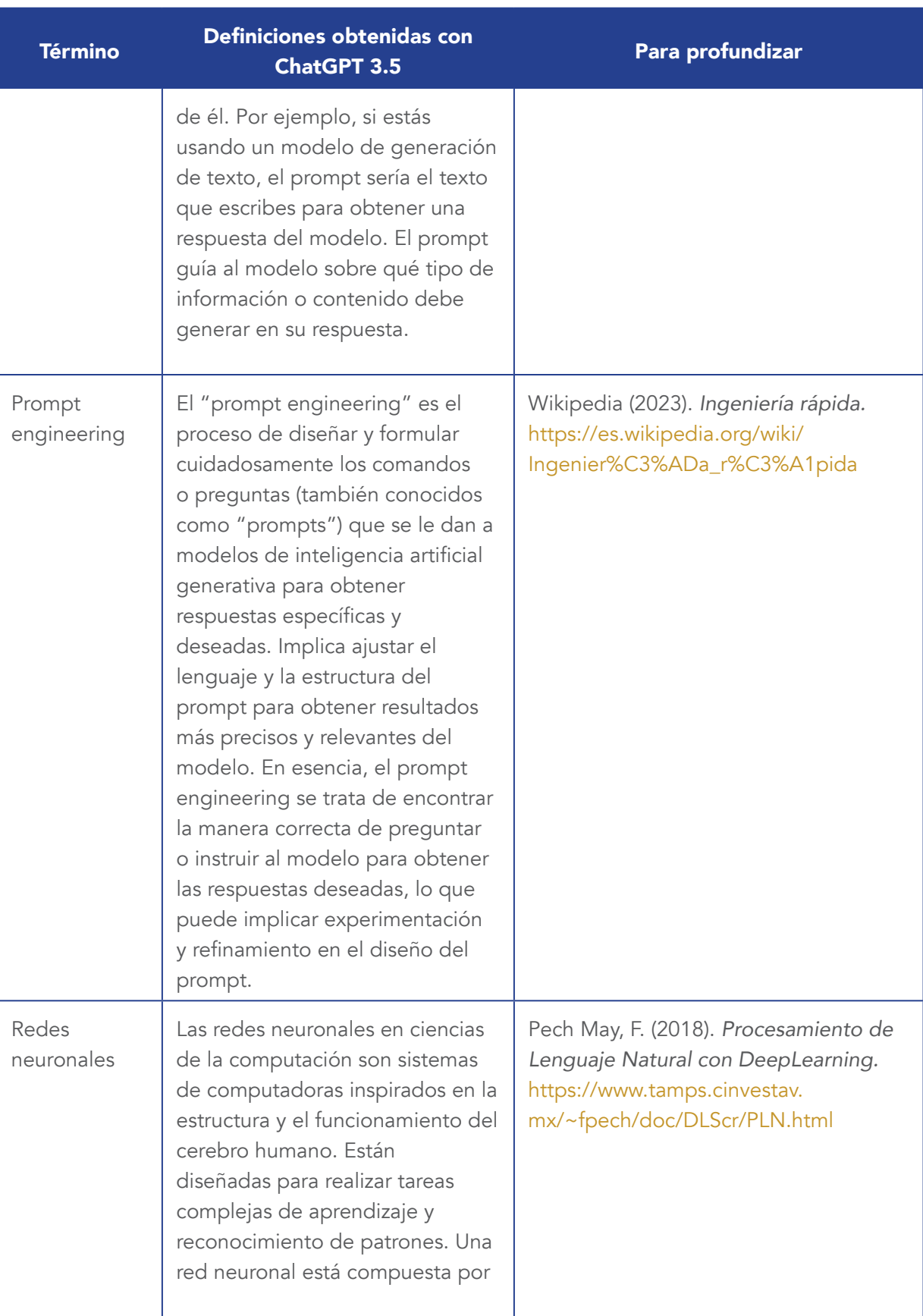

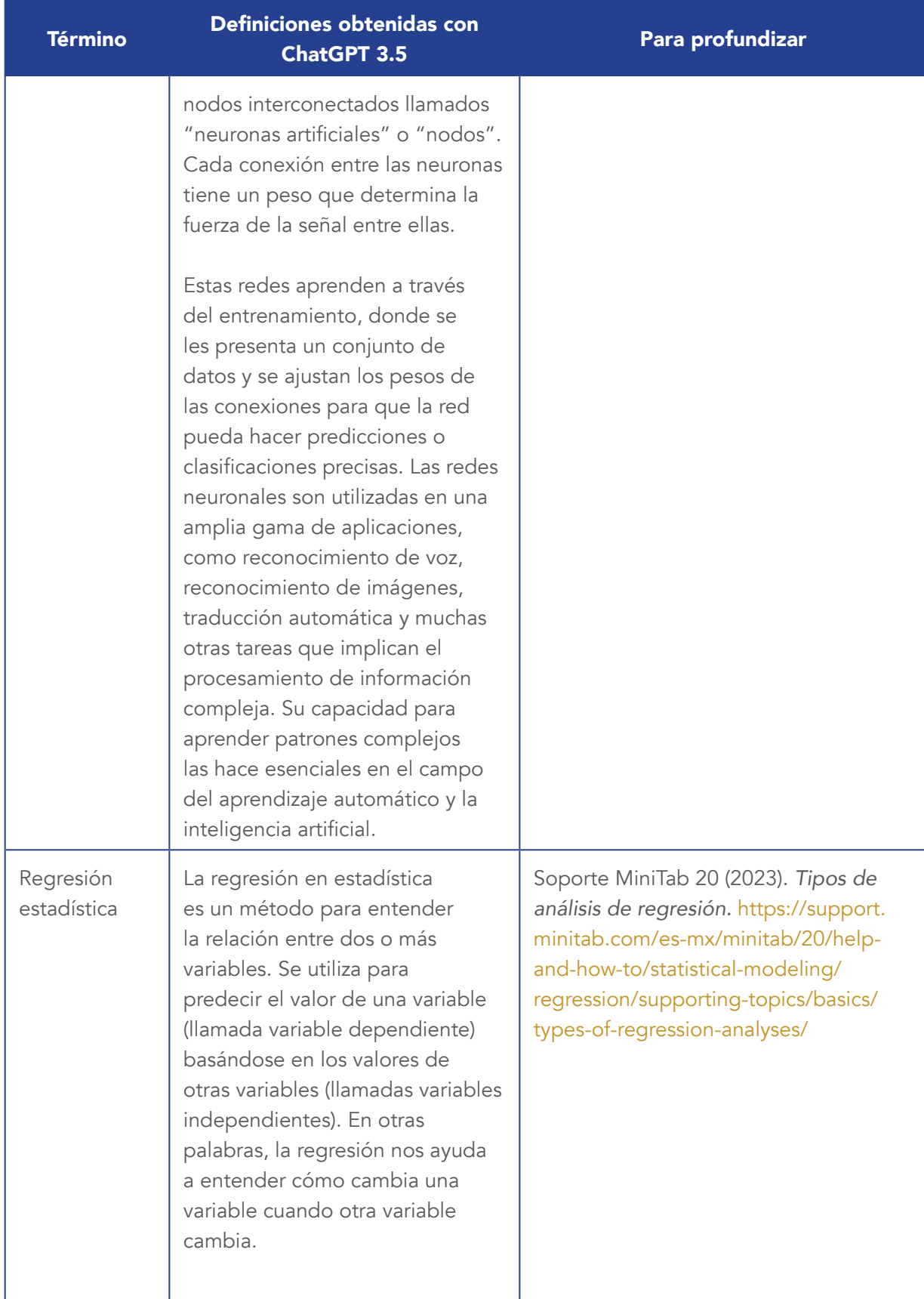

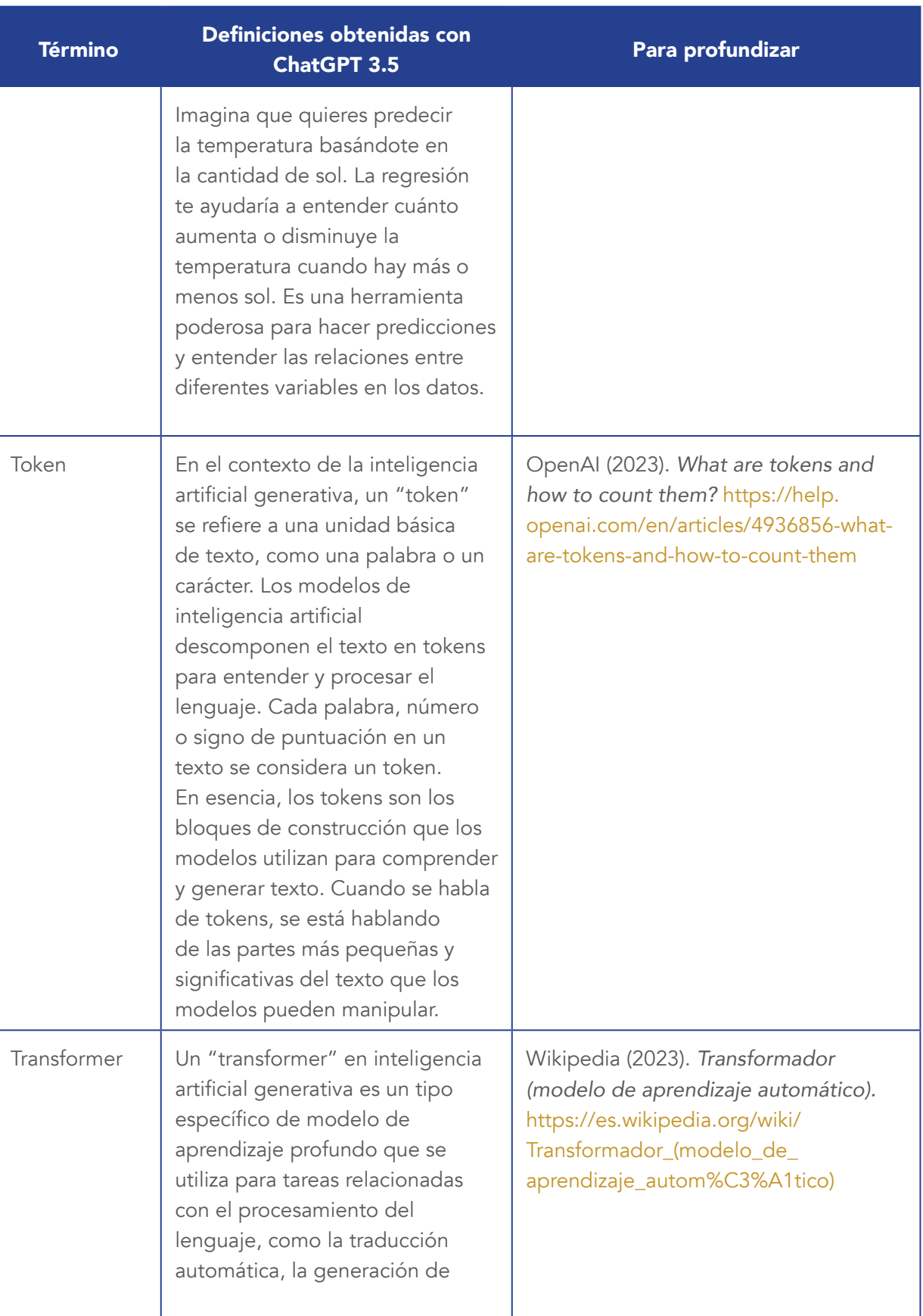

T,

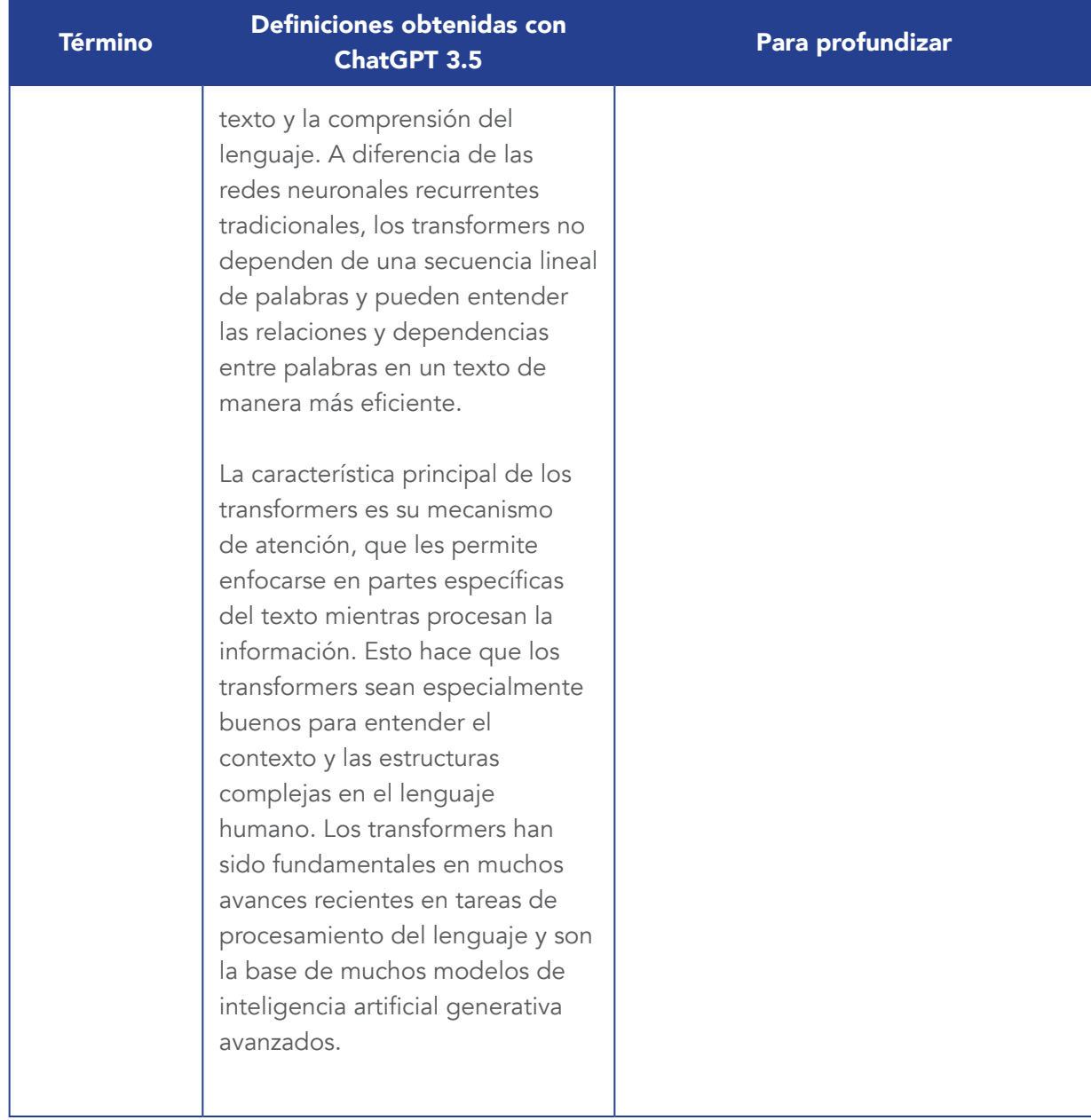

# 5. Referencias

- Aubert, A., Garcia, C. y Racionero, S. (2009). El aprendizaje dialógico. *Culture and Educa*tion, 21 (2), 129-139. <https://doi.org/10.1174/113564009788345826>
- Bandura, A. (1975) Analysis of Modeling Processes. School Psychology Review, 4(1), 4-10. <https://doi.org/10.1080/02796015.1975.12086341>
- Bozkurt, A., & Sharma, R. C. (2023). Generative AI and Prompt Engineering: The Art of Whispering to Let the Genie Out of the Algorithmic World. Asian Journal of Distance Education, 18(2), 1-7. [http://asianjde.com/ojs/index.php/AsianJDE/article/](http://asianjde.com/ojs/index.php/AsianJDE/article/view/749) [view/749](http://asianjde.com/ojs/index.php/AsianJDE/article/view/749)
- Cabrol, M. y Sánchez, R. (2020). ¿Quién le teme a la inteligencia?: posibilidades y riesgos de la inteligencia artificial en el Estado digital. Banco Interamericano de Desarrollo. <http://dx.doi.org/10.18235/0003012>
- Calestous, J. (2016). Innovation and Its Enemies: Why People Resist New Technologies. Oxford University Press
- Carraher, T., Carraher, D. y Schliemann, A. (2002). En la vida diez, en la escuela cero. Siglo XXI editores.
- Cazden. C. (2001). El discurso en el aula. El lenguaje de la enseñanza y el aprendizaje. Paidós.
- Clark A. y Chalmers D. (2011). La mente extendida. CIC. Cuadernos de Información y Comunicación, 16, 15-28. [https://doi.org/10.5209/rev\\_CIYC.2011.v16.1](https://doi.org/10.5209/rev_CIYC.2011.v16.1)
- CPEUM (2023). Constitución política de los Estados Unidos Mexicanos. Cámara de Diputados. <https://www.diputados.gob.mx/LeyesBiblio/pdf/CPEUM.pdf>
- CUAIEED (2023). *MOOC IA Generativa en el aula.* Coursera-UNAM. [https://www.course](https://www.coursera.org/learn/iagenerativa/home/week/1)[ra.org/learn/iagenerativa/home/week/1](https://www.coursera.org/learn/iagenerativa/home/week/1)
- CUAIEED (2022). Las interacciones didácticas en la UNAM durante la pandemia. Opiniones, percepciones y perspectivas del profesorado y el estudiantado. UNAM-Secretaría General. [https://cuaieed.unam.mx/descargas/investigacion/Fasiculo-de-Inte](https://cuaieed.unam.mx/descargas/investigacion/Fasiculo-de-Interacciones-V11-2.pdf)[racciones-V11-2.pdf](https://cuaieed.unam.mx/descargas/investigacion/Fasiculo-de-Interacciones-V11-2.pdf)

DGCS (2023, 24 agosto). Instalan grupo de trabajo sobre uso de la inteligencia artificial en la educación. Boletín UNAM-DGCS-642. [https://www.dgcs.unam.mx/boletin/](https://www.dgcs.unam.mx/boletin/bdboletin/2023_642.html) [bdboletin/2023\\_642.html](https://www.dgcs.unam.mx/boletin/bdboletin/2023_642.html)

Durkheim, E. (2003). Educación y sociología. Ediciones Península.

- Ede, A. (2019). Technology and society. A world history. Cambridge University Press.
- EDUCAUSE (2023). Horizon Report. Teaching and Learning Edition. [https://library.edu](https://library.educause.edu/-/media/files/library/2023/4/2023hrteachinglearning.pdf?la=en&hash=195420BF5A2F09991379CBE68858EF10D7088AF5)[cause.edu/-/media/files/library/2023/4/2023hrteachinglearning.pdf?la=en&has](https://library.educause.edu/-/media/files/library/2023/4/2023hrteachinglearning.pdf?la=en&hash=195420BF5A2F09991379CBE68858EF10D7088AF5)[h=195420BF5A2F09991379CBE68858EF10D7088AF5](https://library.educause.edu/-/media/files/library/2023/4/2023hrteachinglearning.pdf?la=en&hash=195420BF5A2F09991379CBE68858EF10D7088AF5)
- Fawns, T. (2022). An Entangled Pedagogy: Looking Beyond the Pedagogy—Technology Dichotomy. *Postdigit Sci Educ, 4,* 711-728. [https://doi.org/10.1007/s42438-022-](https://doi.org/10.1007/s42438-022-00302-7) [00302-7](https://doi.org/10.1007/s42438-022-00302-7)
- Giray, L. (2023).Prompt Engineering with ChatGPT: A Guide for Academic Writers. *Annals of Biomedical Engineering*. <https://doi.org/10.1007/s10439-023-03272-4>
- Gómez Mont, C. Del Pozo, C., Martínez C., y Del Campo, A. (2020). *La inteligencia arti*ficial al servicio del bien social en América Latina y el Caribe: panorámica regional e instantáneas de doce países. Banco Interamericano de Desarrollo. [http://dx.doi.](http://dx.doi.org/10.18235/0002393) [org/10.18235/0002393](http://dx.doi.org/10.18235/0002393)
- Henriquez Ritchie, P., González Barrera, C. y Organista Sandoval, J. (2014). Clasificación de perfiles de uso de smartphones en estudiantes y docentes de la Universidad Autónoma de Baja California, México. Revista Complutense de educación, 25(2), 245-270. [https://doi.org/10.5209/rev\\_RCED.2014.v25.n2.41437](https://doi.org/10.5209/rev_RCED.2014.v25.n2.41437)
- Hernández, G. (1999). La zona de desarrollo próximo. Comentarios en torno a su uso en los contextos escolares. Perfiles educativos, 21 (85-86), 46-71. [https://www.iisue.](https://www.iisue.unam.mx/perfiles/descargas/pdf/1999-85-86-46-71) [unam.mx/perfiles/descargas/pdf/1999-85-86-46-71](https://www.iisue.unam.mx/perfiles/descargas/pdf/1999-85-86-46-71)
- Hernández Razo, Ó. E., y López Sandoval, M. G. (2019). Apropiación social de tecnologías digitales en un contexto de trabajo informal y precario. *Entreciencias: diálogos en la sociedad del conocimiento, 7*(19), 67-82. [https://doi.org/10.22201/](https://doi.org/10.22201/enesl.20078064e.2018.19.67275) [enesl.20078064e.2018.19.67275](https://doi.org/10.22201/enesl.20078064e.2018.19.67275)
- IESALC-UNESCO (2023). ChatGPT e inteligencia artificial en la educación superior : guía de inicio rápido. [https://unesdoc.unesco.org/ark:/48223/pf0000385146\\_spa](https://unesdoc.unesco.org/ark:/48223/pf0000385146_spa)
- James, A. (2017). Prosody and paralanguage in speech and the social media: The vocal and graphic realisation of affective meaning. Linguistica, 57(1), 137-149. [https://](https://doi.org/10.4312/linguistica.57.1.137-149) [doi.org/10.4312/linguistica.57.1.137-149](https://doi.org/10.4312/linguistica.57.1.137-149)
- Lave, J. (1996). Introduction. The practice of learning. Chaiklin, S. & Lave, J. (eds). *Un*derstanding practice. Perspectives on activity and context. (3-34). Cambridge University Press.
- Martínez, R., Palma, A. y Velásquez, A. (2020). Revolución tecnológica e inclusión social: reflexiones sobre desafíos y oportunidades para la política social en América Latina, serie Políticas Sociales, N° 233. CEPAL. [https://www.cepal.org/sites/default/](https://www.cepal.org/sites/default/files/publication/files/45901/S2000401_es.pdf) [files/publication/files/45901/S2000401\\_es.pdf](https://www.cepal.org/sites/default/files/publication/files/45901/S2000401_es.pdf)
- MIT (2023, 10 de marzo). Introduction to deep learning. [Video Youtube ]. [https://www.](https://www.youtube.com/watch?v=QDX-1M5Nj7s) [youtube.com/watch?v=QDX-1M5Nj7s](https://www.youtube.com/watch?v=QDX-1M5Nj7s)
- Nass, C., Steuer, J. & amp; Tauber, E.R. (1994). Computers are social actors. Conference onHuman Factors in Computing Systems.<https://doi.org/10.1145/191666.191703>
- Noticias ONU (2023, 6 julio). La inteligencia artificial precisa de una regulación para que beneficie a todos.<https://news.un.org/es/story/2023/07/1522542>
- OECD (2015). Students, Computers and Learning: Making the Connection. OECD Publishing. <http://dx.doi.org/10.1787/9789264239555-en>
- Pozo, J.I. (1996). Aprendices y maestros. La nueva cultura del aprendizaje. Alianza Editorial.
- Reder, S., & Davila, E. (2005). Context and literacy practices. Annual Review of Applied *Linguistics*, 25, 170-187.<https://doi.org/10.1017/S0267190505000097>
- Reich, J. (2020). Failure to disrupt. Why technology alone can't transform education. Harvard University Press.
- Rogoff, B. (2003). The cultural nature of human development. Oxford University Press.
- Sánchez Mendiola, M. (2023). ChatGPT e inteligencia artificial generativa: ¿estrella fugaz o disrupción educativa? Blog de educación de la revista nexos. [https://educacion.](https://educacion.nexos.com.mx/chatgpt-e-inteligencia-artificial-generativa-estrella-fugaz-o-disrupcion-educativa/) [nexos.com.mx/chatgpt-e-inteligencia-artificial-generativa-estrella-fugaz-o-disrup](https://educacion.nexos.com.mx/chatgpt-e-inteligencia-artificial-generativa-estrella-fugaz-o-disrupcion-educativa/)[cion-educativa/](https://educacion.nexos.com.mx/chatgpt-e-inteligencia-artificial-generativa-estrella-fugaz-o-disrupcion-educativa/)
- Sein, M. & Harindranath, G. (2004). Conceptualizing the ICT Artifact: Toward Understanding the Role of ICT in National Development. The Information Society, 20(1), 15-24. <https://doi.org/10.1080/01972240490269942>
- Shane, J. (2019). The danger of AI is weirder than you think. [Video TED]. [https://www.](https://www.ted.com/talks/janelle_shane_the_danger_of_ai_is_weirder_than_you_thin) [ted.com/talks/janelle\\_shane\\_the\\_danger\\_of\\_ai\\_is\\_weirder\\_than\\_you\\_thin](https://www.ted.com/talks/janelle_shane_the_danger_of_ai_is_weirder_than_you_thin)
- Spasić, A.J. & Janković D.S. (2023). Using ChatGPT Standard Prompt Engineering Techniques in Lesson Preparation: Role, Instructions and Seed-Word Prompts. 58th International Scientific Conference on Information, Communication and Energy Systems and Technologies (ICEST) (pp. 47-50). IEEE. [https://doi.org/10.1109/](https://doi.org/10.1109/ICEST58410.2023.10187269) [ICEST58410.2023.10187269](https://doi.org/10.1109/ICEST58410.2023.10187269).
- Tabares, J. y Correa, S. (2014). Tecnología y sociedad: una aproximación a los estudios sociales de la tecnología. Revista Iberoamericana de Ciencia, Tecnología y Socie*dad - CTS, 9*(26), 129-144. <https://www.redalyc.org/pdf/924/92430866007.pdf>
- U.S. Department of Education, Office of Educational Technology (2023). Artificial Inte*lligence and Future of Teaching and Learning: Insights and Recommendations.*  <https://www2.ed.gov/documents/ai-report/ai-report.pdf>
- UNESCO (2020). Artificial intelligence and gender equality. Key findings of UNESCO´s *global dialogue.* <https://unesdoc.unesco.org/ark:/48223/pf0000374174>
- UNESCO (2022). Recomendaciones sobre la ética de la inteligencia artificial. [https://](https://unesdoc.unesco.org/ark:/48223/pf0000381137_spa) [unesdoc.unesco.org/ark:/48223/pf0000381137\\_spa](https://unesdoc.unesco.org/ark:/48223/pf0000381137_spa)
- UNESCO (2023). *Guidance for generative AI in education and research.* [https://www.](https://www.unesco.org/en/articles/guidance-generative-ai-education-and-research) [unesco.org/en/articles/guidance-generative-ai-education-and-research](https://www.unesco.org/en/articles/guidance-generative-ai-education-and-research)
- Van Dijck, J. (2013). The culture of connectivity: A critical history of social media. Oxford University Press.
- Walker, V. S. (2016). El trabajo docente en la universidad: condiciones, dimensiones y tensiones. Perfiles educativos, 38(153), 105-119. [https://doi.org/10.22201/ii](https://doi.org/10.22201/iisue.24486167e.2016.153.57638)[sue.24486167e.2016.153.57638](https://doi.org/10.22201/iisue.24486167e.2016.153.57638)
- White, J., Fu, Q., Hays, S., Sandborn, M., Olea, C., Gilbert, H., Eluashar, A., Spencer-Smith, J. y Schmidt, D.C. (2023). A prompt pattern catalog to enhance prompt engineering with ChatGPT. arXiv:2302.11382. <https://doi.org/10.48550/arXiv.2302.11382>
- WMA (2019). WMA statement on augmented intelligence in medical care. [https://www.](https://www.wma.net/policies-post/wma-statement-on-augmented-intelligence-in-medical-care/) [wma.net/policies-post/wma-statement-on-augmented-intelligence-in-medical-ca](https://www.wma.net/policies-post/wma-statement-on-augmented-intelligence-in-medical-care/)[re/](https://www.wma.net/policies-post/wma-statement-on-augmented-intelligence-in-medical-care/)
- Wu, R., & Yu, Z. (2023). Do AI chatbots improve students learning outcomes? Evidence from a meta-analysis. British Journal of Educational Technology, 00, 1–24. [https://](https://doi.org/10.1111/bjet.13334) [doi.org/10.1111/bjet.13334](https://doi.org/10.1111/bjet.13334)
- Yi, Y. (2021). Establishing the concept of AI literacy: Focusing on competence and purpose. Jahr–European Journal of Bioethics, 12(2), 353-368. [https://doi.or](https://doi.org/10.21860/j.12.2.8)[g/10.21860/j.12.2.8](https://doi.org/10.21860/j.12.2.8)
- Zabalza, M. A. (2007). Competencias docentes del profesorado universitario. Calidad y desarrollo profesional. Narcea Ediciones.

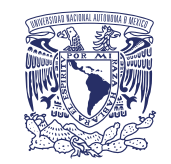

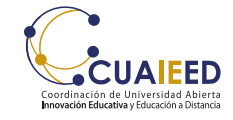